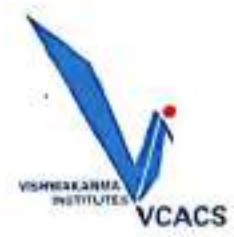

Bansilal Ramnath Agarwal Charitable Trust's **Vishwakarma College of Arts, Commerce and Science** 

Affiliated to Savitribai Phule Pune University & Recognized by Government of Maharashtra

ID No. PUN/PN/ACS/275/2007

**NAAC Accrediated with B+ Grade** 

College Code:824

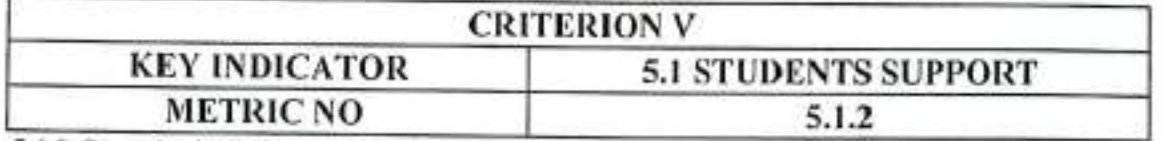

5.1.2 Capacity building and skills enhancement initiatives taken by the institution include the following

1. Soft skills,

2. Language and communication skills

3. Life skills (Yoga, physical fitness, health and hygiene

4. ICT/computing skills

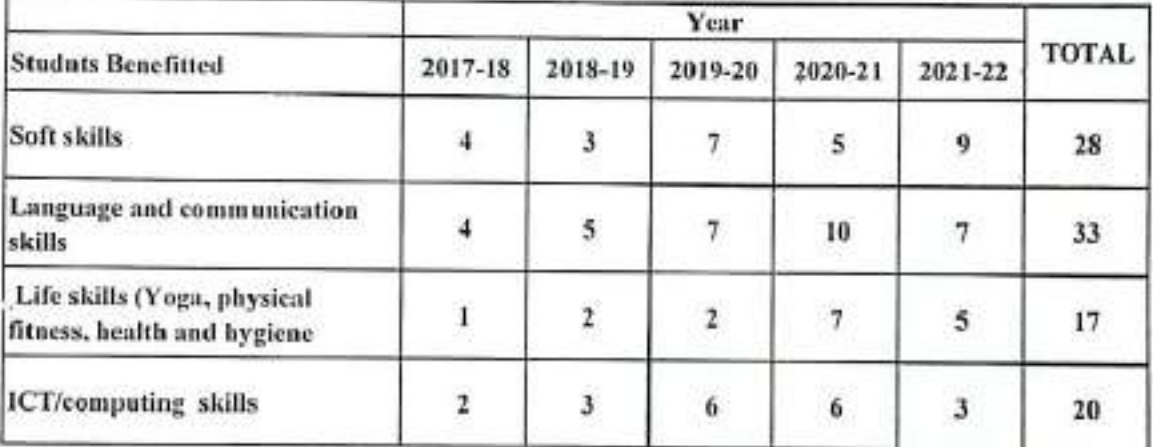

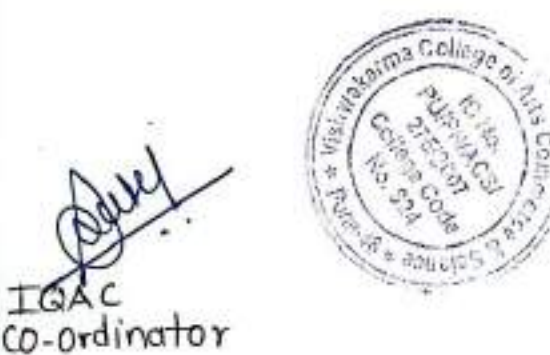

Dr. Arco R. Patil PRINCIPAL. Vishwaktuwa College of Aria

Commerse 5 Schrifter Koncenta (DK), Putte - 411 040.

Sr.No. 3/6, Laxminagar, Kondhwa (Bk), VIIT Campus, Pune-411048

Ph.: 7888016565 / 7888076565 | Fax: +91 020 - 26932700 | E-mail: principal@vcacs.ac.in | Website: www.vcacs.ac.in

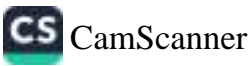

### Bansilal Ramnath Agarwal Charitable Trust's

Vishwakarma College of Arts , Commerce and Science, Pune

(Affiliated to Savitribai Phule Pune University) NAAC Accredited With 'B+' Grade

Date: 18/11/2021

### **NOTICE**

All students of TYBBA/ TYBBA (IB)/ TYBBA (CA)/TYB.Com/ TYB.Sc.(CS)

hereby informed that VCACS and IBS has organized "Road Map To B-School"

at 11.00 am on Tuesday, 23rd November, 2021 on Google Meet platform.

The link will be shared 15 min before the Session.

Students should be well-dressed for the meet and wear ID cards.

HOD (Commerce)

OD (Science)

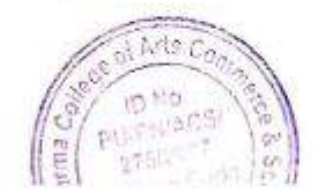

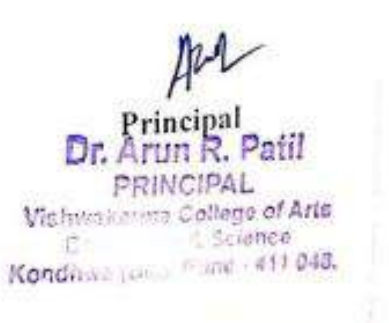

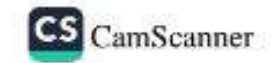

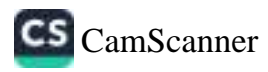

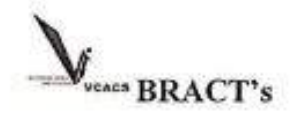

### Vishwakarma College of Arts, Commerce and Science, Pune

#### **Department of Commerce**

#### Report on

#### Road Map to Business School

Date: 23/11/2021

**Online: Google Meet** 

Time: 11:00am to 12:30pm

Guest Speaker: Mr. Yogesh Borse

VCACS and IBS has conducted "Road Map to Business School" on 18<sup>th</sup> October, 2021 through Google Meet.

Prof Mrs. Madhra Thite Madam had started the session with warm welcome.

Prof. Mr. Rupesh Mandlecha Sir had introduced the Guest Speaker for Road Map to Business School Session - Mr. Yogesh Borse Sir. Mr. Yogesh Borse holds master's degree from University of Mumbai. He has 16 years of rich experience in Management education industry. Starting his career from IMS, being one of the oldest institution in India, providing a Platform for students for further their careers and later on with Triumphant Institute of Management Education(TIME).

### **Highlights of the FDP:**

Mr. Yogesh Borse Sir discussed about various easy to understand concepts and processes for Cracking Examination related questions for the admission in the top ranked business school the details are as follows:

- · Basic information on frankfrot Institutions Management.
- How should be the approach and Strategies when comes to excelling in the B-School.
- Some important facts related to Symboisis Business School were discussed.
- 

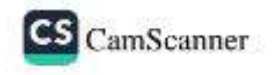

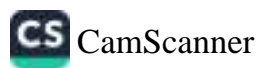

- · Questions like How to raise Finance? How to enhance Skills? (Human Resource Skill) Marketing Skill, IT Skills were acknowledged and answered.
- · Yogesh Borse conducted the session in interactive manner, students participated actively and cleared most of their queries,

### **Faculties Benefited: 79**

Đ

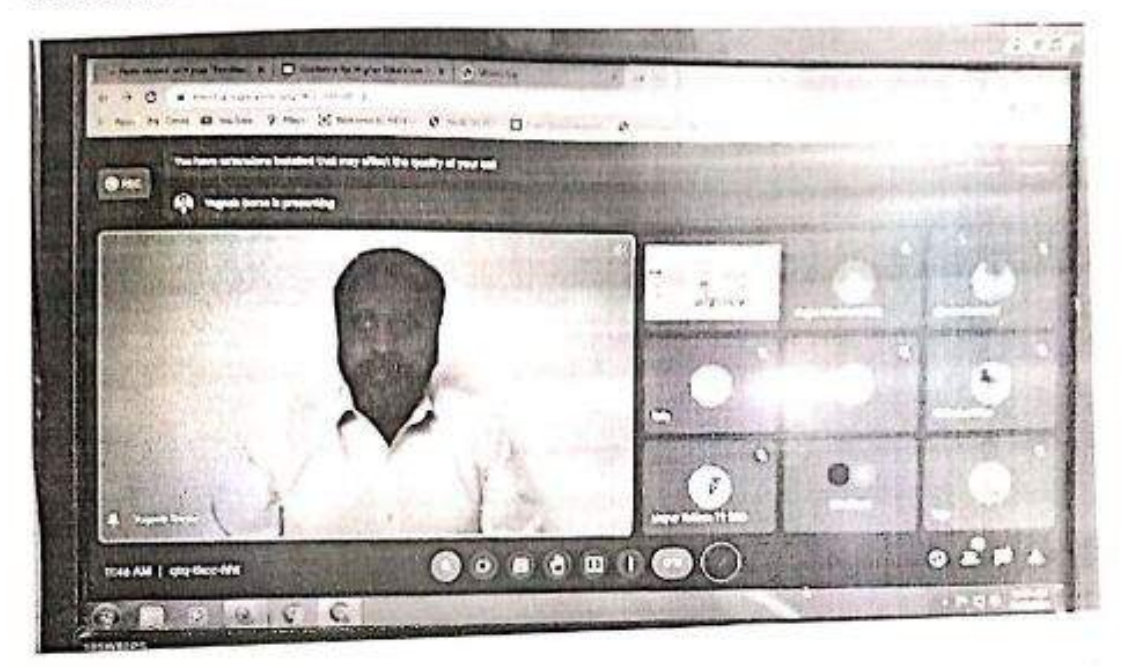

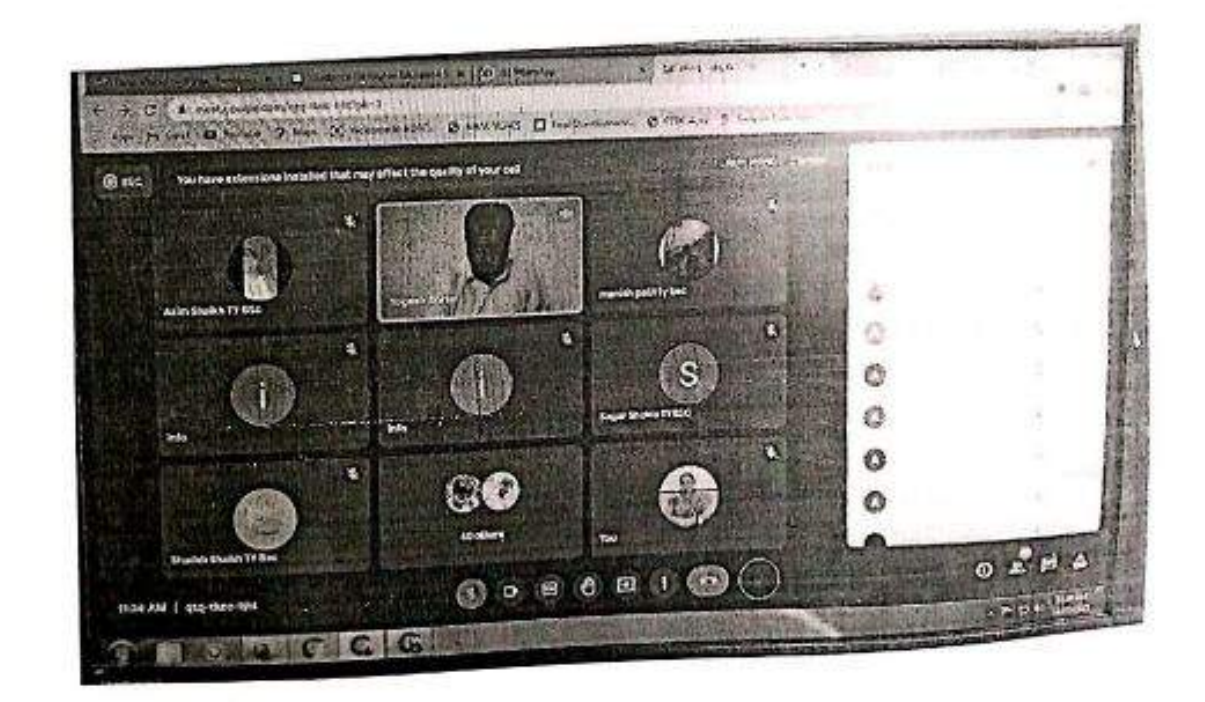

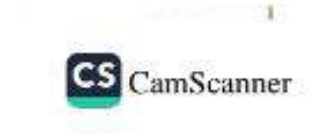

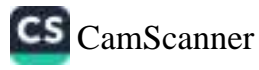

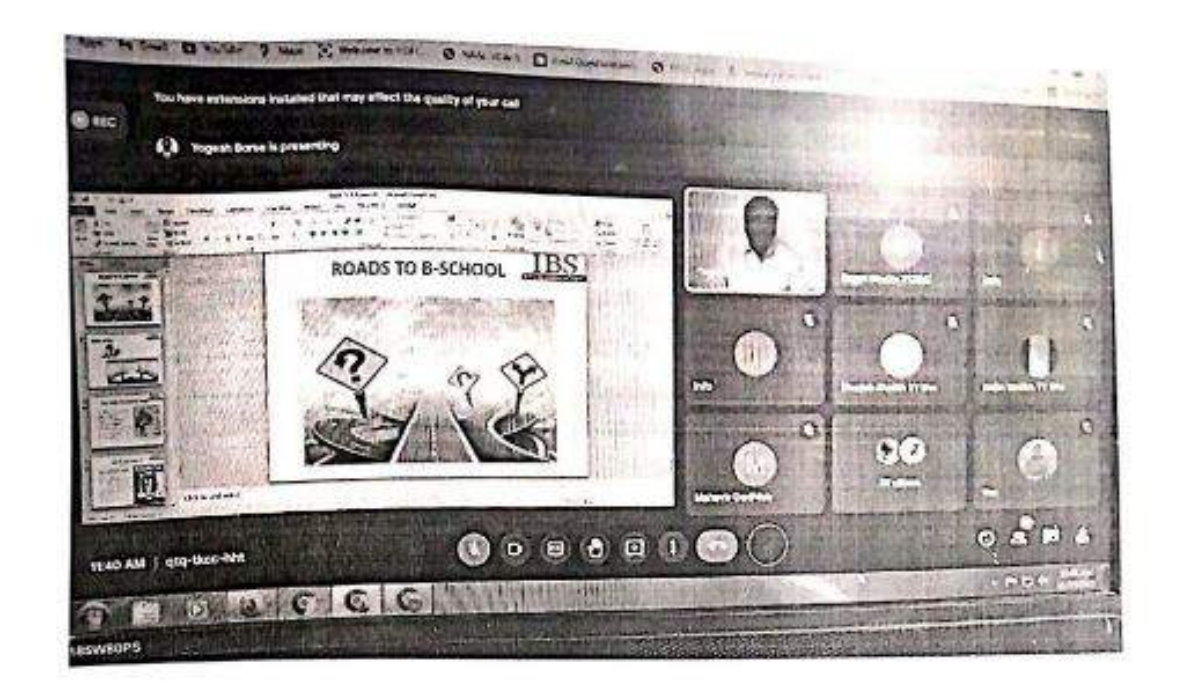

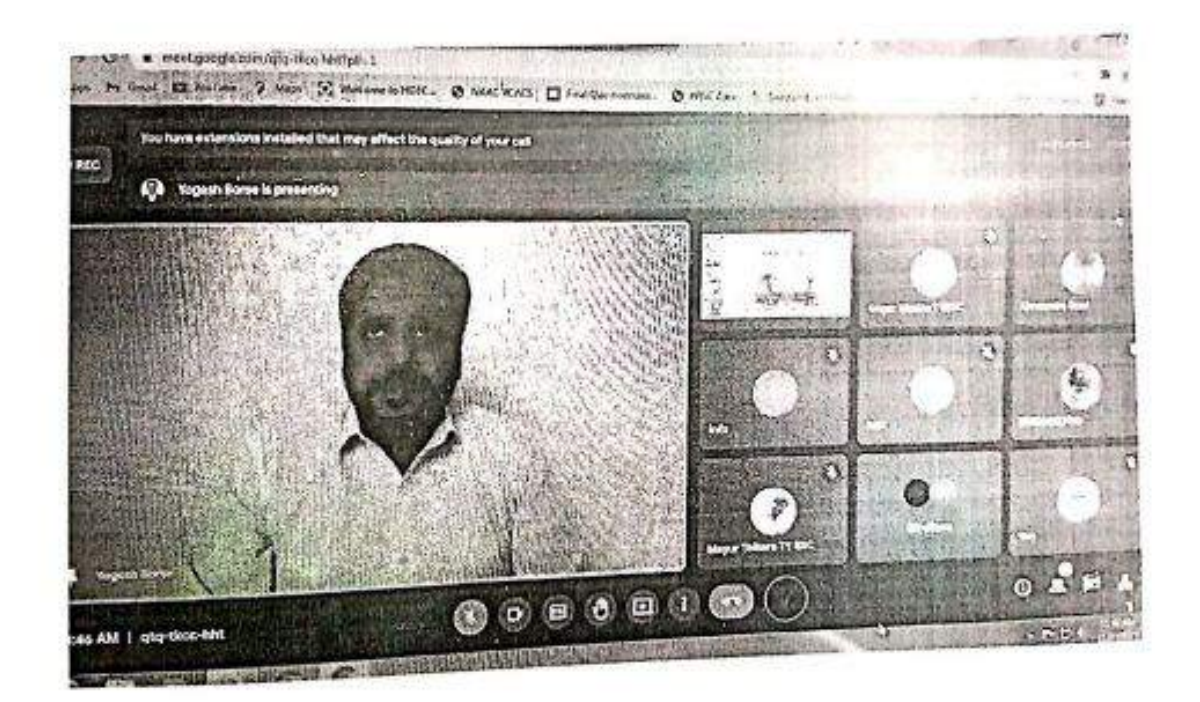

**BRADON** 

 $\mathcal{D}$ 

y

(Dr. Shital Mantri)

Principal R. Patil HOD Dr. Artist Party<br>Commerce & Science<br>Commerce & Science<br>Sylondhwa (Bk.), Pune - 411 048.  $(Chitnis \times D)$ - 12 **The aband PV 4CSI** 5:2007  $c_{\text{edge}}$ 

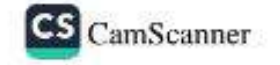

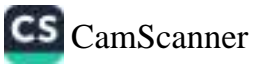

#### **BRACT'S**

# Vishwakarma College of Arts, Commerce and Science, Pune

#### Attendance

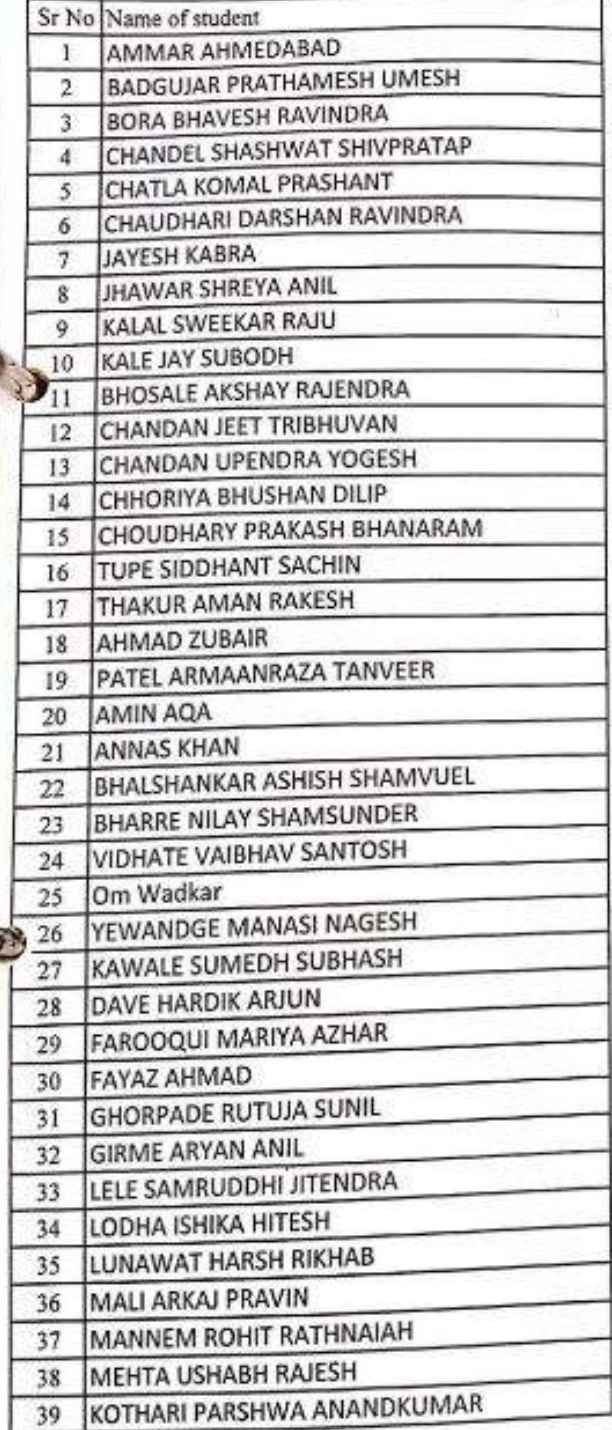

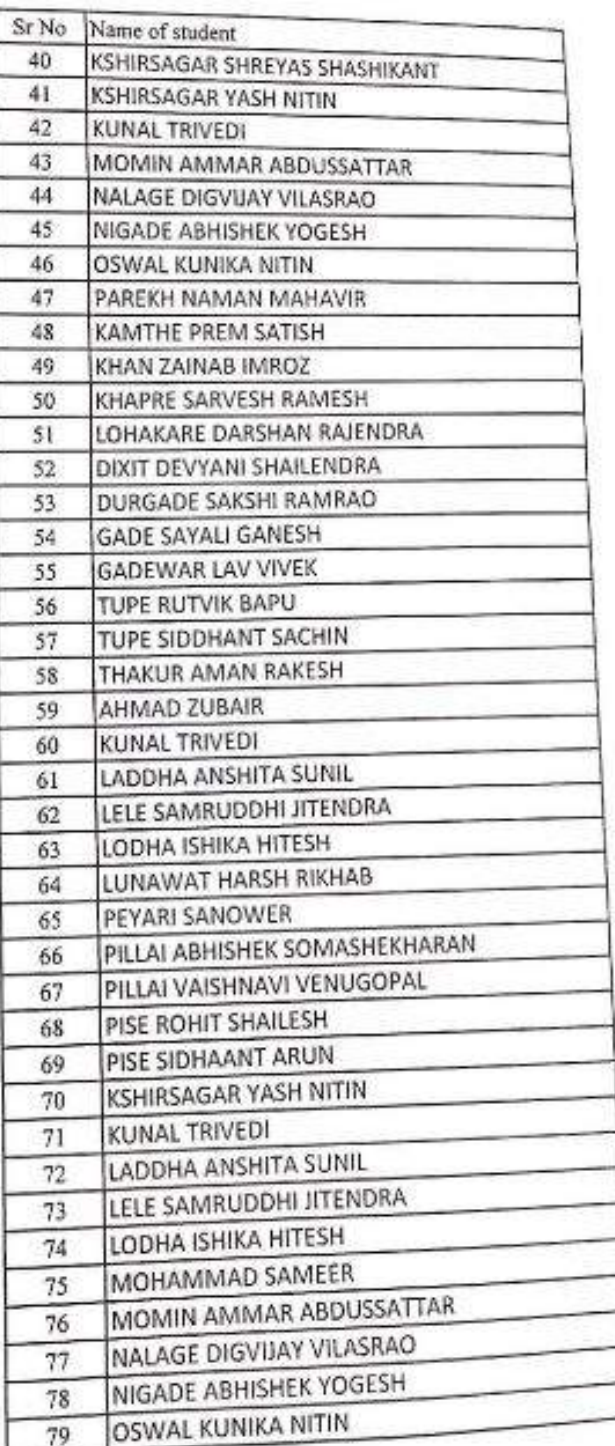

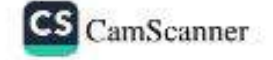

CS CamScanner

Bansilal Ramnath Agarwal Charitable Trust's

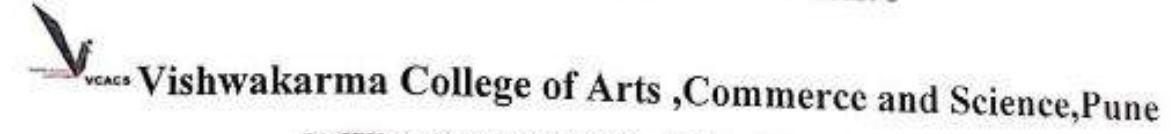

(Affiliated to Savitribai Phule Pune University) NAAC Accredited With 'B+' Grade

Date: 18/11/2021

### **NOTICE**

All students of TYBBA/ TYBBA (IB)/ TYBBA (CA)/TYB.Com/ TYB.Se.(CS) hereby informed that VCACS and IBS has organized "Techniques and Tips For GD &

PI" at 11.00 am on Wednesday, 24th November, 2021 on Google Meet platform.

The link will be shared 15 min before the Session.

Students should be well-dressed for the meet and wear ID cards.

HODTCommerce)

P.

Ð

(Science)

na College of Arts

% Sciance Kondhwa (Bis), Pene - 451 040.

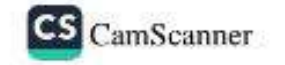

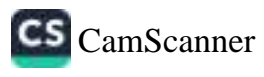

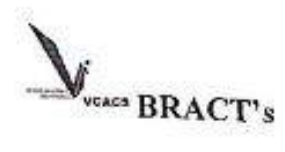

### Vishwakarma College of Arts, Commerce and Science, Pune

### **Department of Commerce**

Report on

### Techniques and Tips for GD & PI

Date: 24/11/2021

**Online: Google Meet** 

Time: 11:00am to 12:30pm

Guest Speaker: Mr. Yogesh Borse

VCACS and IBS has conducted "Techniques and Tips for GD & PI" on 24<sup>TH</sup> November . 2021 through Google Meet.

Prof Mrs. Madhra Thite Madam had started the session with warm welcome.

Prof. Mr. Rupesh Mandlecha Sir had introduced the Guest Speaker for Road Map to Business School Session - Mr. Yogesh Borse Sir. Mr. Yogesh Borse holds master's degree from University of Mumbai. He has 16 years of rich experience in Management education industry. Starting his career from IMS, being one of the oldest institution in India, providing a Platform for students for further their careers and later on with Triumphant Institute of Management Education(TIME).

Prof Mrs. Naina Joshi Madam had given the Vote of Thanks to conclude the session.

### **Highlights of the FDP:**

γ

Mr. Yogesh Borse Sir discussed about various easy to understand concepts and processes for Cracking Examination related questions for the admission in the top ranked business school the details are as follows:

• Importance of Group Discussion on Management Field and overall corporate sector.

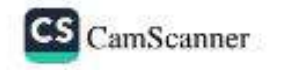

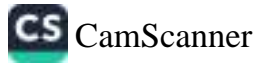

- Essentials qualities that a person should posses for enhancing his/her communication skills. Which includes listening skills, problem solving skills and other related soft skills were discussed.
- Healthy discussion on how to tackle fear of failure.
- · Questions like What areas to be considered before appearing for the interview were acknowledged and answered.
- . Yogesh Borse conducted the session in interactive manner, students participated actively and cleared most of their queries.

**Students Benefited: 85** 

stortin

(Dr. Shital Mantri)

涵

 $I$   $\cap$ 

(Chitnis S.D.)

And

DPrincipal R. Patil Arun Patille of Arts Commerce & Science Kondhwa (Bk.), Pune - 411 048.

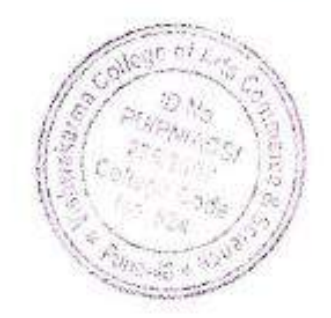

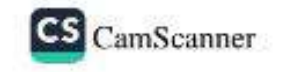

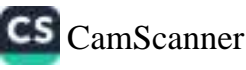

### BRACT'S

### Vishwakarma College of Arts, Commerce and Science, Pune

#### Attendance

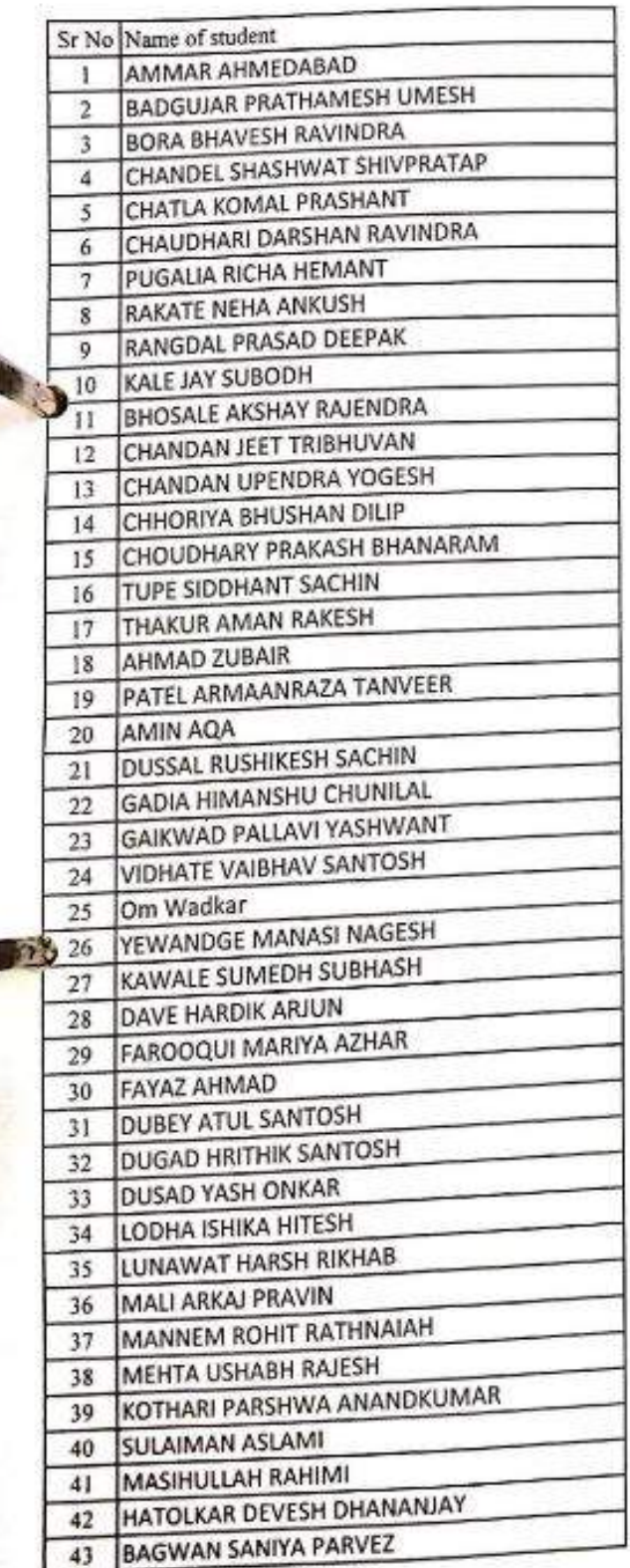

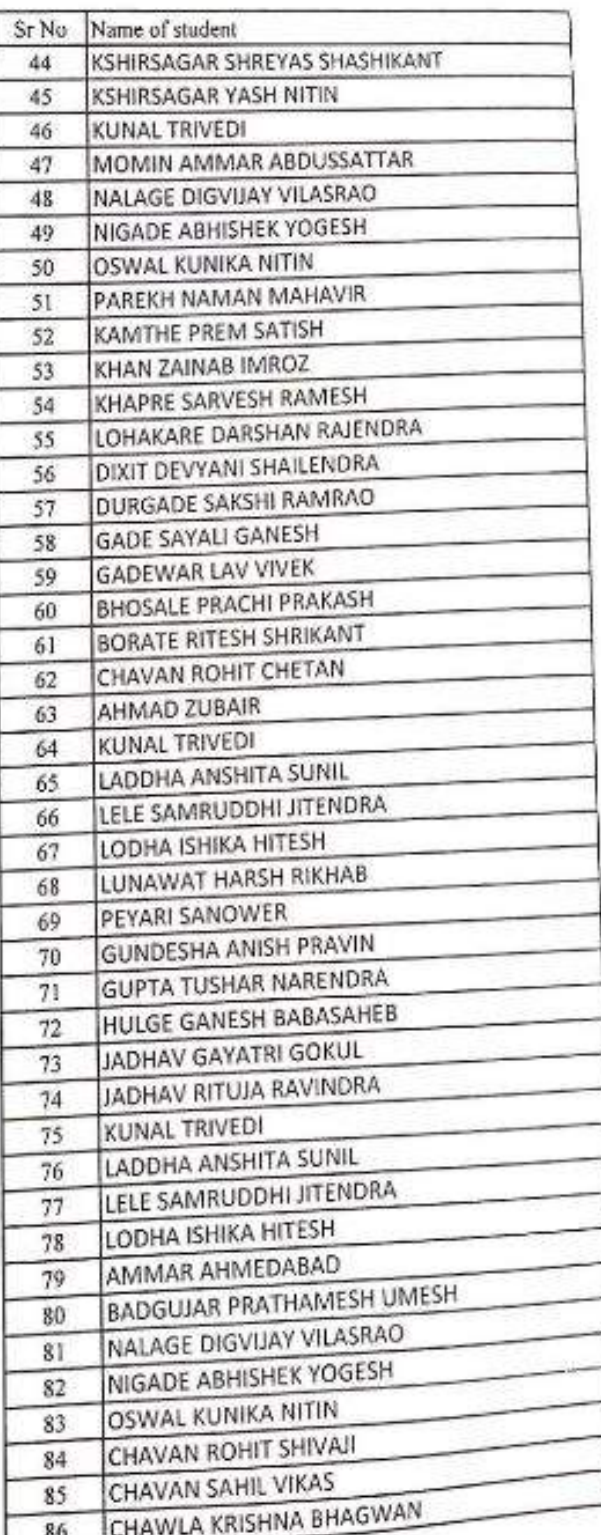

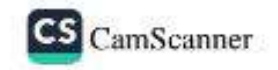

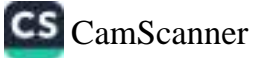

١

### Bansilal Ramnath Agarwal Charitable Trust's

# Vishwakarma College of Arts , Commerce and Science, Pune

(Affiliated to Savitribai Phule Pune University) NAAC Accredited With 'B+' Grade

Date: 25/10/2021

### **NOTICE**

All students of Science and Commerce are hereby informed that VCACS has organized workshop on "Handson Blockchain Technology" at 9:00 am 3rd November, 2021 and 4th November, 2021 on Google Meet platform.

The link will be shared 15 min before the Session. Students should be well-dressed for the meet and wear ID cards.

HOD (Commerce)

HOD (Science)

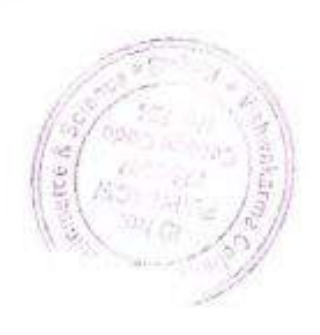

Princinal

Science  $P_{\text{HDE}} = 411.048$ Kandhum Li-

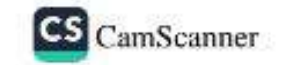

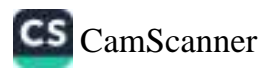

### **BRACT's**

# Vishwakarma College of Arts, Commerce and Science, Pune

### **Report on**

## Workshop on "Handson Blockchain Technology"

Date: 3rd and 4th November, 2021

Platform: Online workshop using Google Meet

The Department of Commerce and Science, Vishwakarma College of Arts, Commerce and Science, Pune conducted a 2 days Session for "Handson Blockchain Technology" at 9.00 am on Friday 3rd Nov to 4th Nov 2021.

#### **Guests invited:**

Deepak Singh is an Assistant Professor at SCMIRT, Pune. He as more than 22 yrs of teaching experience. Sir, completed Biotechnology graduation from Chandrigarh University, perceived Pd.D in the year 2020, from SPPU. More than143 research paper is been submitted in last month, and attended various national and international seminar.

#### **Objective of Workshop:**

- To aware students about Blockchain Technology.
- To discuss implementation and practical assessment of Blockchain Technology.
- To give insight about the new trend in Blockchain Technology.
- To know latest trend in data manipulating.

### Minutes of the Workshop:

Deepak Singh was an interactive speaker and very much interested in the students views, opinions and questions. He explained in detail about implementation of Blockchain in current industry.

### Students benefited - 189 Students

#### Conclusion

The speaker provided information about the prevailing opportunities to work on Block chain platform in India.

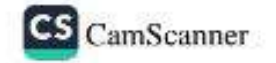

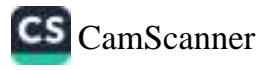

# Workshop's photos: Day 1:

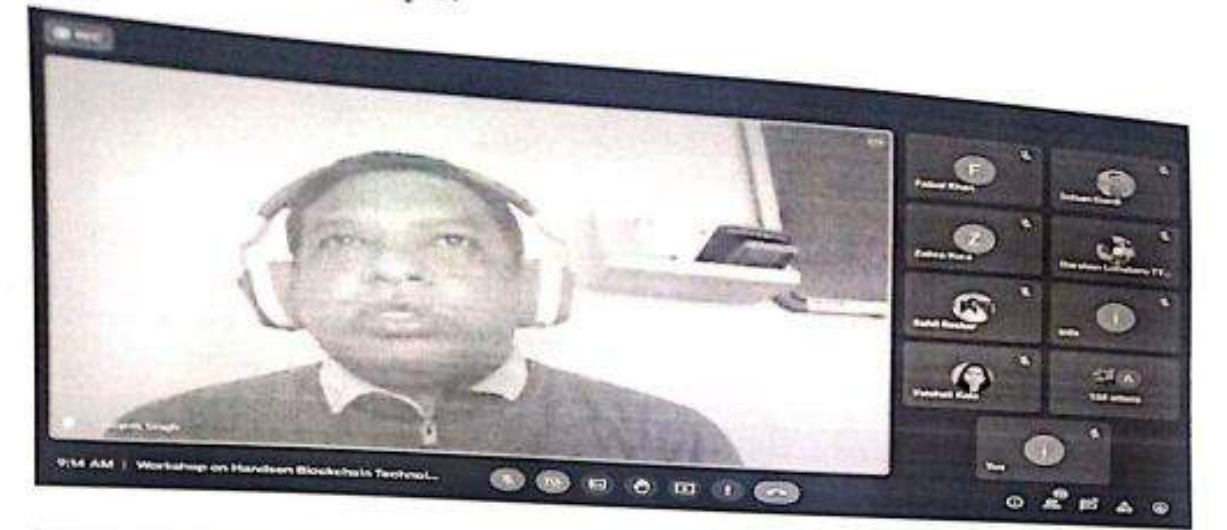

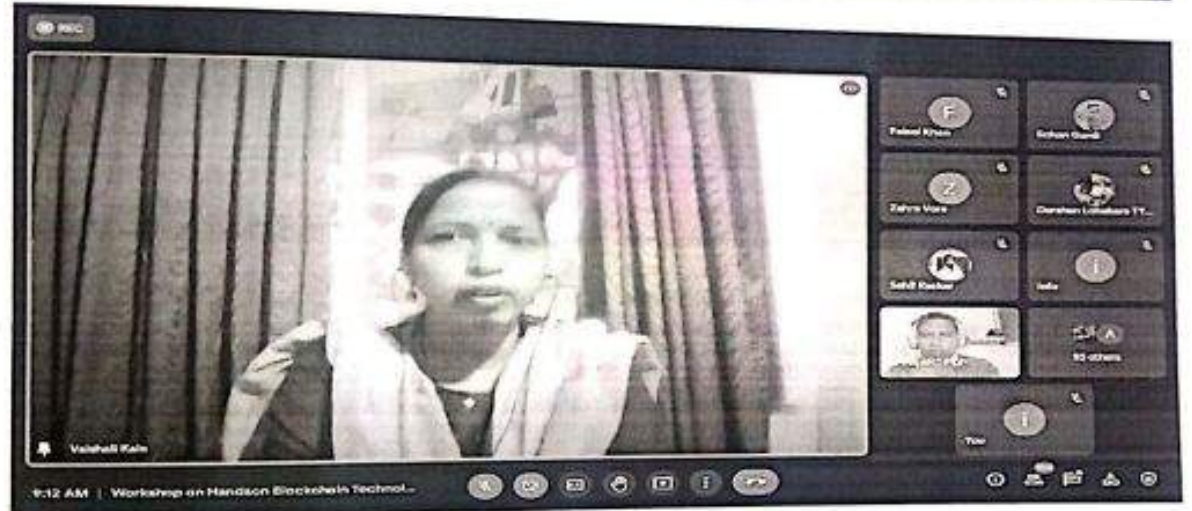

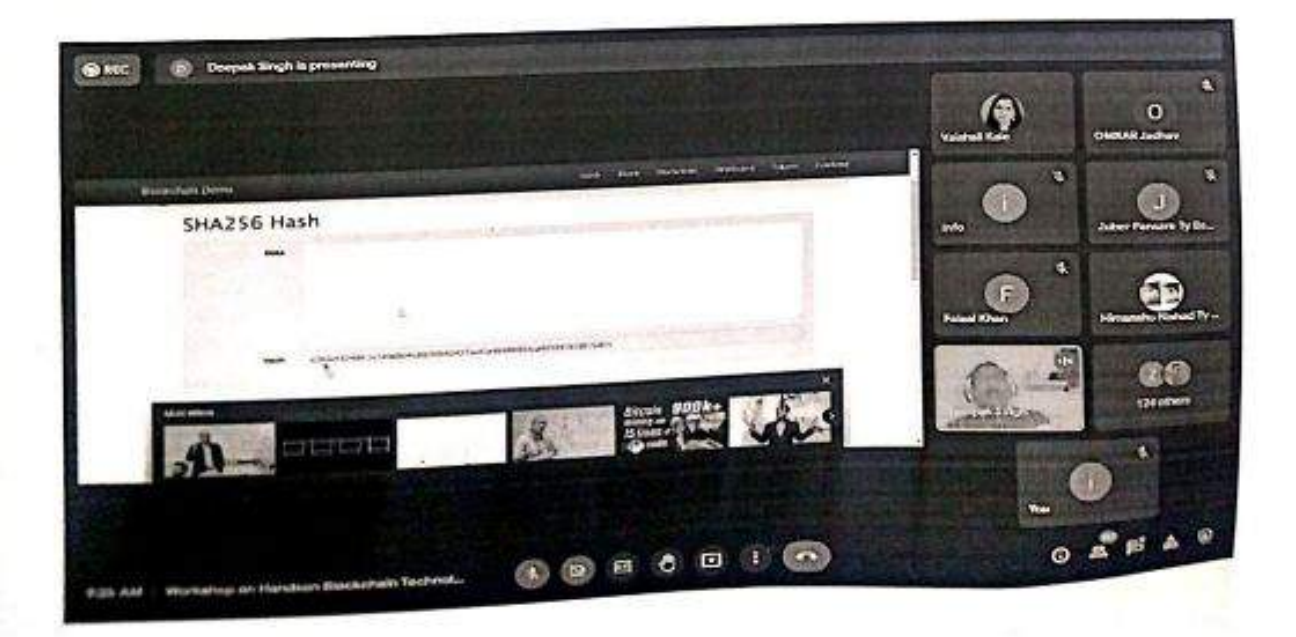

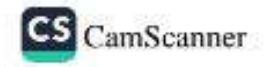

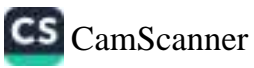

## Attendance:

颐

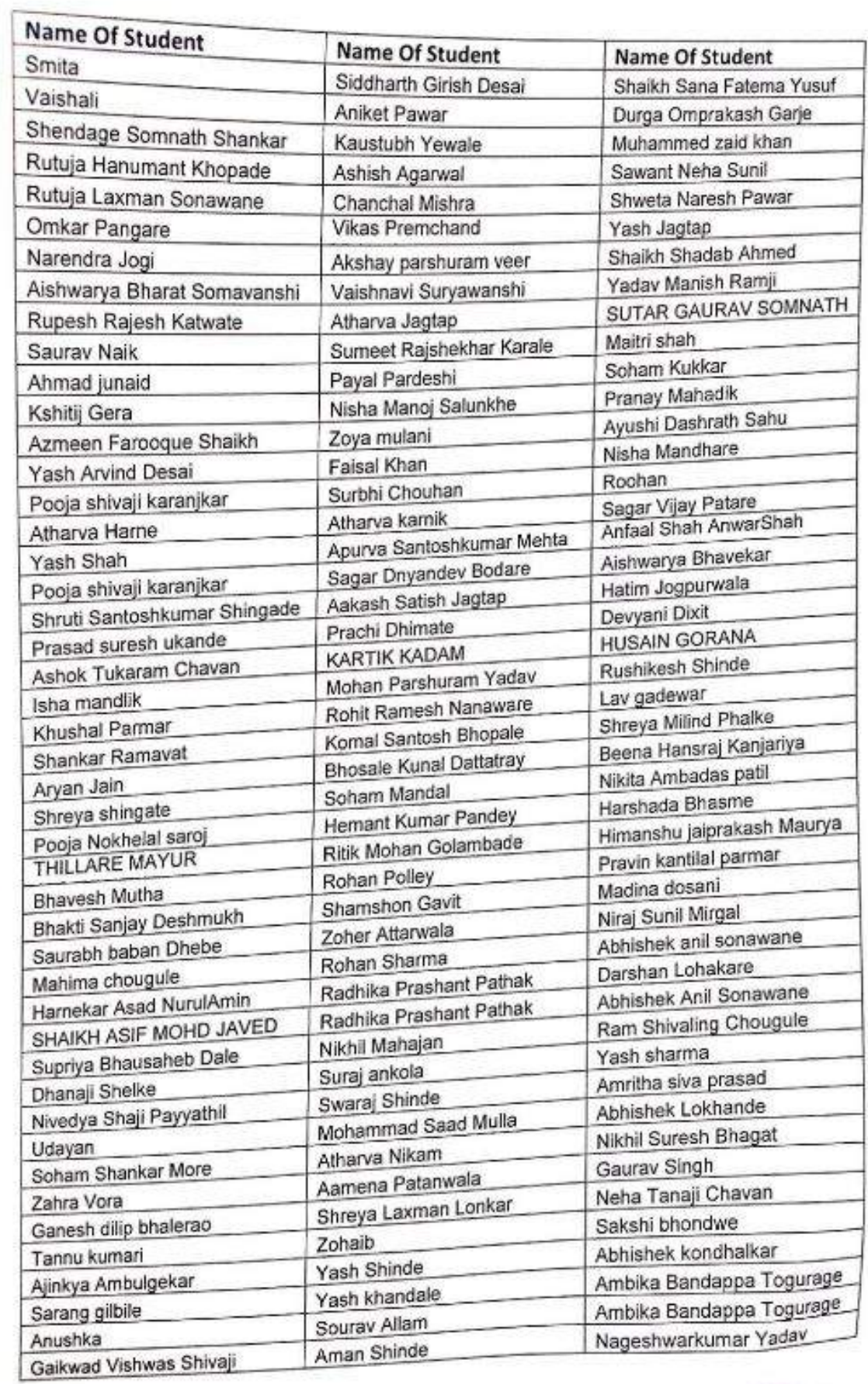

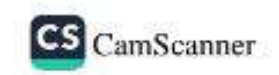

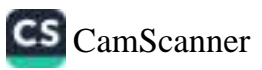

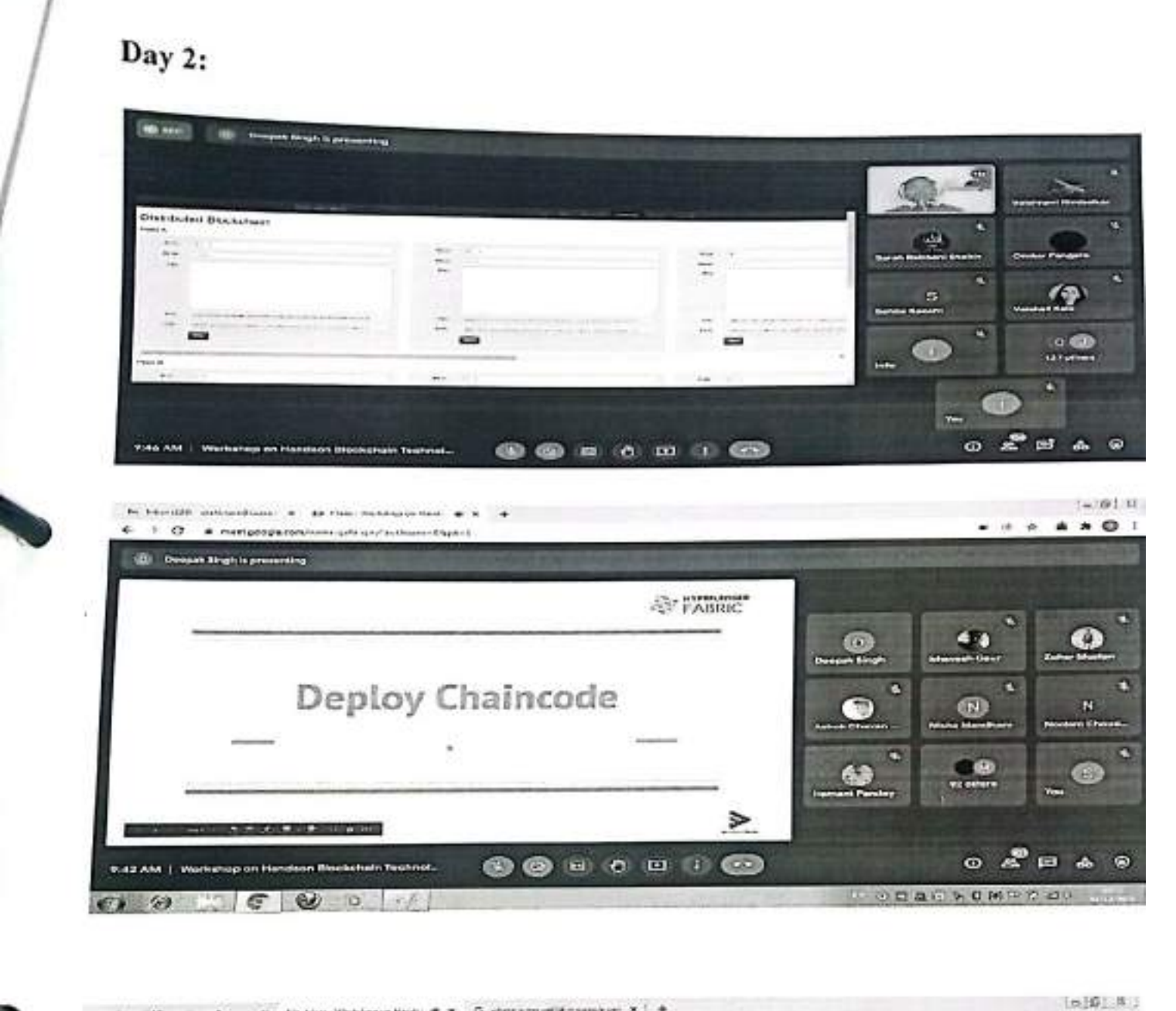

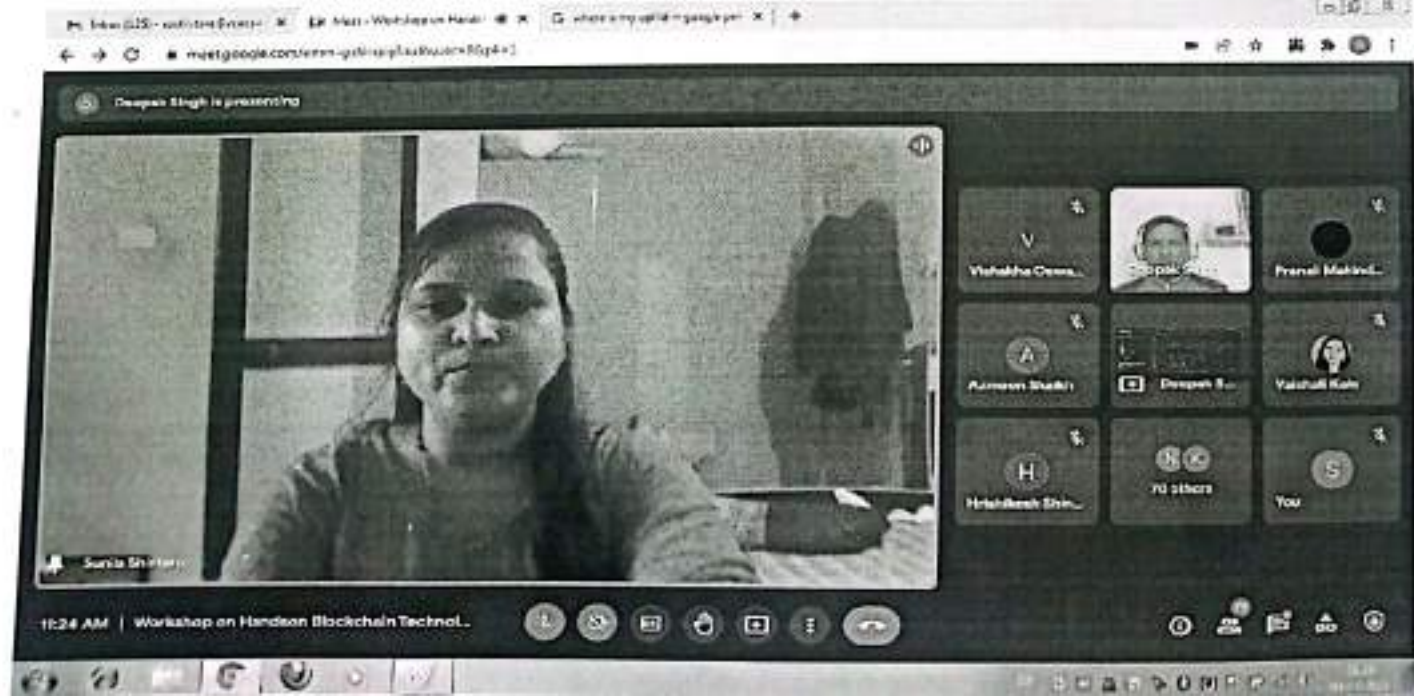

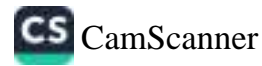

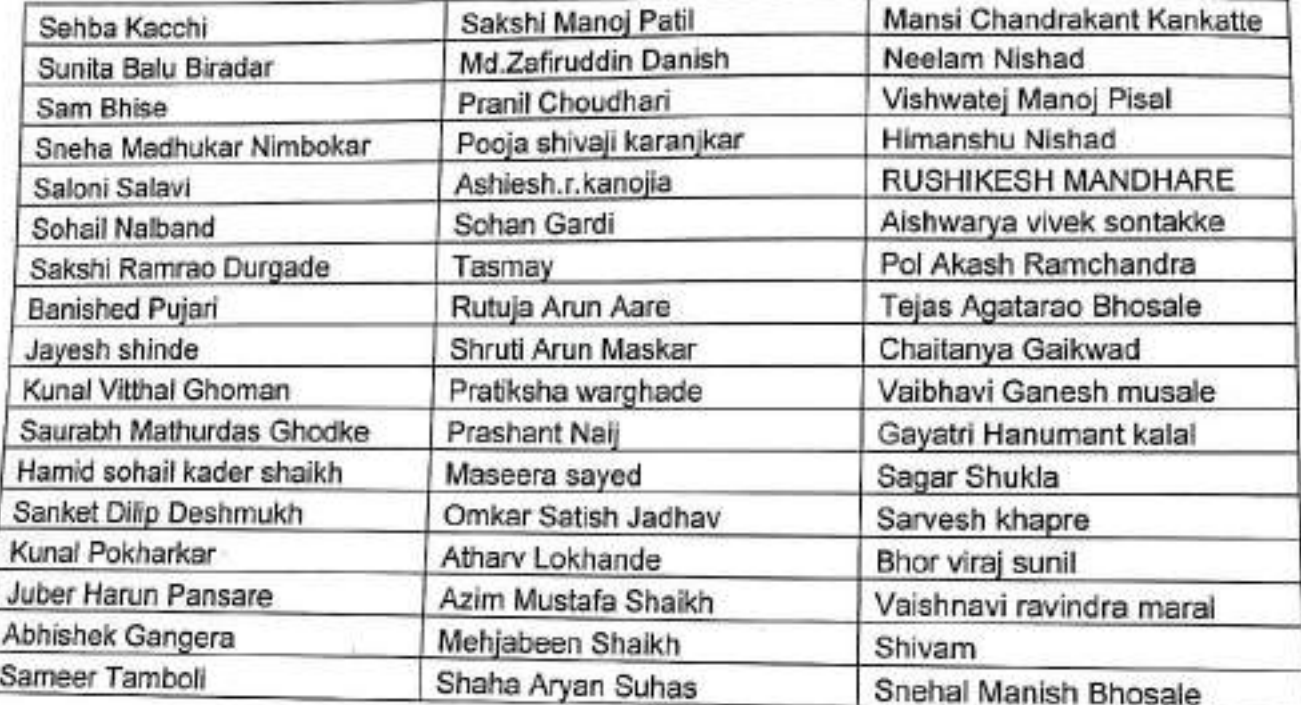

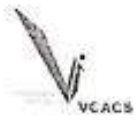

### **NOTICE**

Date: 6-11-2020

#### **BRACT's**

 $\subset$ 

 $\sqrt{2}$ 

### VISHWAKARMA COLLEGE OF ARTS, COMMERCE AND SCIENCE, **PUNE**

All students of FYBSc(CS), SYBSc(CS), TYBSc(CS)hereby informed that VCACS has organized Webinar on"Python Programming and Machine Learning " on 9<sup>th</sup> November, 2020at 12:30 pm to 2.30 pm.

Attendance is mandatory for all.

Note - Link will be shared on your official Group one hour before.

**Platform:Googlemeet** 

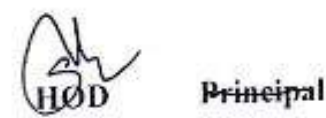

(Science)

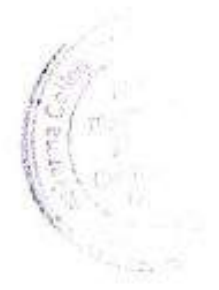

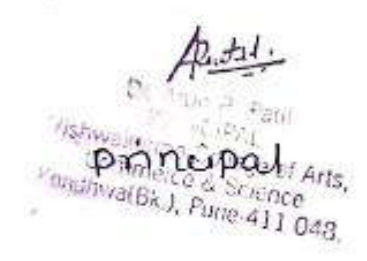

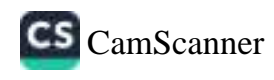

齐一

### **BRACT's**

### Vishwakarma College of Arts, Commerce and Science, Pune

### **Department of Commerce**

#### Report on

### WEBINAR ON "PYTHON PROGRAMMING AND MACHINE **LEARNING**"

Date:10/11/2020

ð

D

**Platform: Googlemeet** 

Class:FYBSc(CS),SYBSc(CS),TYBSc(CS)

### Guests invited: Mr. Parth Shukla

VCACS has conducted Webinar on "PythonProgramming and Machine Learning" on 9<sup>th</sup>November2020.Mr. Parth Shukla conducted this sessions. The students of FYBSc(CS),SYBSc(CS),TYBSc(CS) have attended the session.

Python is nowadays trending language. It supports multiple programming paradigms, including procedural, object-oriented, and functional programming. Python is widely used in scientific and numeric computing. Python is a superb language for teaching programming, both at the introductory level and in more advanced courses. Python offers many choices for web development.

Mr.ParthShukla described about python and web and mobile security, ML/DS -Python and R prog, IOT- Python, he also discussed opportunities in field of python language programming This Webinar series will helpful to our students.

Students benefited - 101

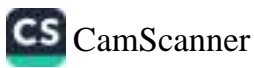

#### Webinar's photos:

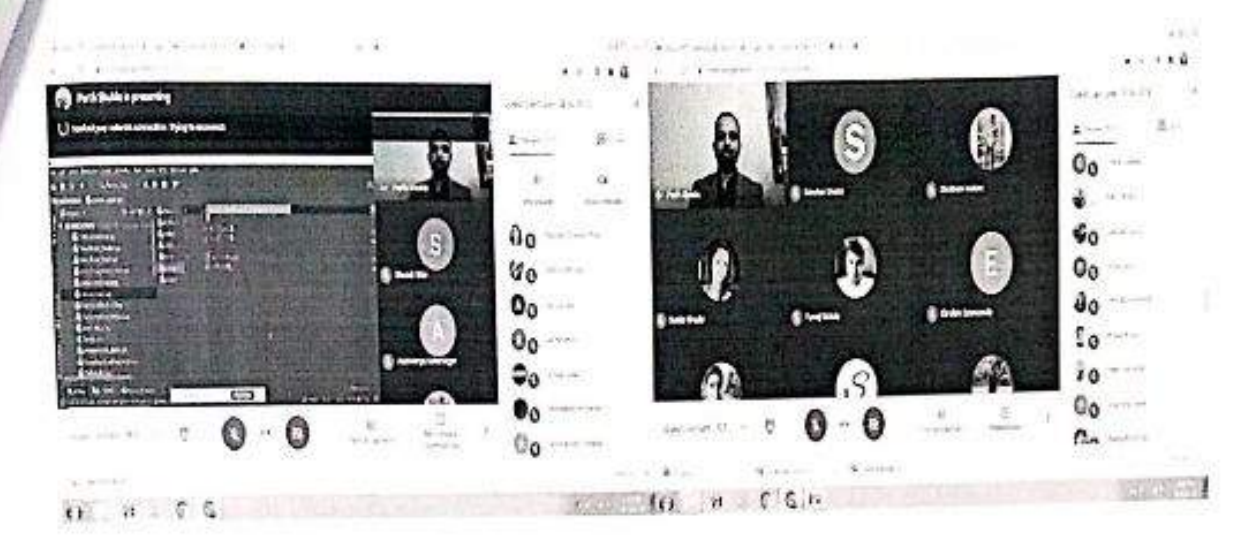

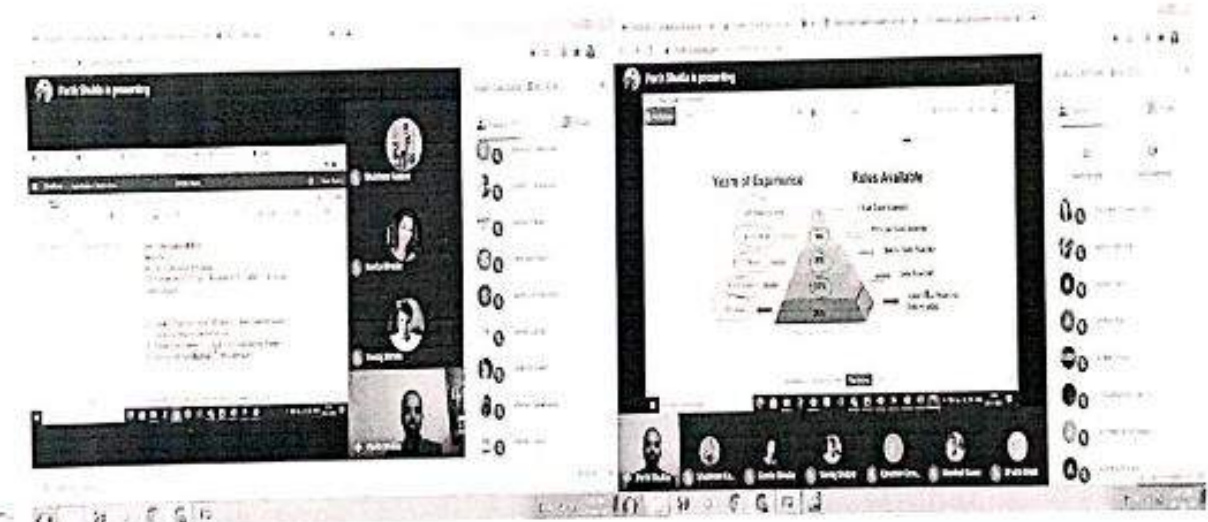

 $\overline{\Omega_{\rm L}} = \mathbf{u} \rightarrow \mathbf{f} \cdot \mathbf{G} \mathbf{b}$  $1.396$ 

 $\mathsf{D}t_i$ Arao P. Polit Vishwaka Principal v of Arts,<br>Commerce & Saven e<br>(Chitnis S.D.) (Dr. Arun Patil) water.), Pone-411 048.

AH-

 $\mathcal C$ 

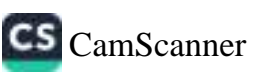

 $2r$ 

Attendance bot: dev(Pavan:p2pdops@gmail.com) on 2020-11-09 :  $13:36:$ 

Mambers :101

Poonam Chavan Aditi Khatavkar Aditya Kale Aditya shah Affaan Shaikh ahmadsamim samimi Aishwarya Kshirsagar Amritha Prasad anjali mohalkar Apeksha Vanve Aryan Salve Ashiesh Kanojia Athary Menkar ATHARVA DEVKAR Atharva Gaikwad Azim Shaikh Beena Kanjariya Bhakti Bhatt Bharat Shetty Bhargav Bondarde Bhushan Chavan Chaitanya Gaikwad Chanchal Mishra Devyani Dixit Ebrahim Dewaswala Gayatri Pardeshi gurmail singh Harshal Gurav Harshal Newase Himanshu Maurya Hrishi Hunnargikar Ishan Yemul Jasmine Boro Jyotsna Ghume Karan Nanesha kishor kulkarni Komal Chatla Lakhan Sharma Mahek Madre Manasi Jadhav Mayuri Dongare MRUDULA PORE Nabeel Ilkal Namrata Dhange Nayan More Neelam Choudhary Neha Chavan Niraj Mirgal Omkar Jadhav Parth Shukla pawnesh saroj Pooja Saroj

CS CamScanner

PRACHI INIMATE Tranay Pawar Franci choudhari Prailsamesh Gonale Pratikaha chavan Prayed Pachpute Rajkumar Sadawarte **KAMESH VADAV** Ritit Golambade Schan Shinde Rutnja are Sahii Renuse salshi durqade sakshi Patil samrudhi Mere Samindhi Sancheti Sanket Yadav Sanchai Shaikh Sanskruti Pasalkar Sayee Jadhay Shadab Shaikh Shadab Shaish<br>Shefali Tanawade Shivam saroj Shivam Ubale shraddha bagade shraddha Gurav<br>Shraddha Gurav<br>Shrasti Shiv Shrasta Conkar shreyans Shah Shreyash Charme Shruti Maskar Shubham Kadam Shubhan pawar Sheeta Pawar Shweta Sharma<br>Shweta Sharma smita deshmukh Scham More Seamy A-11 Seumyalit<br>Sunita Biradar<br>Tanmay Takawalé<br>Tulsi Salunkhe Tulsi Salunkhe<br>Vaishnavi Suryawanshi Vedant Sawant Vichnesh Sondkar Vishakha Nirmal Vishal Gaikwad Yash Kokarde Yuvraj Shitole<br>SANDIP SHARMA

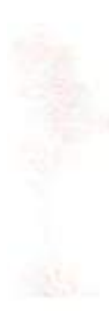

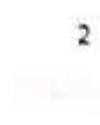

¥

 $\frac{1}{\sqrt{2}}$ 

 $\sim$ 

CS [CamScanner](https://v3.camscanner.com/user/download)

20

-3

 $at$ 

 $\mathbf c$ 

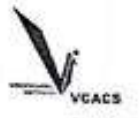

 $\bullet$ 

**NOTICE** 

Date: 28-12-2020

### **BRACT's**

### VISHWAKARMA COLLEGE OF ARTS, COMMERCE AND SCIENCE, **PUNE**

All SYMSe(CS) Students are hereby informed that VCACS has organizing Workshop on "Practical Implementation of Machine Learning Using Python" on 2<sup>nd</sup> Jan, 2021 and 9<sup>th</sup> Jan, 2021 at 10 am to 1.00 pm.

Kindly attend the same as per the scheduled of Workshop

**Platform: Google meet** 

HoD (Science)

An ID No オクシーム

**Principal** Comittence & Sonnee of Arts, RonomvarBk.), Fune-411 048.

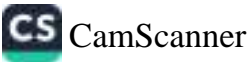

### **BRACT's**

# Vishwakarma College of Arts, Commerce and Science, Pune.

### **Department of Commerce**

### Report on

### Workshop on "Practical Implementation of Machine Learning using Python

Date: 2<sup>a</sup> Jan 2021 and 9<sup>a</sup> Jan 2021

**Platform: Google Meet** 

BRACT's Vishwakarma College of Arts, Commerce and Science, Pune, conducted a Workshop on "Practical Implementation of Machine Learning using Python" SYMSc (CS) and SYMSe (CA) students on 2<sup>od</sup> Jan 2021 and 9<sup>o</sup> Jan 2021from 10.00 am to 1.00 pm

Expert Faculty: Mr. Rahul Pathak Data Scientist at Klaxontech inc.

**Objectives of the Workshop** 

€

- . To aware students about Innovations and Inventions in Data Science Technology.
- To discuss implementation of different machine learning algorithm using Python.
- To give insight about the new innovations in Machine Learning Technology. Accounting.

**Outcome of Workshop:** 

Mr. Rahul Pathak has given the deep knowledge about the implementation of different Machine Learning algorithm nicely. He encouraged students to do studies in Data Science.

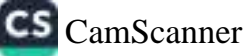

- Sir has explained all the steps of Machine Learning Model Implementation.
- Different Classification, regression and Prediction algorithms are explained × ۰
- Insight of Machine Learning technology is explained by using some good and
- interesting examples, so students understand that technology easily.

The workshop was very helpful and effective for all SYMSc(CS) Students.

Faculties benefited - All PG students.

Holl Schee

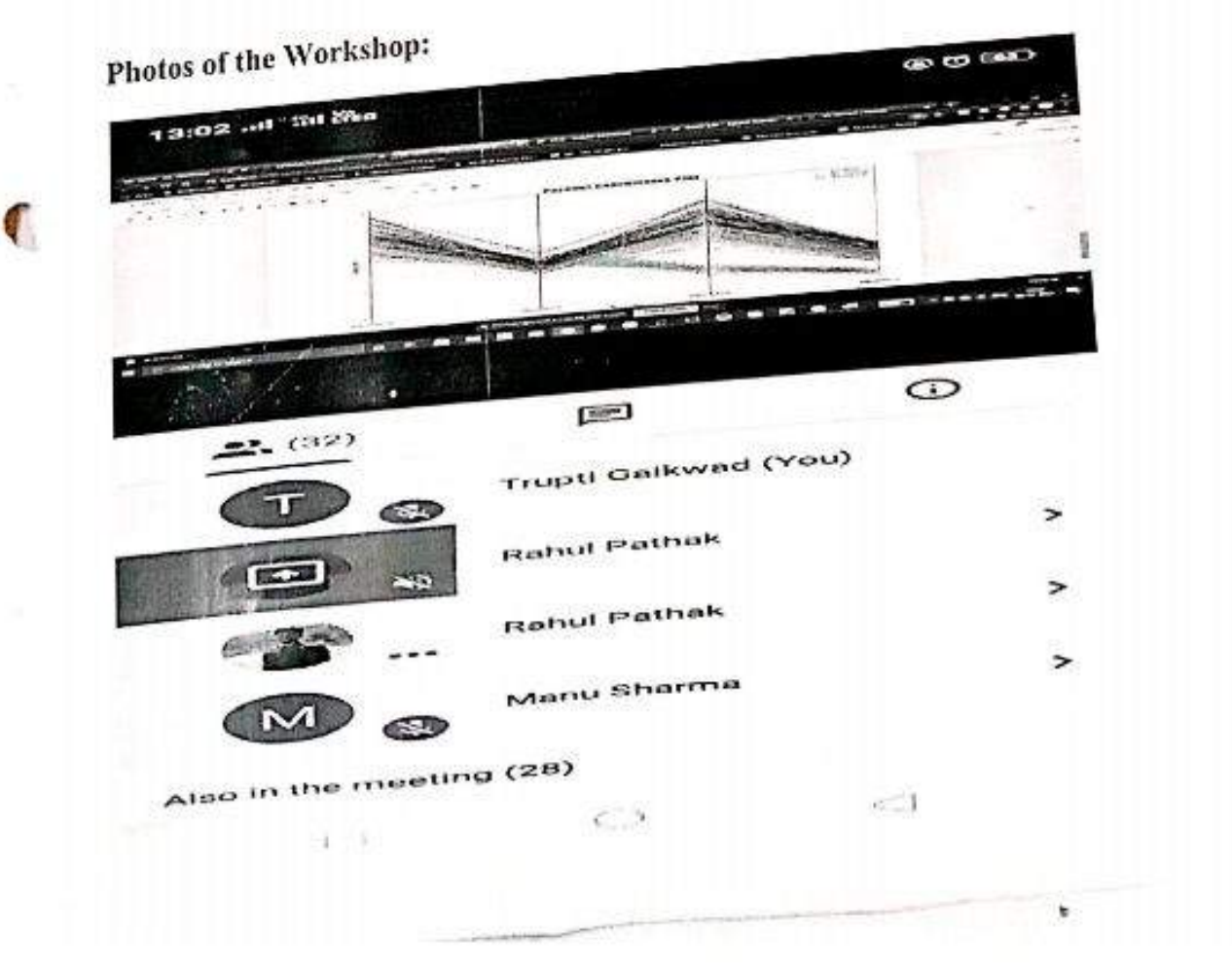

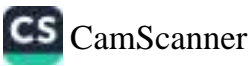

 $\mathcal{W}$ 

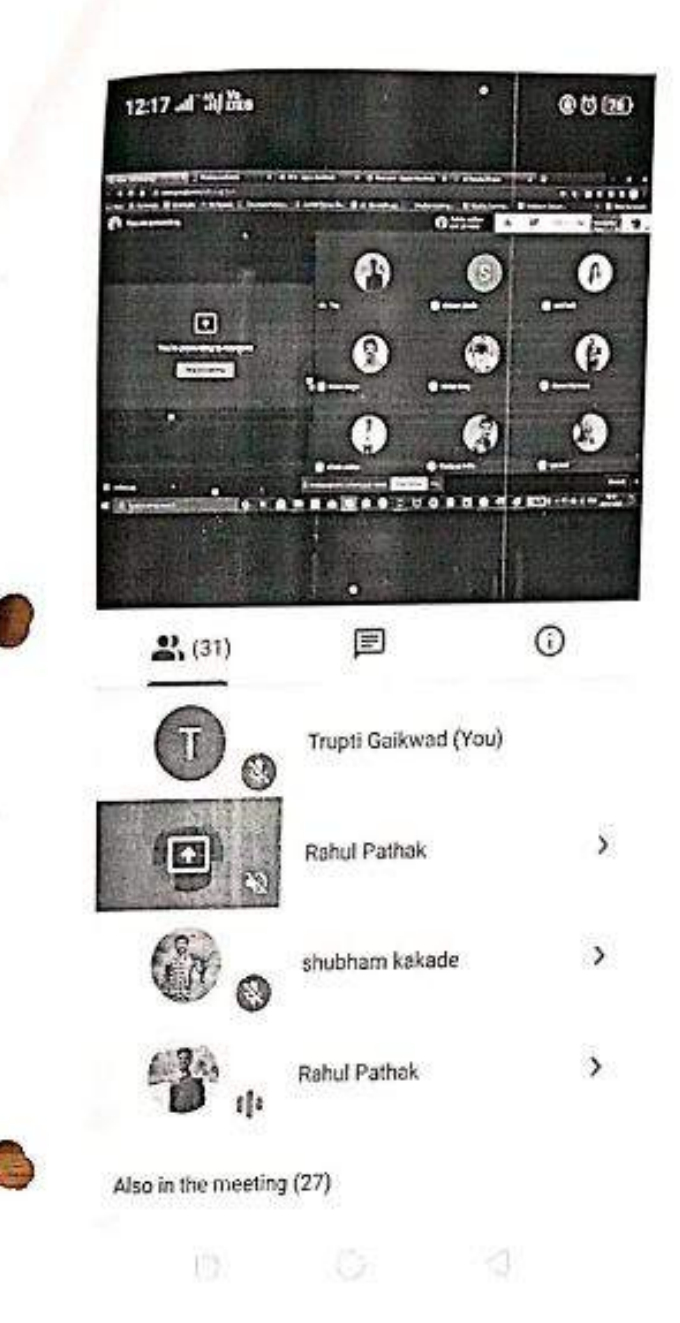

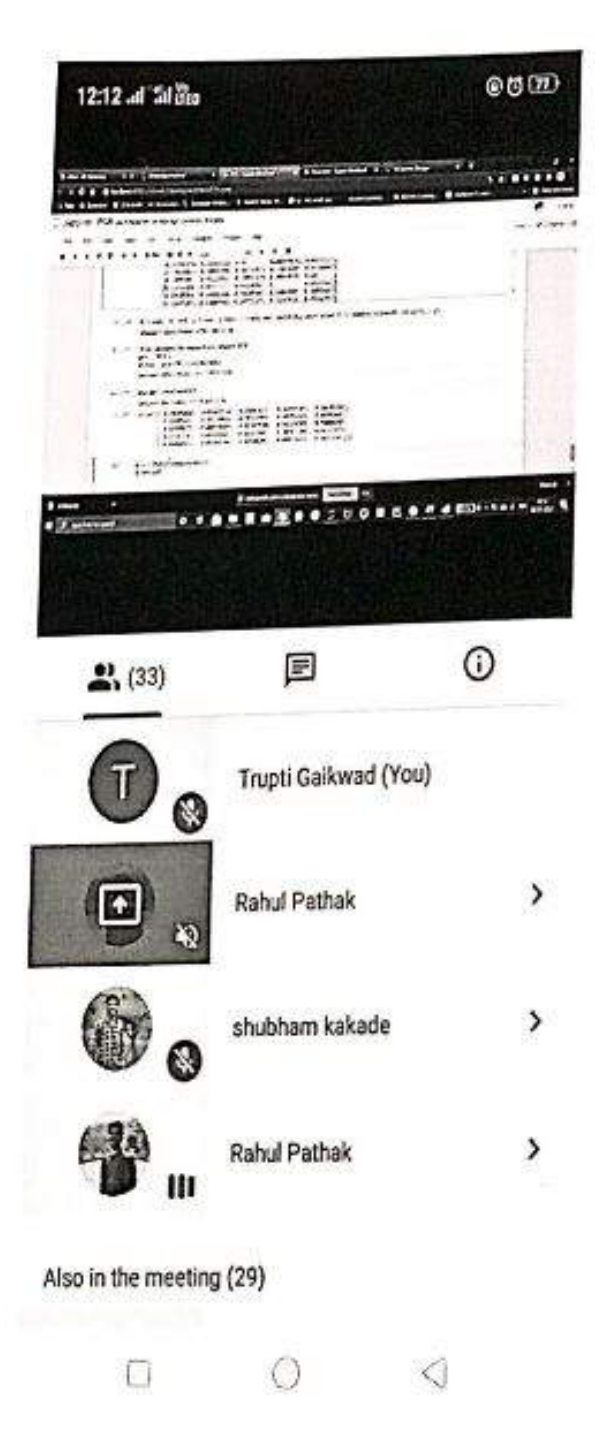

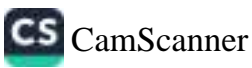

÷.

### **BRACT's**

 $2F$ 

### Vishwakarma College of Arts, Commerce and Science, Pune

### Department of Science

#### Report on

### National Level Workshop on "Hands on Database Technology"

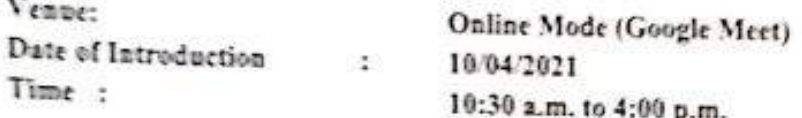

BRACT's, Vishwakarma College of Arts, Commerce and Science, Pune, conducted a 5 Day National Level Workshop on " Hands on Database Technology" for Post graduate students (M.Sc. (CS) and M.Sc. (Computer application)), to increase their knowledge dated on 10<sup>s</sup> April 2021 at 10.30 a.m.

### Expert Faculty: Mr. Imran Qureshi Poona college of ACS, Pune

### Objective of Webinar:

- · To understand the fundamental concepts and advanced technology underlying database technology.
- · Provide an overview of the concept of NoSQL technology.
- · Provide an insight to the different types of NoSQL databases
- · Make the student capable of making a choice of what database technologies to use, based on their application needs.

### Outcome of the Webinar:

Mr. Imran Qureshi guided students about NoSQL technology and how to use MongDb database practically. Sir has given comparison between MongoDb and SQL. He has shown how to create document database using MongoDb. He has given practically knowledge about queries on MongoDb database.

### Following points were highlighted in webinar:

- Database Technologies implementation can be done.
- Speaker has given an idea of NoSQL databases emerged: document databases, key-value databases, wide-column stores, and graph databases.
- Technologies are changing he explained of what database technologies to use, based on application needs.
- Speaker has encouraged Students try to upgrade themselves with latest technology.

V.

The presentation of Speaker is well organized and Knowledgeable to students, so they enjoyed a session.

The workshop was very helpful and effective for all science Students

Students benefited - Total 94 students of (M.Sc. (CS) and M.Sc. (Computer application)) get benefits from this session as in today's world lot of data is in documented form, so students get benefit of this for their placement.

Prof. Anjum Patel

**JAAC Coordinator** 

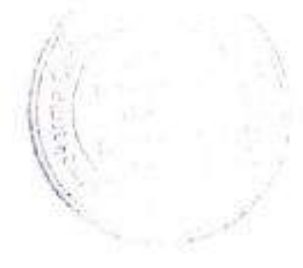

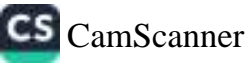

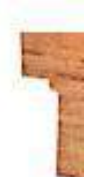

### Photo's of Workshop:

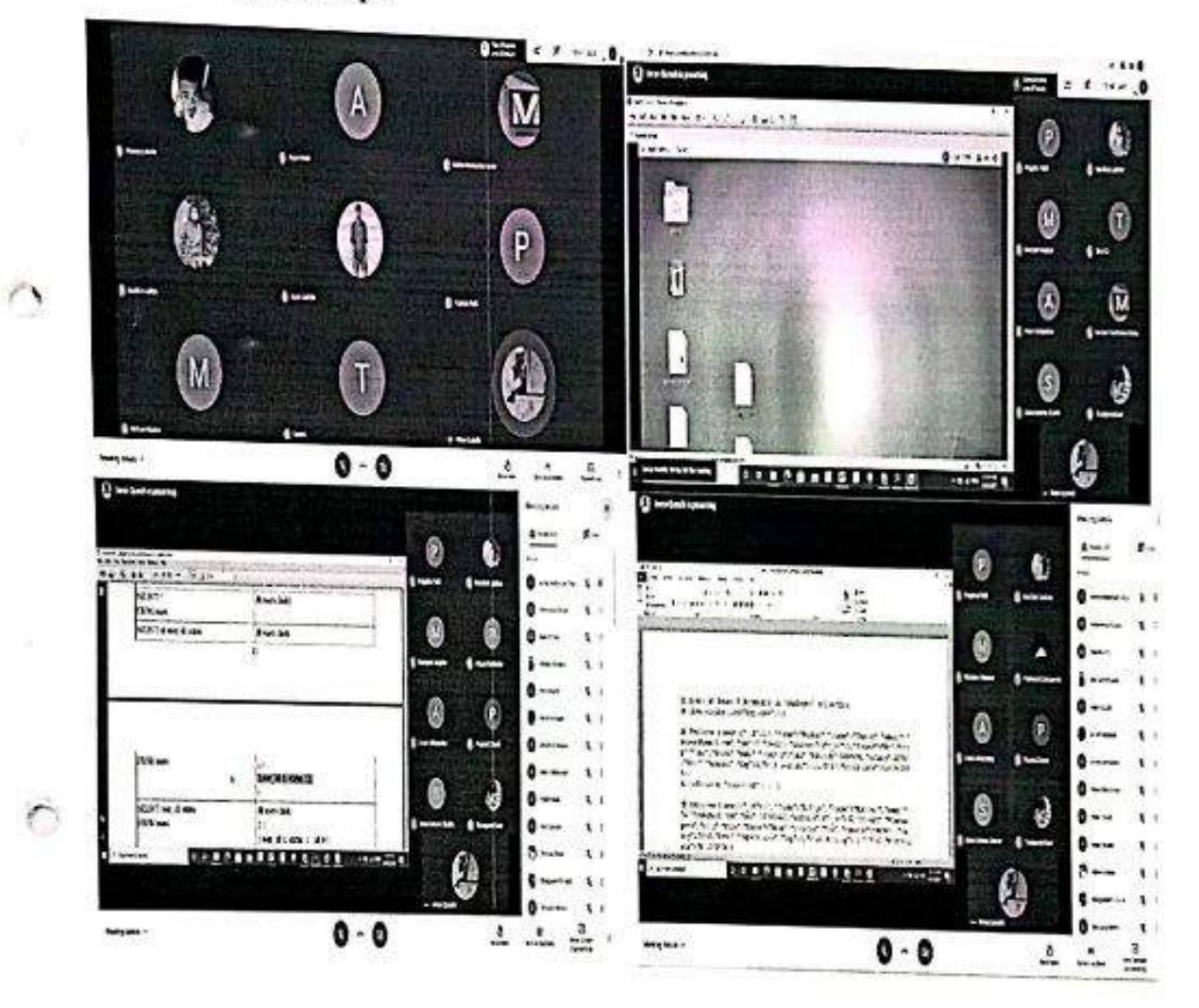

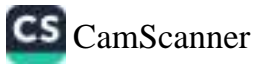

 $\mathbf{z}$ **Controller** E.  $120$ **BUILDING REAL PROPERTY** 

 $\bar{\rho}$ 

 $\vert\mathcal{C}^{\prime}\vert$ 

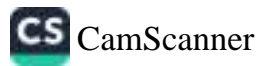

### workshop-on-database-technology gqc-kkef-jqb

Aishwarya Abbad Anish Abhyankar Darshan Agarwal Darshan Agarwal Aishwarya Aiwale Harish B Siddesh Bagare Siddesh Bagare Harshada Barhate **Vivek Bhatlavande** Sam Bhise Sam Bhise Vijay Bhojane Prajwal Chand **Prashant Chikane** Shraddha Choudhari **Ram Chougule** Supriya Dale **Pratik Dange** Manasi Deosale Siddharth Desai Siddharth Desal Smita Deshmukh Smita Deshmukh Vishwesh Deshpande Rutuja Dhumal Jadhav Dinesh Tanvi G Rajan Gadekar Rajan Gadekar Akshay Gaikwad Akshay Gaikwad Indrajit Gaikwad Anjali Habib Prajakta Harde Mahesh Jadhav Nachiket Jadhav Neelay Kadam Mansi Kale Omkar Kamthe **Aniket Kangare Taranpreet Kaur** Farhan Khan **Tarannum Khan** Soham Khole Sanket Kolhe

CS CamScanner

Abhishek Kondhalkar Shreyas Kshirsagar Shreyas Kshirsagar Sagar Kumbhar Abhijeet Mahendrakar Devadatta Malage Devadatta Malage Mariyam Mapkar Yash Mhetre Bhavana Mishra Shoaib Mujawar Mahibub Mulani Shivtej Nanware **Bhushan Pande** Suraj Pandey Akshay Pardeshi Priyanka Pardeshi Anjum Patel Prajakta Patil Prasad Patil Abhishek Pujari Bhagyashri Puranik Imran Qureshi Imran Qureshi Karan Rajput Karan Rajput Atharva Rasal Sumit Sankpal Arati Sawant Shivani Sawant Shubham Saykar Amir Shaikh Saher Shaikh Saher Shaikh Sana Fatema Shaikh Zohaib Shaikh Dhananjay Shelke Ajay Shinde Harshraj Shriyan Aniket Sonawane Rutuja Sonawane Rutuja Sonawane Mayuri Tambekar Raj Todkar Poonam Verma Kirti Yadav Kirti Yadav Mohan Parshuram Yadav Omkar Kamthe Øk

38  $145x$ **CS** CamScanner

ġ,

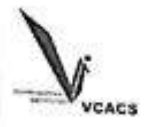

### **BRACT's**

# VISHWAKARMA COLLEGE OF ARTS, COMMERCE AND SCIENCE, PUNE

### **NOTICE**

All the students of BSc CS., BBA CA, MSc CS and MCA are hereby informed that VCACS College has organized Workshop on 15th June and 19th June 2021 at 11.00 am to be conducted on Google Meet platform.

Topic of the Workshop: "Machine Learning- Future Challenge"

Attendance is mandatory for all.

Note: Link will be shared on your official group prior to one hour.

HO

(Science)

 $\bigcirc$ 

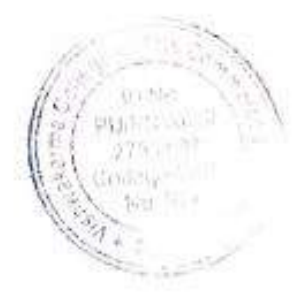

Principal

Patil **TRINGIPAL** Wishwasterma Corlege of Artic Contribute of Visionce Kondinya (b) 1. Pena - 411 042.

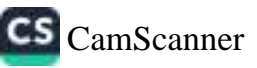

BRACT's, Vishwakarma College of Arts, Commerce and Science, Pune, conducted five day's Workshop on "Machine Learning-Future Challenge" for Postgraduate as well as undergraduate students to increase their knowledge. This workshop was conducted on 15th June 2021 and 19th June 2021 at 11.00 a.m.

Date: 15th and 19th June 2021

Time: 11.00 am to 01.30 pm

**Class: UG and PG students of Science** 

**Platform: Google Meet** 

 $\triangleright$ 

 $\bigcap$ 

m

Expert Faculty: Mr. Rahul Pathak, Data Scientist at Klaxontech Inc.

Objective of Workshop:

- To aware students about Innovations and Inventions in Data Science Technology.
- To discuss implementation of different Machine Learning algorithm using Python.
- To give insight about the new Innovations in Machine Learning Technology.

### **Outcome of the Webinar:**

Mr. Rahul Pathak has given the deep knowledge about the implementation of different Machine Learning algorithm nicely. He encourages students to do studies in Data Science.

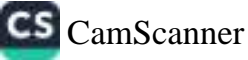

# Following points were highlighted in webinar:

- Sir has explained all the steps of Machine Learning Model Implementation.  $\bullet$
- Different Classification, regression and Prediction algorithms are explained  $\bullet$ with implementation.
- Insight of Machine Learning technology is explained by using some good and ۰ interesting examples, so students understand that technology easily.

Students benefited - This workshop was extremely helpful and effective for all Students, in all 126 students were benefited through this session.

Coordinator-B.Sc (CS)

 $\bigcap$ 

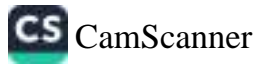

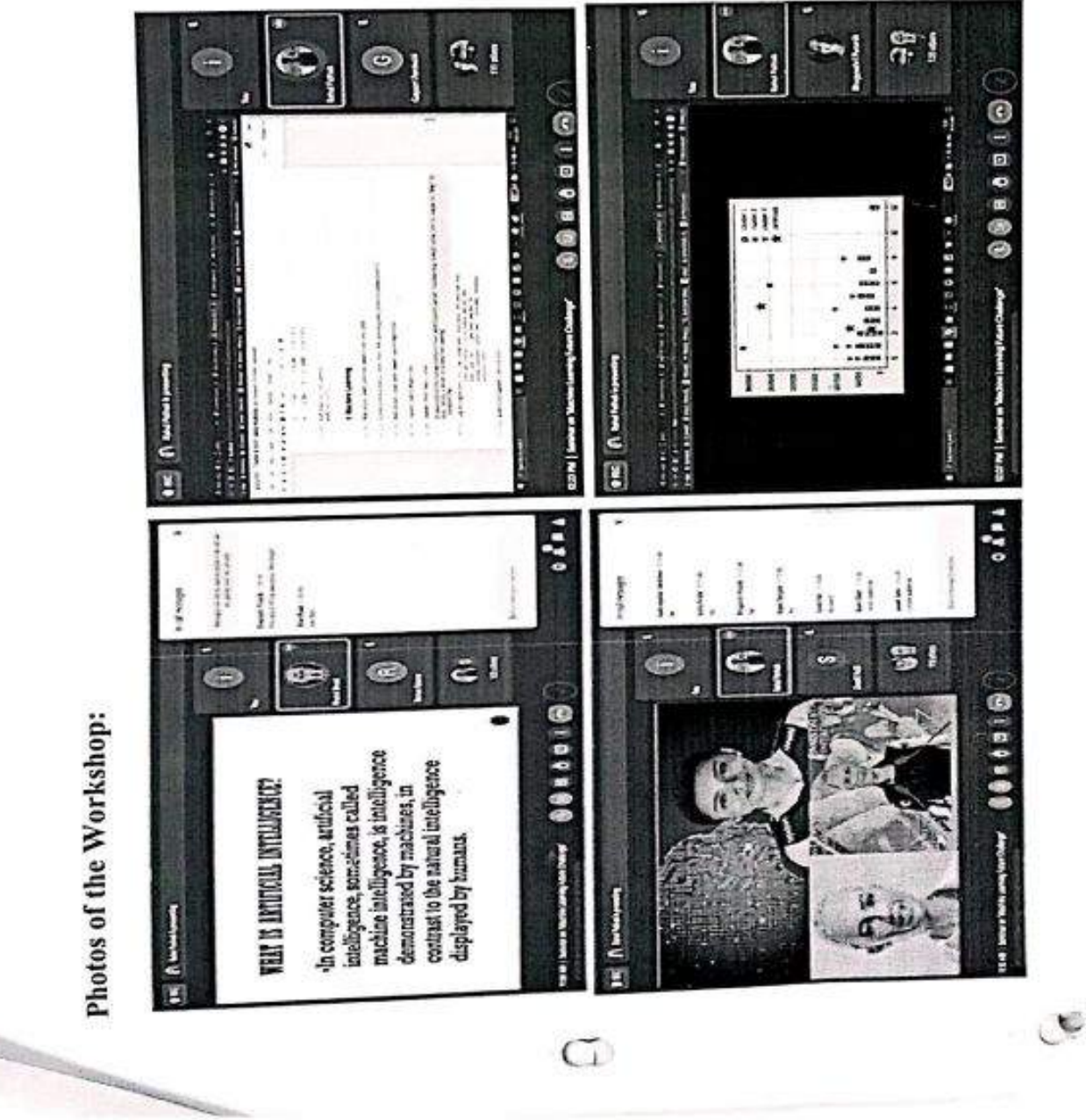

Photos of the Workshop:

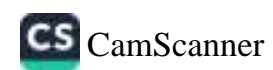

### workshop on Machine Learning Future Challenges Meet ID: migh-mags-sul

**Arish Ebhyankar** Savoni Abriaum Geeta Agarkan Jamihirkan Darshan Agarwal ambika Togurage Agnicus Ambulgakar Arrest Main Prattram Angilitar Aiflyah Kausar Atar Maanakshi Barlau Subdoob Bagara Vaishmovi Sorge Blightt Ghatt **Sam Shine Enmal Shopia** Priyanka Shurada Aditya Hussain trartch Bhuthat Sunita Gradar **Jasonina Barra** Braiwai Charot **Romat Chatla** Harshada Chaudhach Neha Chavan Prajakta Chavan Pratikulia Chavan Pratikulia Chada Sunfor Chitole Procus Chousdon! Neelam Choudhary Ram Chougule Prack Dange Smoot village David Mid Zafiruddin Danish **Manage Destrain** Smit Daval Senior Deshmukh Desversi (met Полинам Симпениев Namirata Change Prachi Chienate Rubala Dhumai **Jadhav** Dinest Detectors Died Varsharani Deind Mayuri Dongara

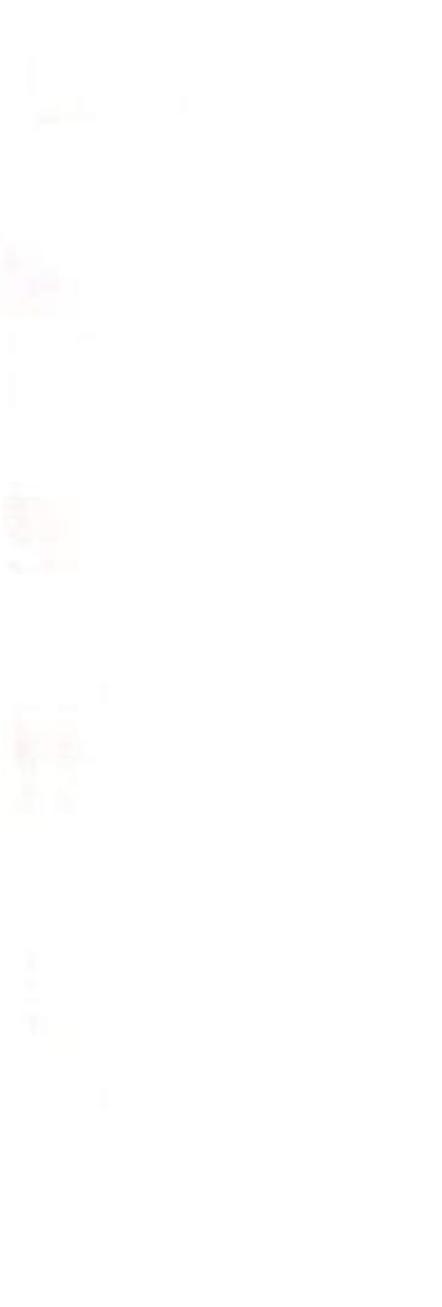

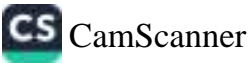
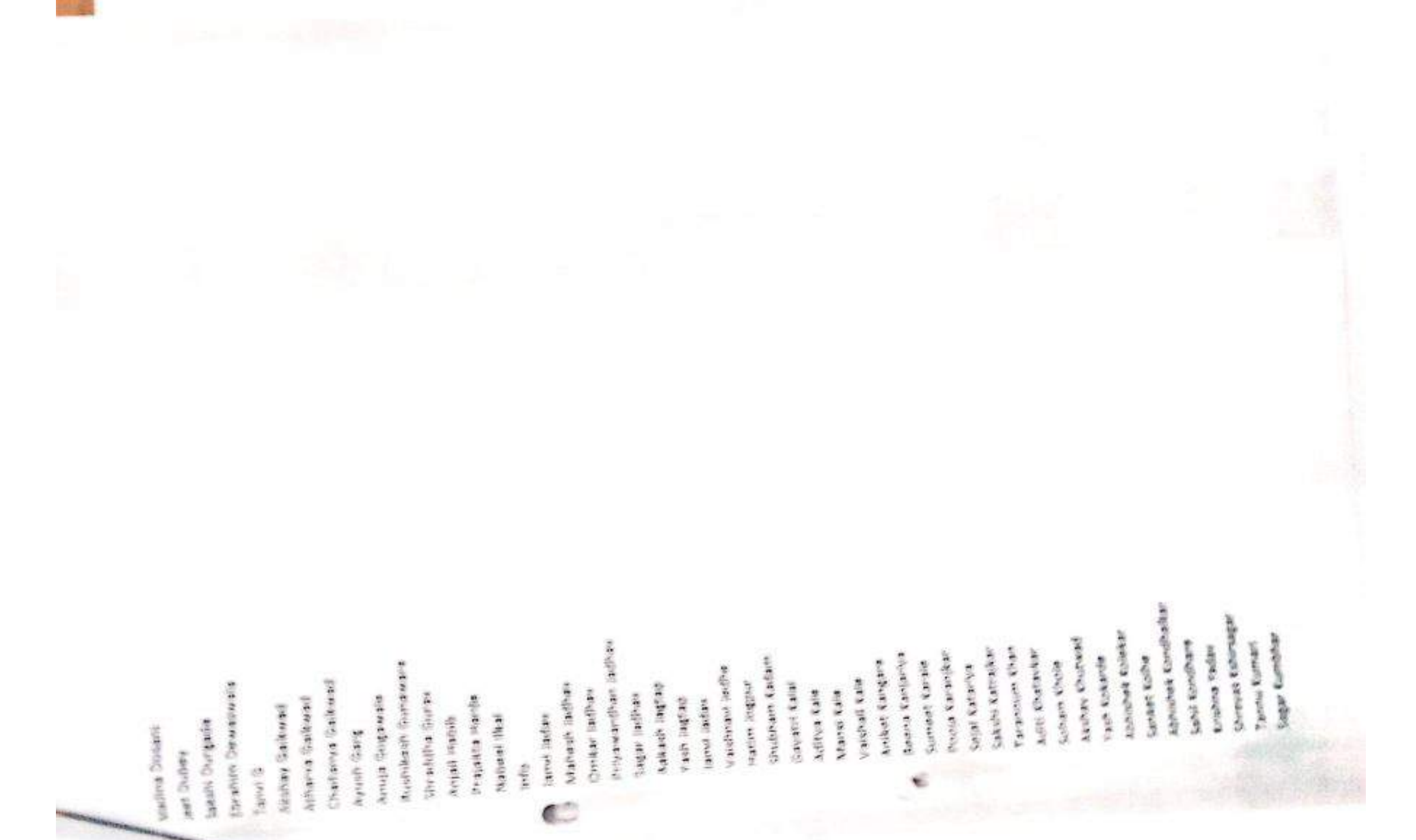

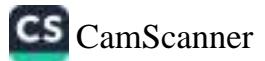

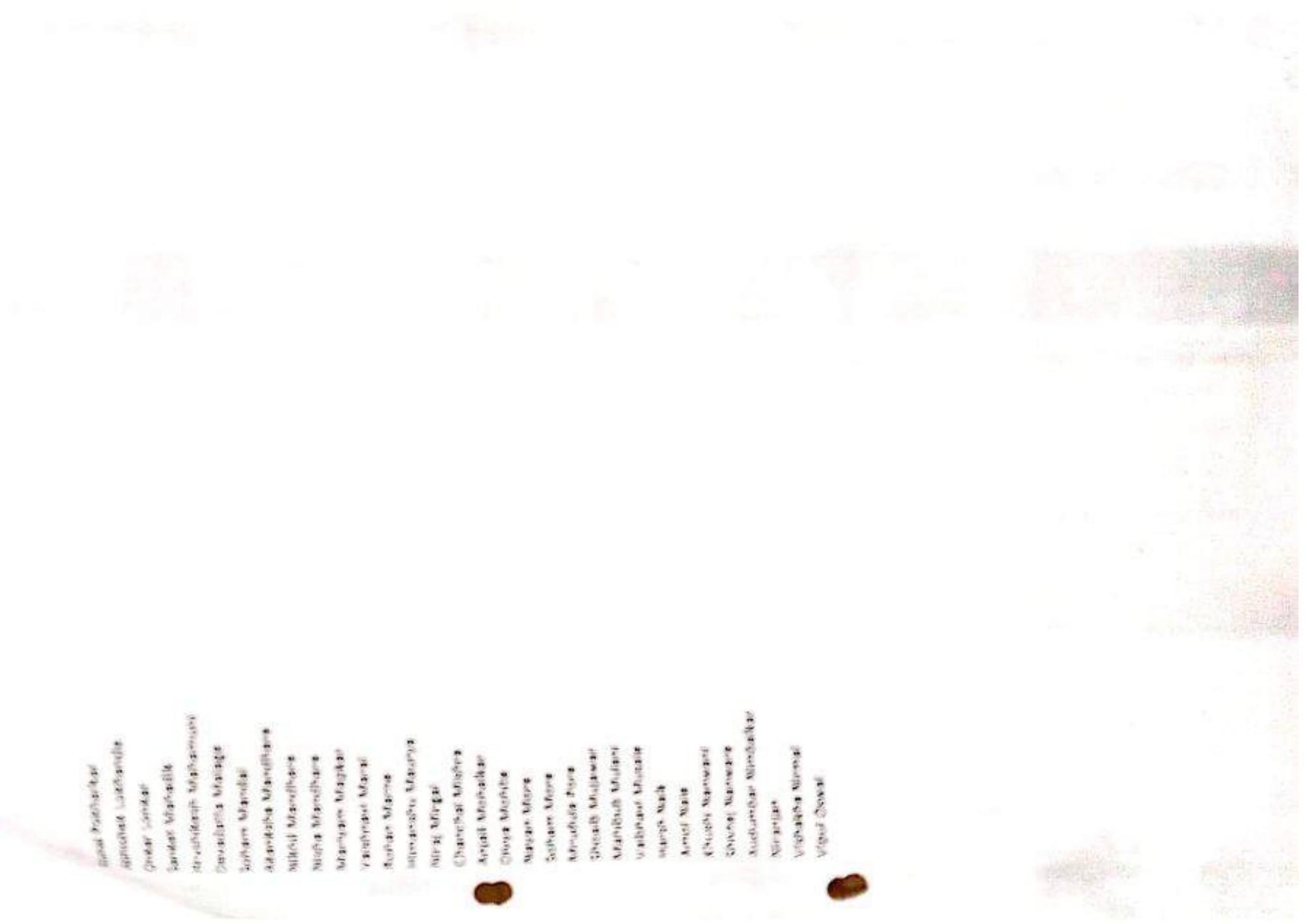

k,

CS [CamScanner](https://v3.camscanner.com/user/download)

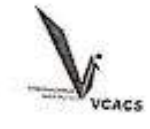

## **NOTICE**

Date: 16-08-2019

#### **BRACT's**

# VISHWAKARMA COLLEGE OF ARTS, COMMERCE AND SCIENCE, **PUNE**

All students of BBA(CA), BSe(CS), MSe(CA), MSe(CS) hereby informed that VCACS has organized 2 days short term workshop on "Python Programming Language" on 21st August 2019 to 22<sup>nd</sup> August 2019 at 11:00 am.

Attendance is mandatory for all.

Students should be well-dressed at the college premises and wear ID cards.

Venue Hall No 004

jen. HOD

(Commerce)

(Science)

Dr Aron P Patit **PRINCIPAL** Vishwakarma College of Arts,<br>Commerce & Science Köndhwa(Bk.), Pune-411 048.

Principal

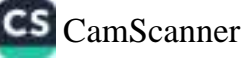

# BRACT's Vishwakarma College of Arts, Commerce and Science, Pune

**Department of Commerce** 

**Report on** 

# 2 days Short Term Workshop on Python Programming Language

Date: 21/08/2019 to 22/08/2019

Venue: Hall No.004, VCACS, Pune

Class: BBA(CA), BSc(CS), MSc (CA), MSc(CS)

# Subject Expert invited: Mr. Parth Shukla

VCACS has conducted workshop on "Python Language" 21st August 2019. Mr. Parth Shukla conducted the sessions. The students of B.Sc.(CS), BBA(CA), MSc (CA), MSc(CS) have attended the session.

Python is dynamically typed and garbage-collected. It supports multiple programming paradigms, including procedural, object-oriented, and functional programming. Python is widely used in scientific and numeric computing. Python is a superb language for teaching programming, both at the introductory level and in more advanced courses. Python offers many choices for web development.

Mr. Parth Shukla also discussed opportunities in field of python language programming. This lecture series will helpful to our students.

17493

Students benefited - 112

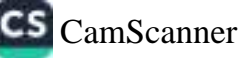

### Agenda of 2 days Workshop

Day 1:

1. What is python?

2. Applications of python (web applications, web frameworks, GUI based desktop applications etc.)

3. Data types in python with programs.

4. Loops & conditions in python with programs.

1. String manipulation.

2. Lists in python with program.

3. Tuples.

Day 2:

4. Dictionaries in python with program. 5.

Sets in python.

6. Range, Functions, Variables in python.

7. Modules in python.

8. Introduction to data analytics.

9. Applications of data analytics.

10. Connectivity of machine learning & artificial intelligence with data science.

de localidade e valor la la localidad en la

**CONTRACTOR** 

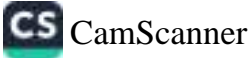

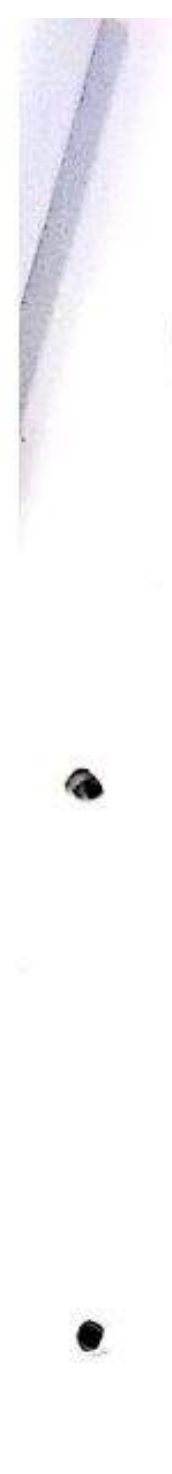

## Workshop'sphotos:

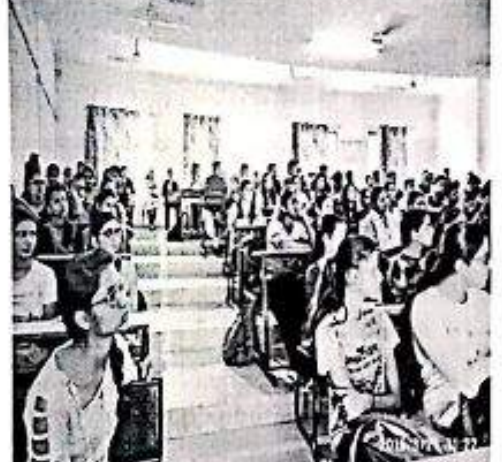

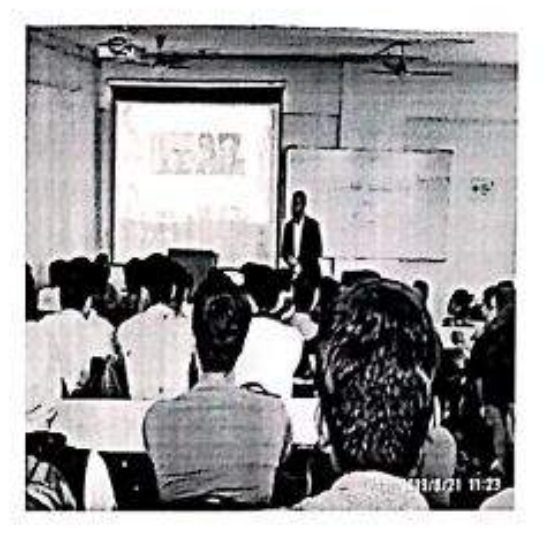

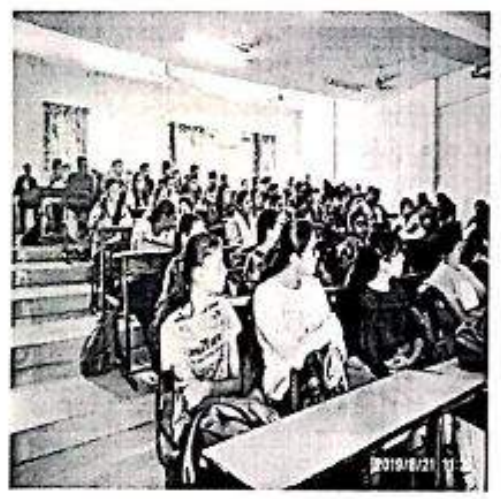

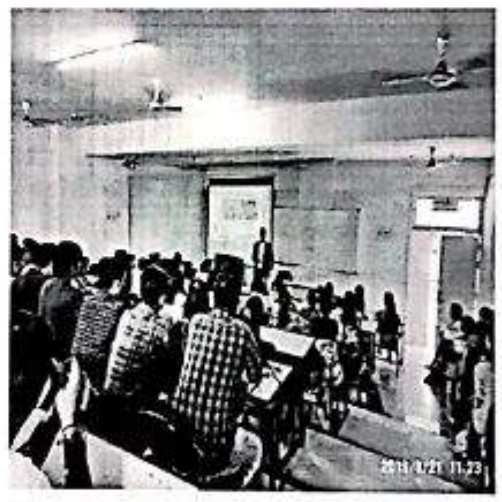

Dr. Aristo Patti<br>Vishwakaima Craega of Arts,<br>Commerce & Science<br>Kondhwa(Bk.), Pune-411 048.

Principal

### (Dr. Arun Patil)

**THEFT** 

gotan'n

HOD

(Dr. Sheetal Mantri)

ню́р

(Chitnis S.D.)

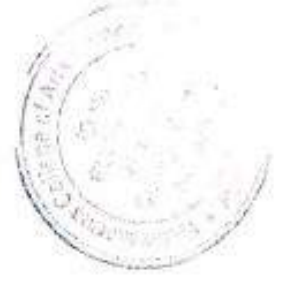

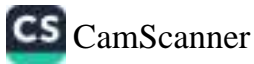

Ÿ,

# Vishwakarma College of Arts, Commerce and Science

Kondhwa, Pune- 411 048.

# **Guest Lecture on Microsoft Certification**

à.

Date: 21/8/2019

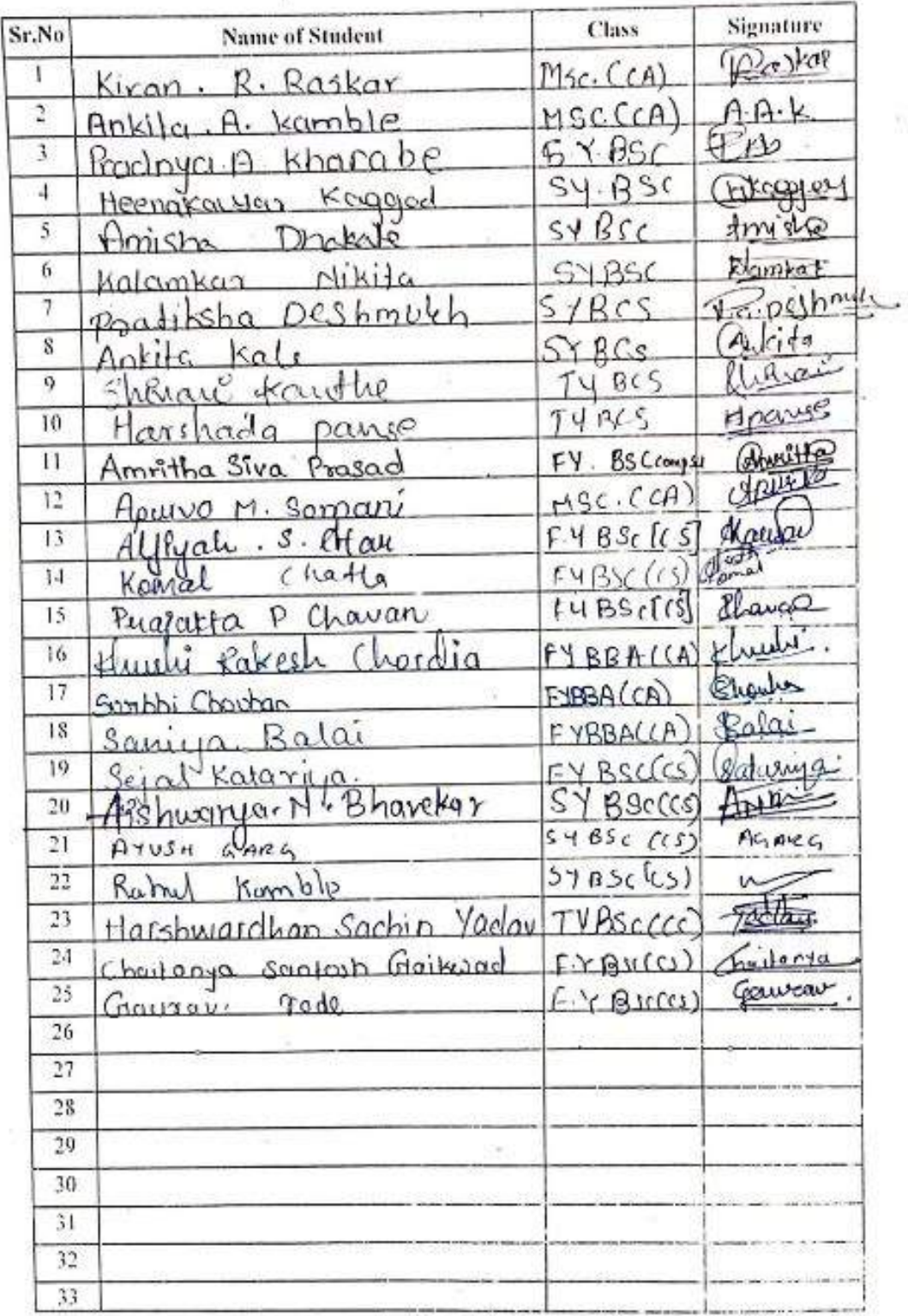

ī

 $\mathsf{C}$ 

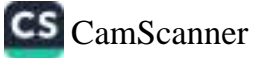

an S

# Vishwakarma College of Arts, Commerce and Science

Kondhwa, Pune- 411 048.

# **Guest Lecture on Microsoft Certification**

Date: 21/8/2019

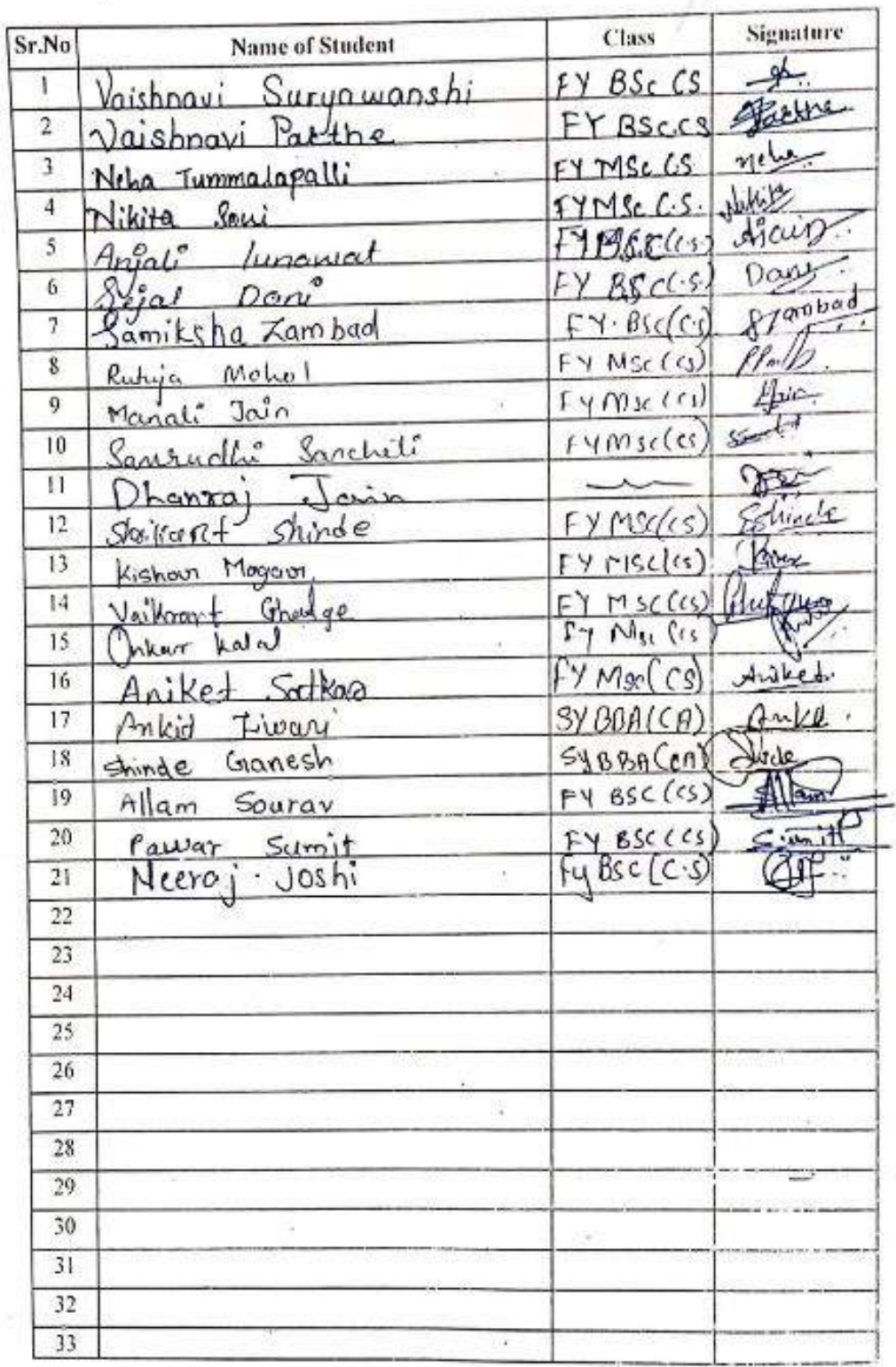

 $\zeta$ 

 $\mathcal{C}$ 

# Vishwakarma College of Arts, Commerce and Science

Kondhwa, Pune- 411 048.

# **Guest Lecture on Microsoft Certification**

ß.

 $\therefore$  Date: 21/8/2019

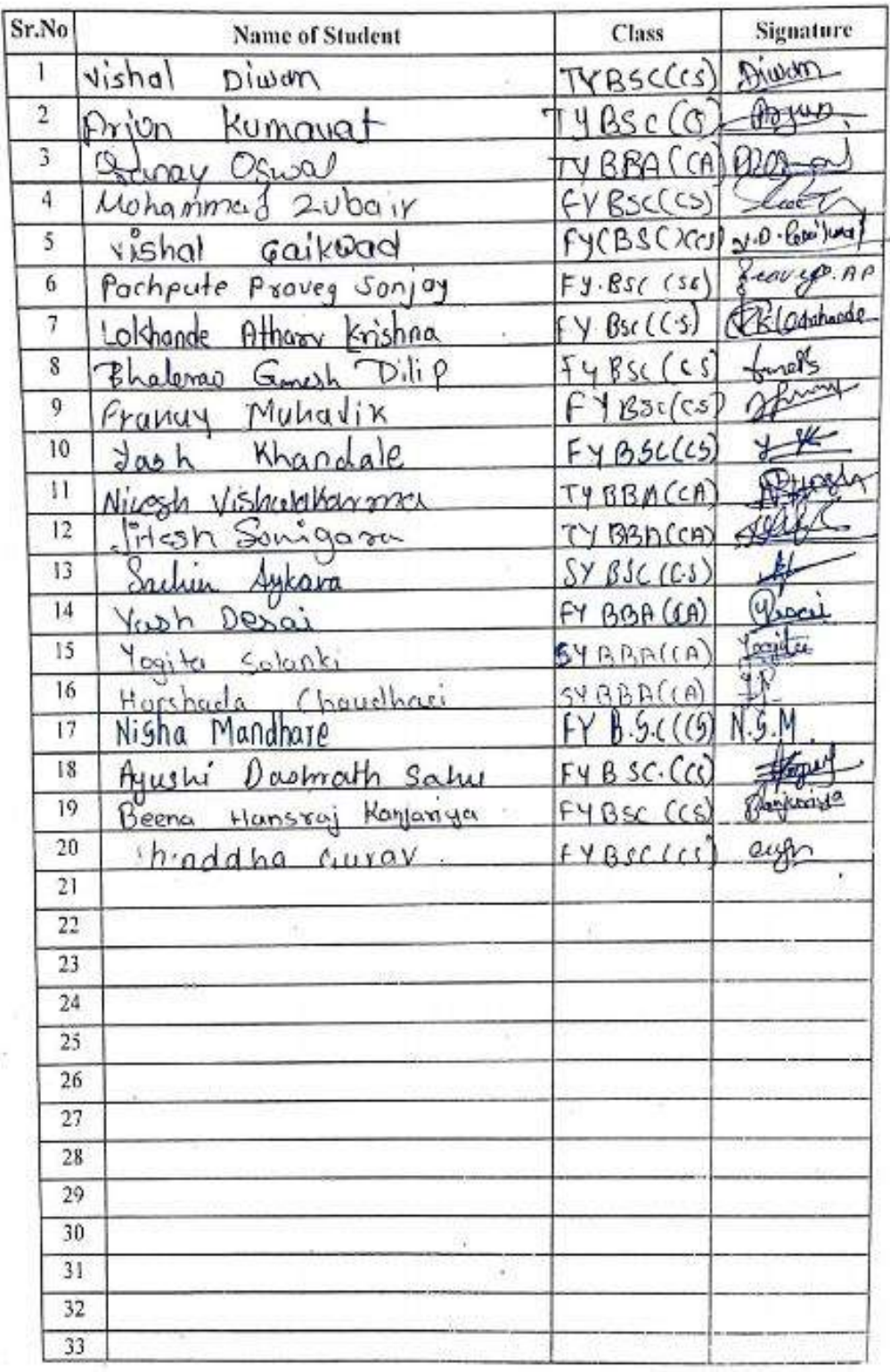

#### $. \text{COL}$  LEGE OF ABLES

#### **BRACT's**

# Vishwakarma College of Arts, Commerce and Science

Kondhwa, Pune- 411 048.

## **Guest Lecture on Microsoft Certification**

Date: 21/8/2019

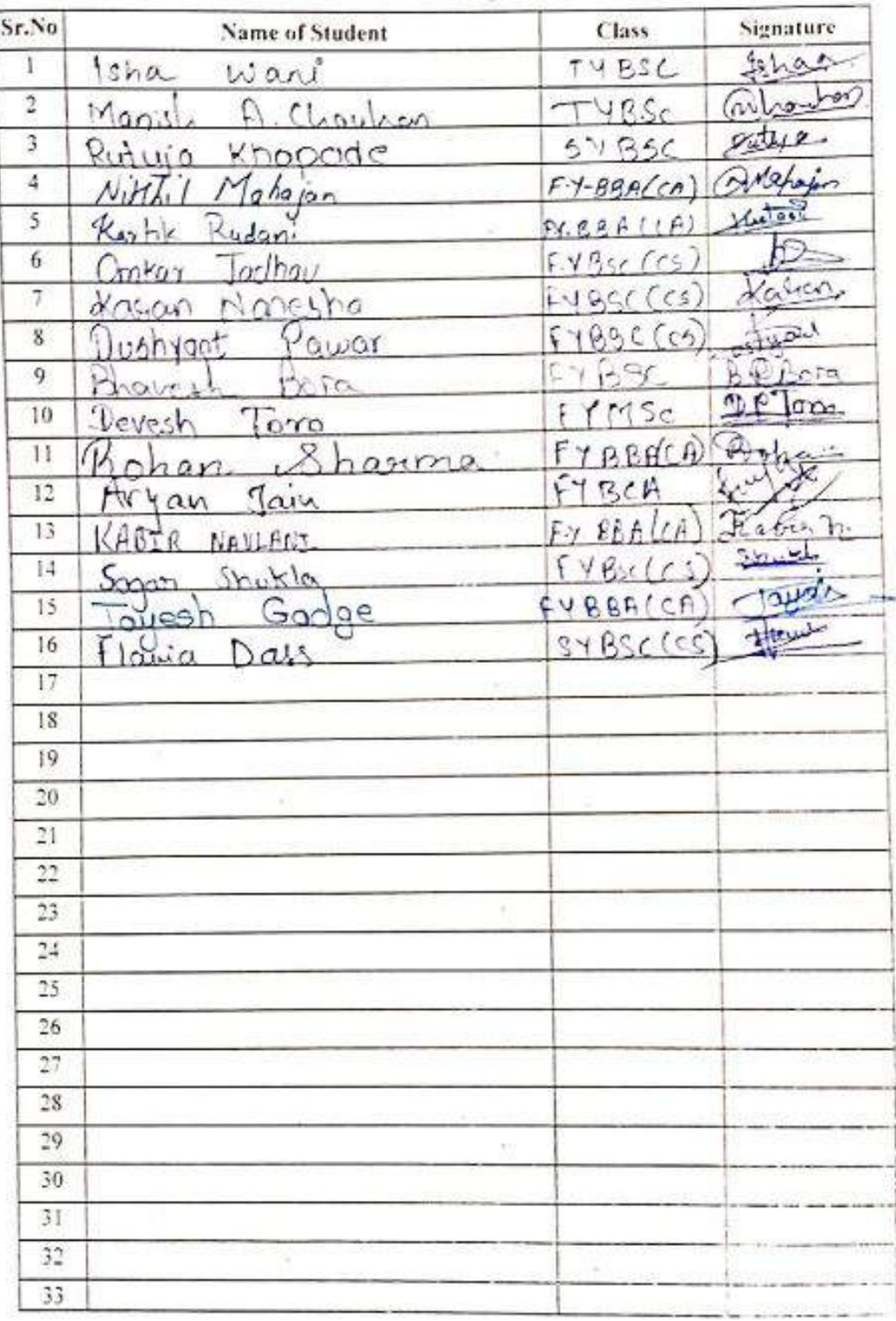

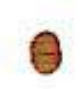

CS CamScanner

 $15$ 

 $\mathbf{a}$ 

# Vishwakarma College of Arts, Commerce and Science

Kondhwa, Pune- 411 048.

# **Guest Lecture on Microsoft Certification**

Date: 21/8/2019

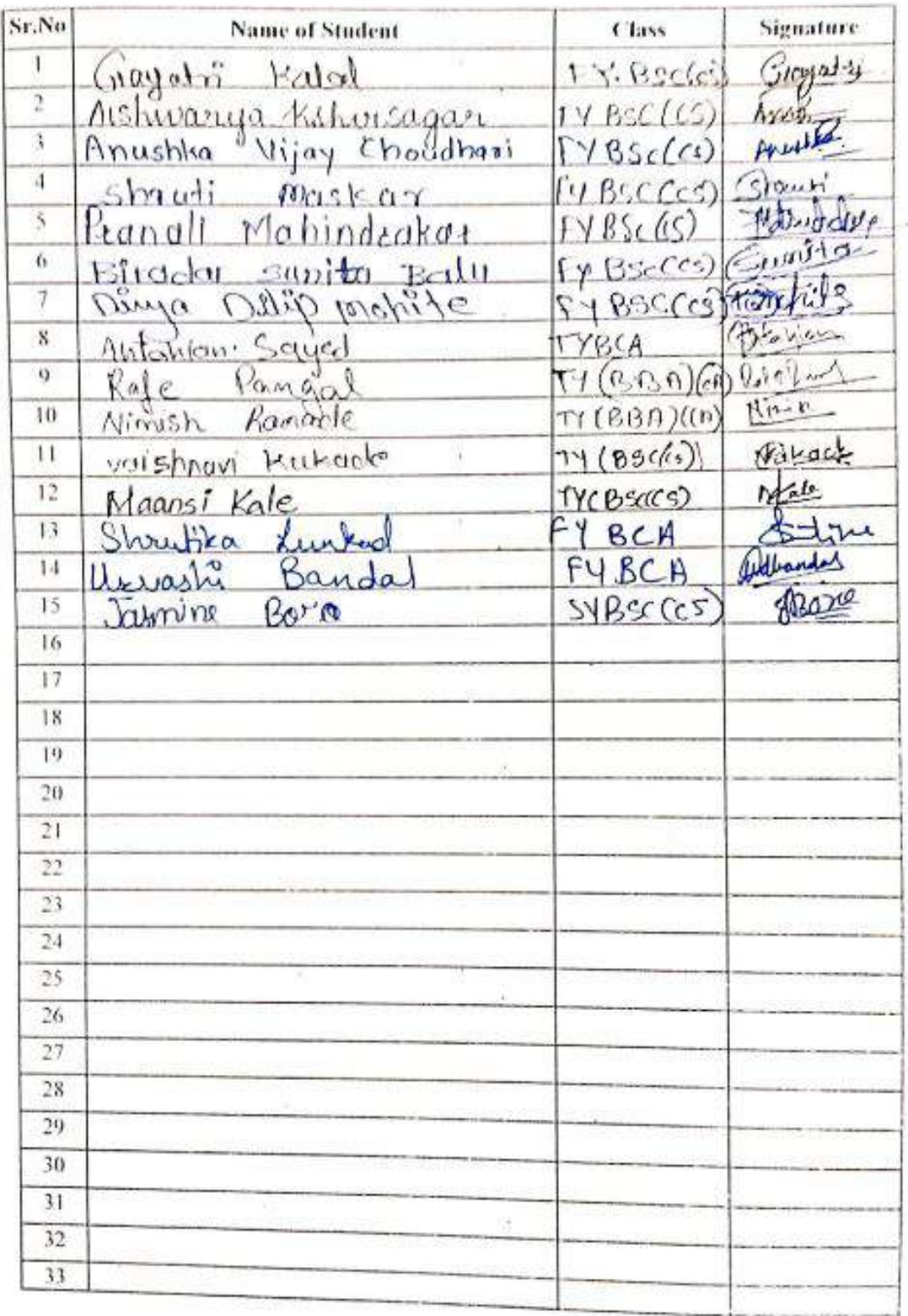

œ

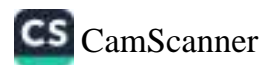

超

1

### **BRACT's**

# Vishwakarma College of Arts, Commerce and Science

Kondhwa, Pune- 411 048.

# **Guest Lecture on Microsoft Certification**

## Date: 21/8/2019

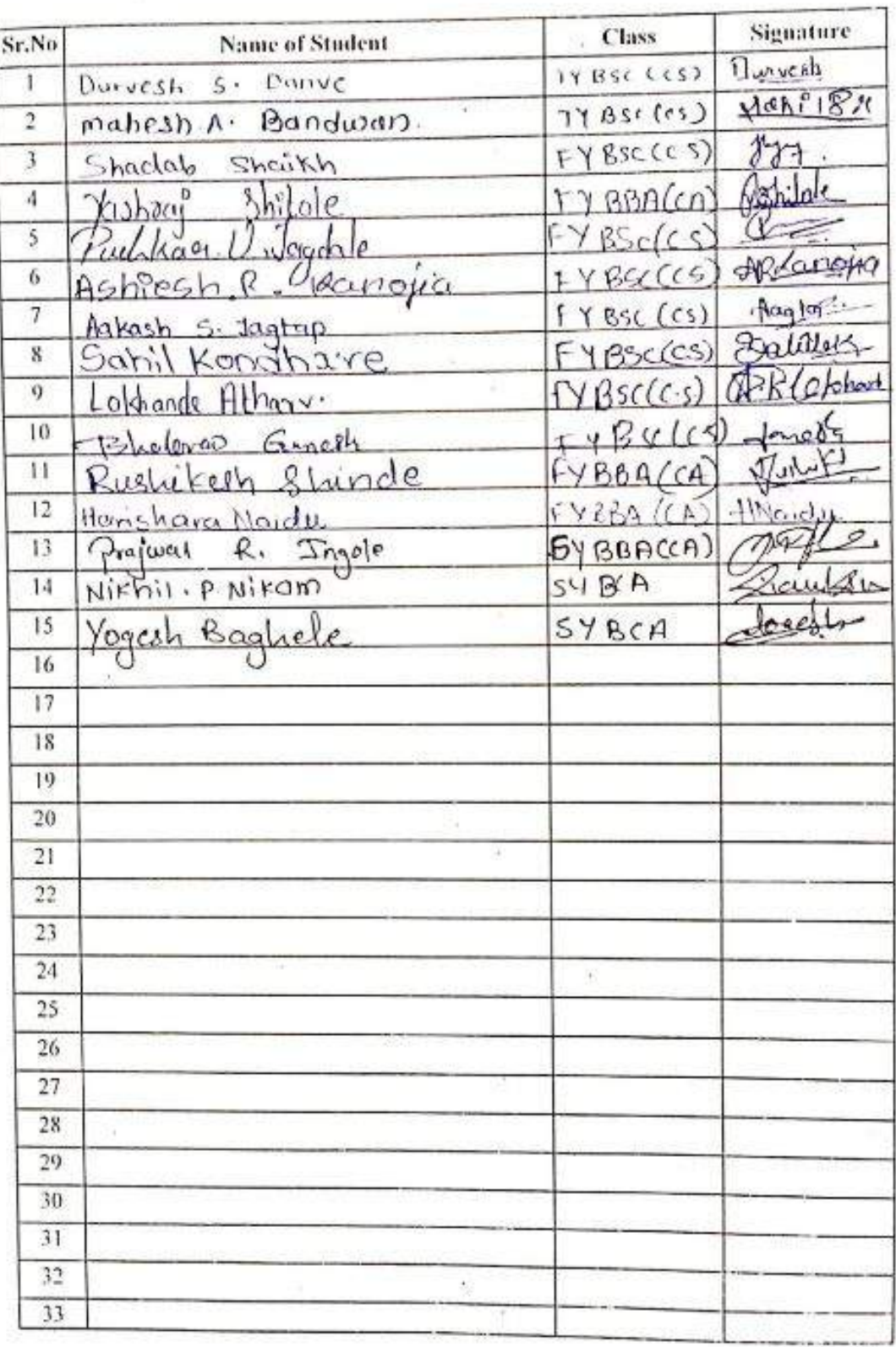

商

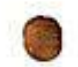

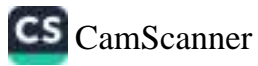

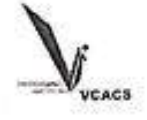

## **NOTICE**

Date: 09-09-2019

#### **BRACT's**

## VISHWAKARMA COLLEGE OF ARTS, COMMERCE AND SCIENCE, **PUNE**

All students of BSc(CS)/MSc(CS)/BBA(CA) hereby informed that VCACS has organized

"Microsoft Certification in Python" workshop session from 14<sup>th</sup> September, 2019 to 16<sup>th</sup> September, 2019 at 9:00 am to 4:00 pm. Attendance is mandatory for all.

Students should be well-dressed at the college premises and wear ID cards.

Venue Lab No 006

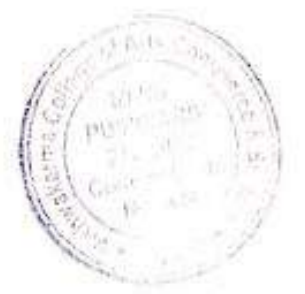

Principal

Dr. Arun R. Patil **PRINCIPAL** Vishwakarma College of Arts Commerce & Science Kondhwa(Bk.), Pune - 411 048.

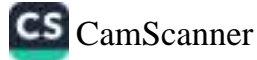

#### BRACT's Vishwakarma College of Arts, Commerce and Science, Pune

#### **Department of Science**

#### **Report on**

### Workshop on "Microsoft Certification in Python"

Date: 14<sup>th</sup> September, 2019 to 16<sup>th</sup> September, 2019.

Venue: Lab No 006, VCACS, Pune

The Department of Science, Vishwakarma College of Arts, Commerce and Science, Pune conducted a workshop for "Microsoft Certification in Python" from 14<sup>th</sup> September, 2019 to 16<sup>th</sup> September, 2019 at 9:00 am to 4:00 pm

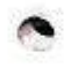

**Guests invited:** 

Mr. Parth Shukla, Knowledge Pro Pvt. Lt.

Objective of the workshop:

- We covered the core Python language and the standard library in detail.  $\bullet$
- Student learnt the basics of writing and running Python scripts. ×
- The goal is to get participants up and running with Python in as short a time as possible. ٠

**Guest Lecture Photos** 

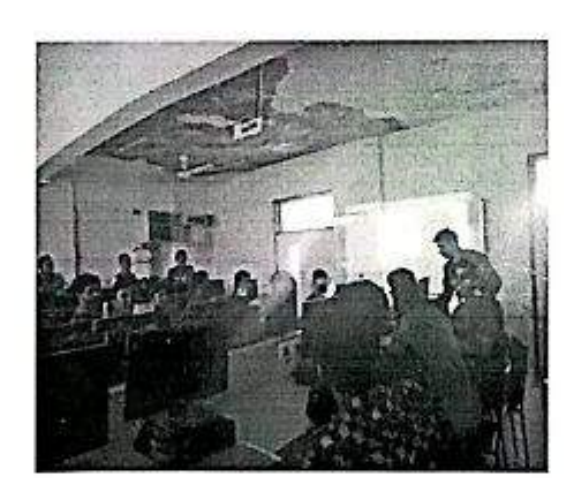

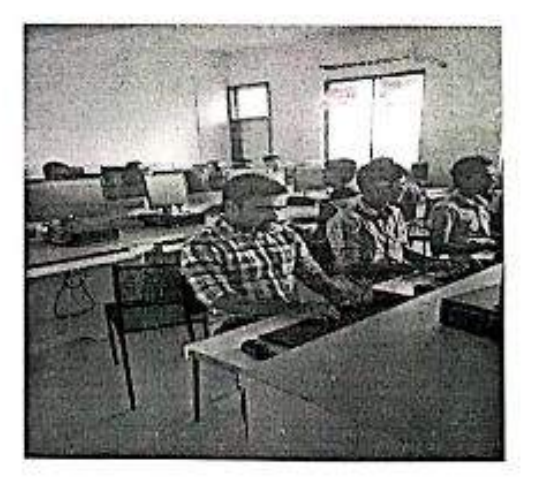

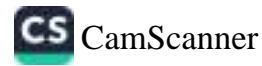

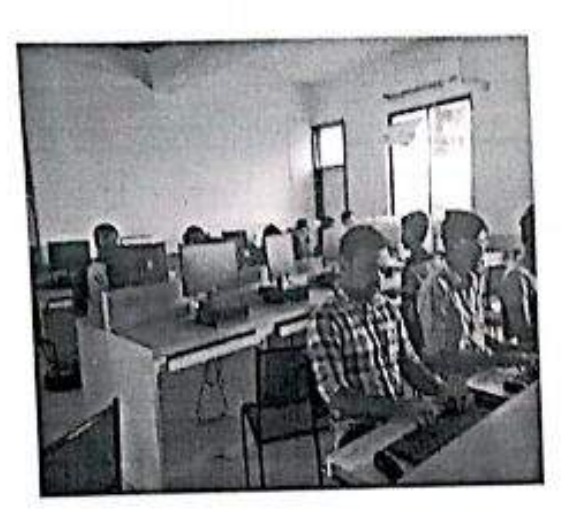

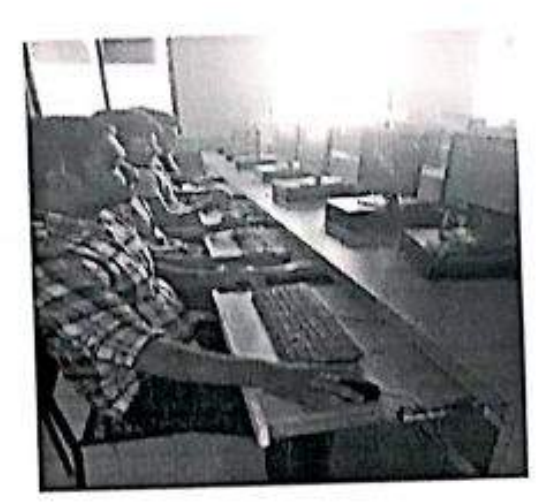

# Students benefited - 42

#### Conclusion

The guest shared the information about the Python Course and programming, how it is beneficial for the students.

(Faculties Present: Prajakta Patil)

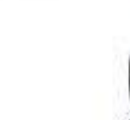

n

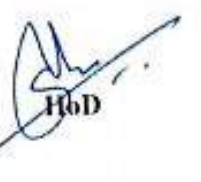

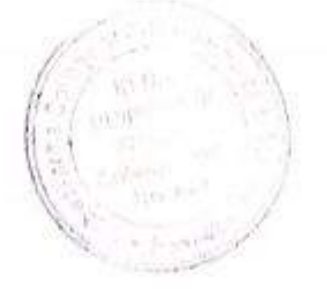

Principal

Dr. Arun R. Patil<br>PRINCIPAL Vishwakarma College of Arts<br>Commerce & Science<br>Kondhwa(Bk.), Pune - 411 048.

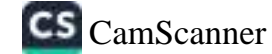

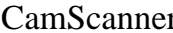

# **BRACT's** Vishwakarma College of Arts, Commerce & Science Microsoft Certification in Python(2019-20)

## **Attendance Sheet**

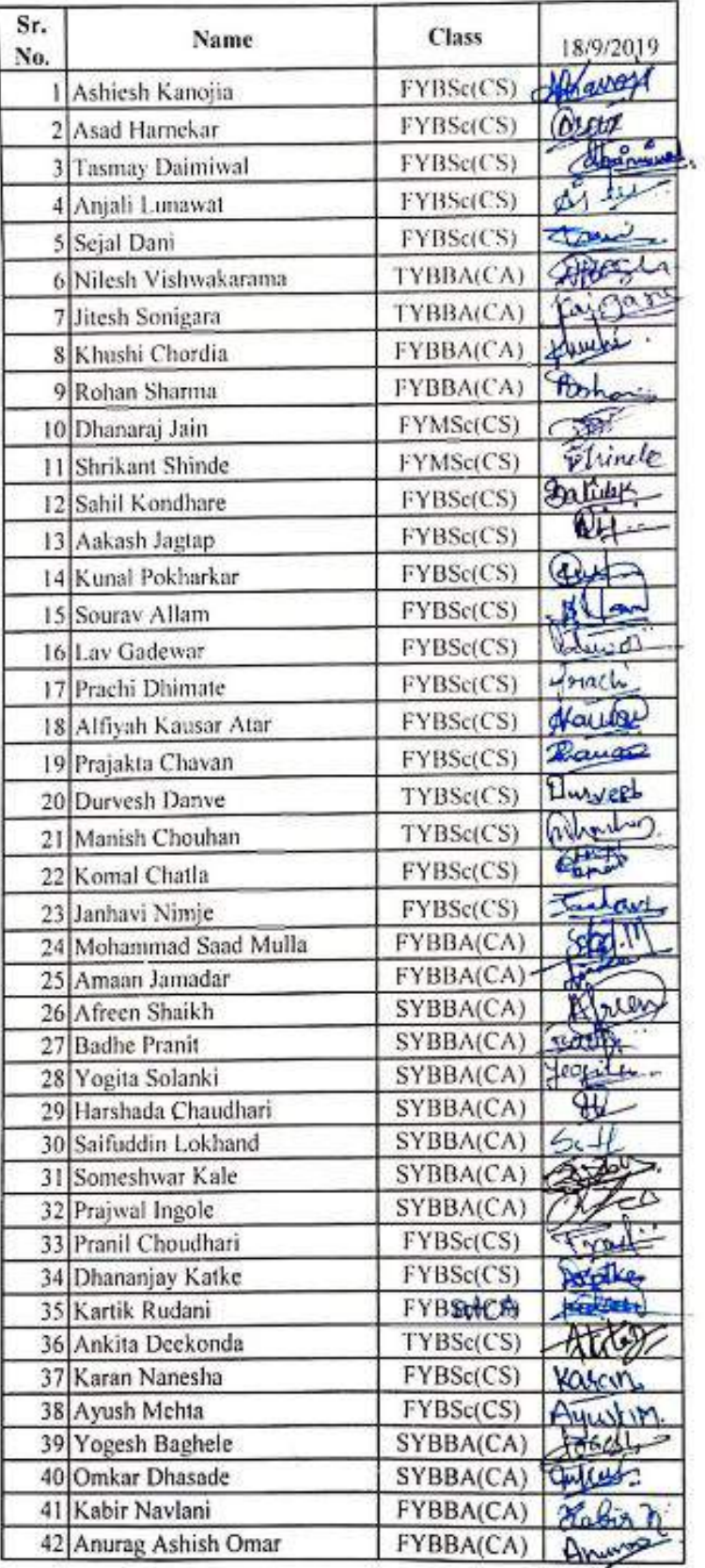

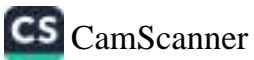

# **BRACT's** Vishwakarma College of Arts, Commerce & Science Microsoft Certification in Python(2019-20)

## **Attendance Sheet**

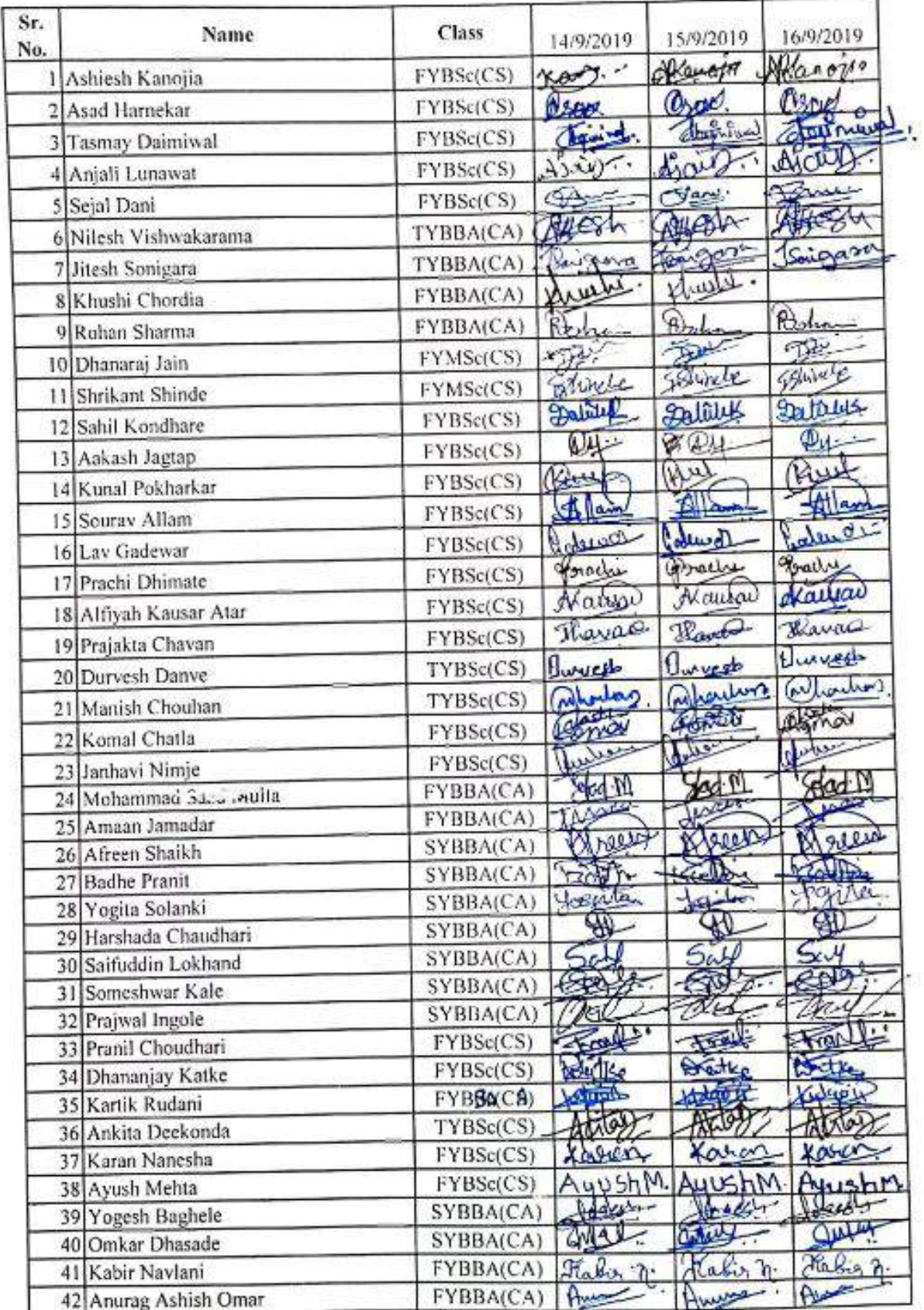

**Milling** 

1

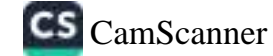

#### BRACT's Vishwakarma College of Arts, Commerce and Science, Pune

#### **Department of Commerce**

#### Report on

#### 2 days Workshop on "Excel and Advanced Microsoft Certification"

Date: 19th August, 2019

Venue: Hall No. 005, VCACS, Pune

The Department of Commerce, Vishwakarma College of Arts, Commerce and Science, Pune conducted a workshop session for "Excel and Advance Excel Microsoft Certification" at 10.30 am on Thursday, 19th September, 2019,

**Expert Person invited:** 

◚

Mr. Deepak Garag, ATS InfoTech, Delhi.

ATS InfoTech is an authorized partner of Microsoft Inc.

#### Objective of the Seminar:

- · To make aware the students about the current requirement of Microsoft Excel Proficiency for Business and Employment.
- To direct the students how to apply and clear the Microsoft Certification exams.
- To inform the students the about the certification value and its use in employment and the benefits of the same.

#### **Minutes of the Seminar:**

CS Sandeep Kulkani highlighted the importance of dedication, hard work and planning for clearing the professional exams. The speech was motivational and effective. The Session held by the guest was very informative and interesting.

- PPT based discussion on Microsoft Excel.
- Microsoft Excel Certification Exam Pattern and passing criteria.

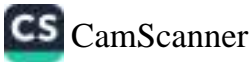

## Agenda of 2 days Workshop

### Day 1:

- ¥. Introduction to Excel User Interface
- Data Sorting 60.
- Range & Named Range é.

#### **Data Management**

- ü **Calculated Fields**
- **Calculated Items** ٠
- Grouping ٠
- Formatting and Conditional Formatting ٠
- Data Validation and Data Filtering ٠
- Formulas ä,
- Cell References ۰
- TEXT Functions, Error Functions and Logical Function. .

#### Day 2:

#### **Data Analysis**

- · Pivot Tables
- · Introduction & Creation
- · Slicer
- · COUNTIF
- SUMIF
- **SUMPRODUCT** ¥.
- · Nested formulas
- **Basics of Macros** .
- Case studies ×
- Questions and Answers  $\bullet$

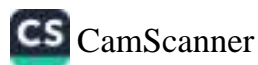

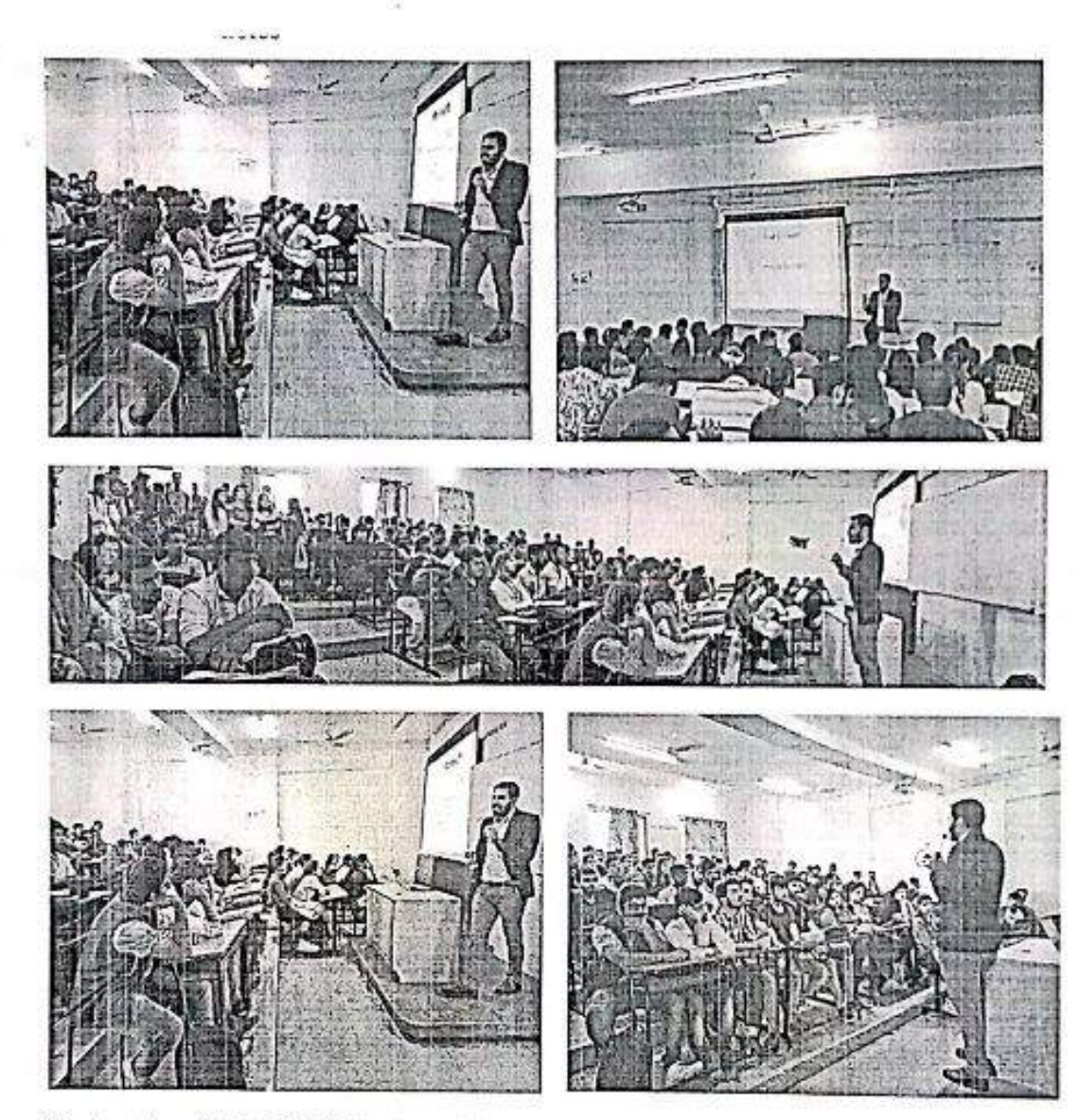

Students benefited - 286 (2 Batches of 143 students each) Conclusion

ÿ

8

The speaker shared the information about the Microsoft Excel Professional Course, how it is beneficial for the students.

(Faculties Present: Madhura Thite, Nilima Chinchorkar, Yogesh Borade, Snehal Bhoyar, Manasa Dake, Komal Dalnar, Pravin Bonke)

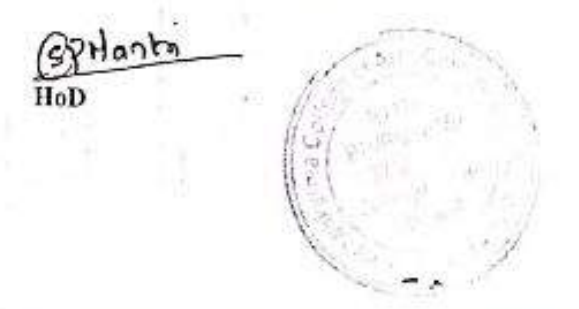

Juste Principal

Dr. Arun R. Patil PRINCIPAL. Vishwakarma College of A  $H = \frac{1}{2}$  $D...$ 

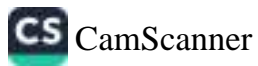

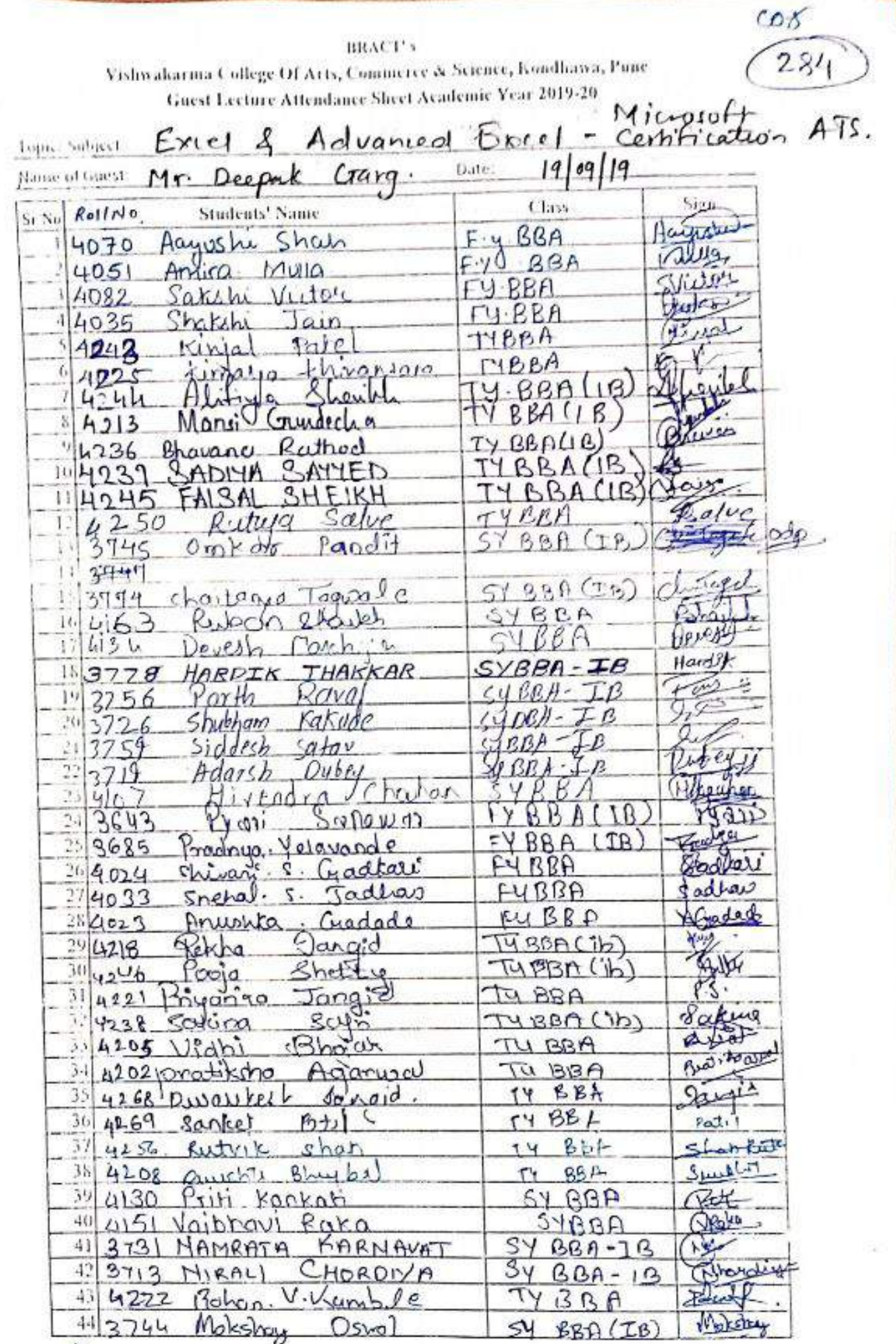

当

 $\curvearrowright$ 

 $\smallfrown$ 

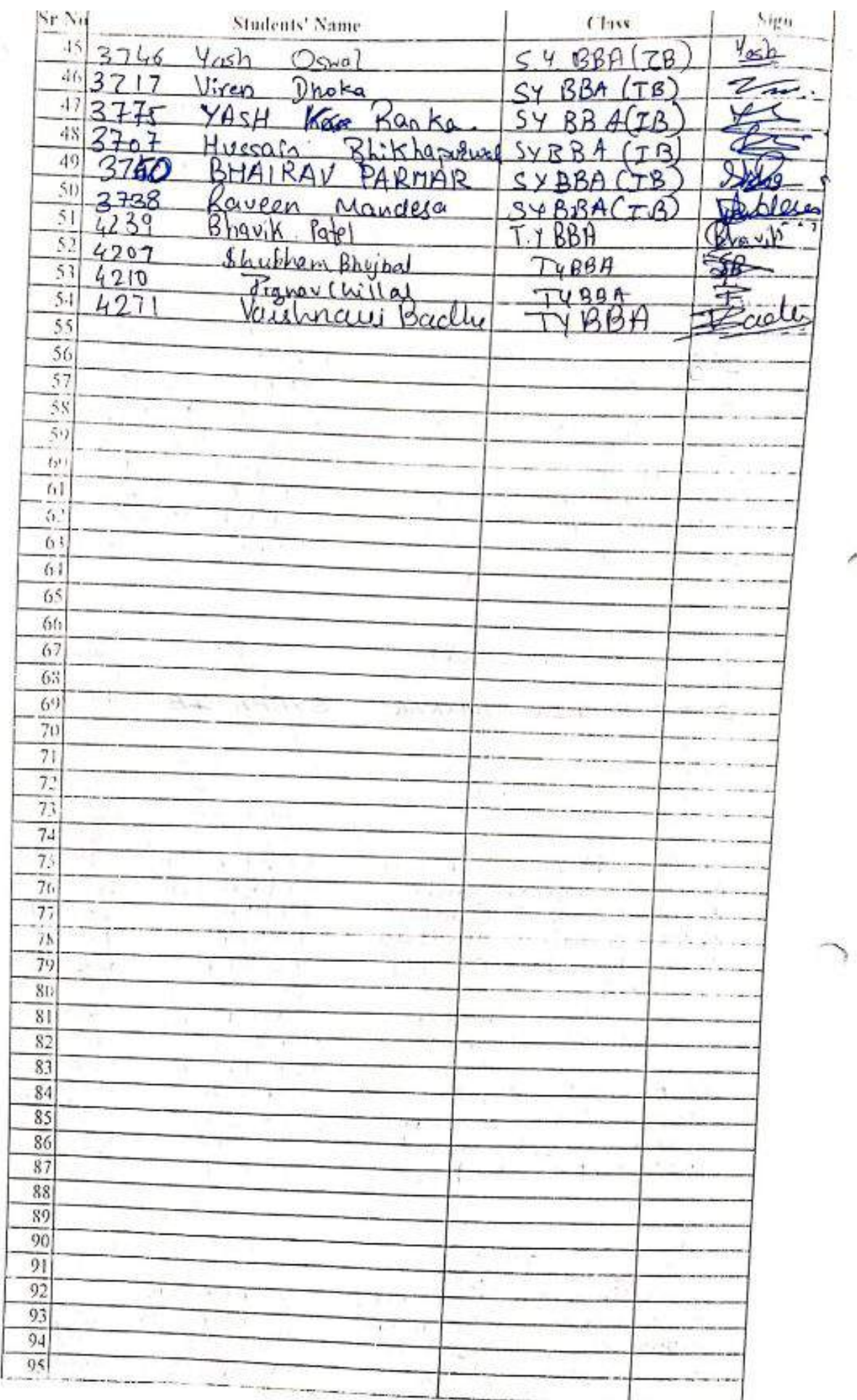

J.

 $\alpha$ 

#### вклет у

## Vishwahaama College Of Arts. Commerce & Science, Komllema, Pune Guest Lecture Attendance Sheet Academic Year 2019-20

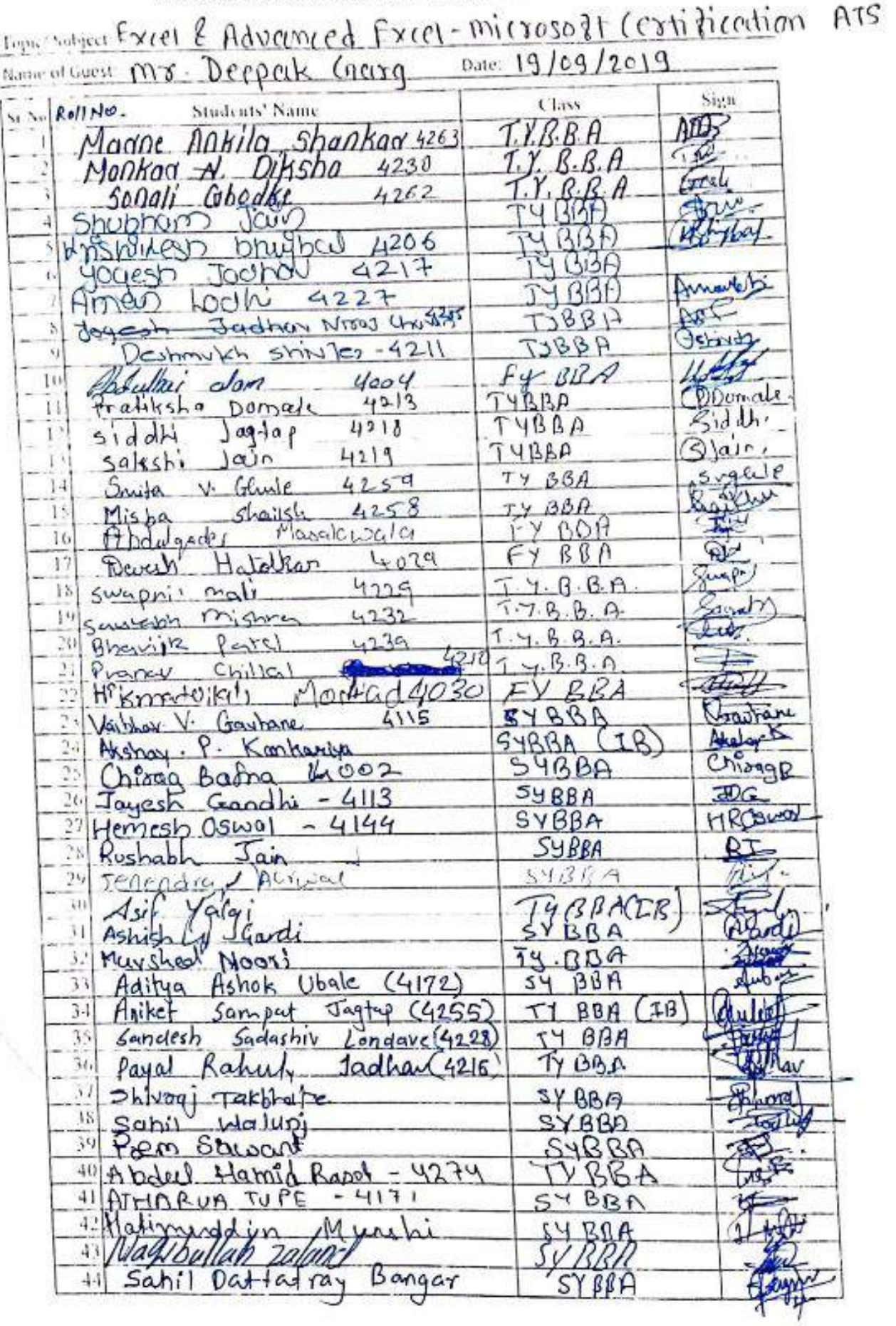

 $\subset$ 

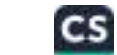

 $005$ 

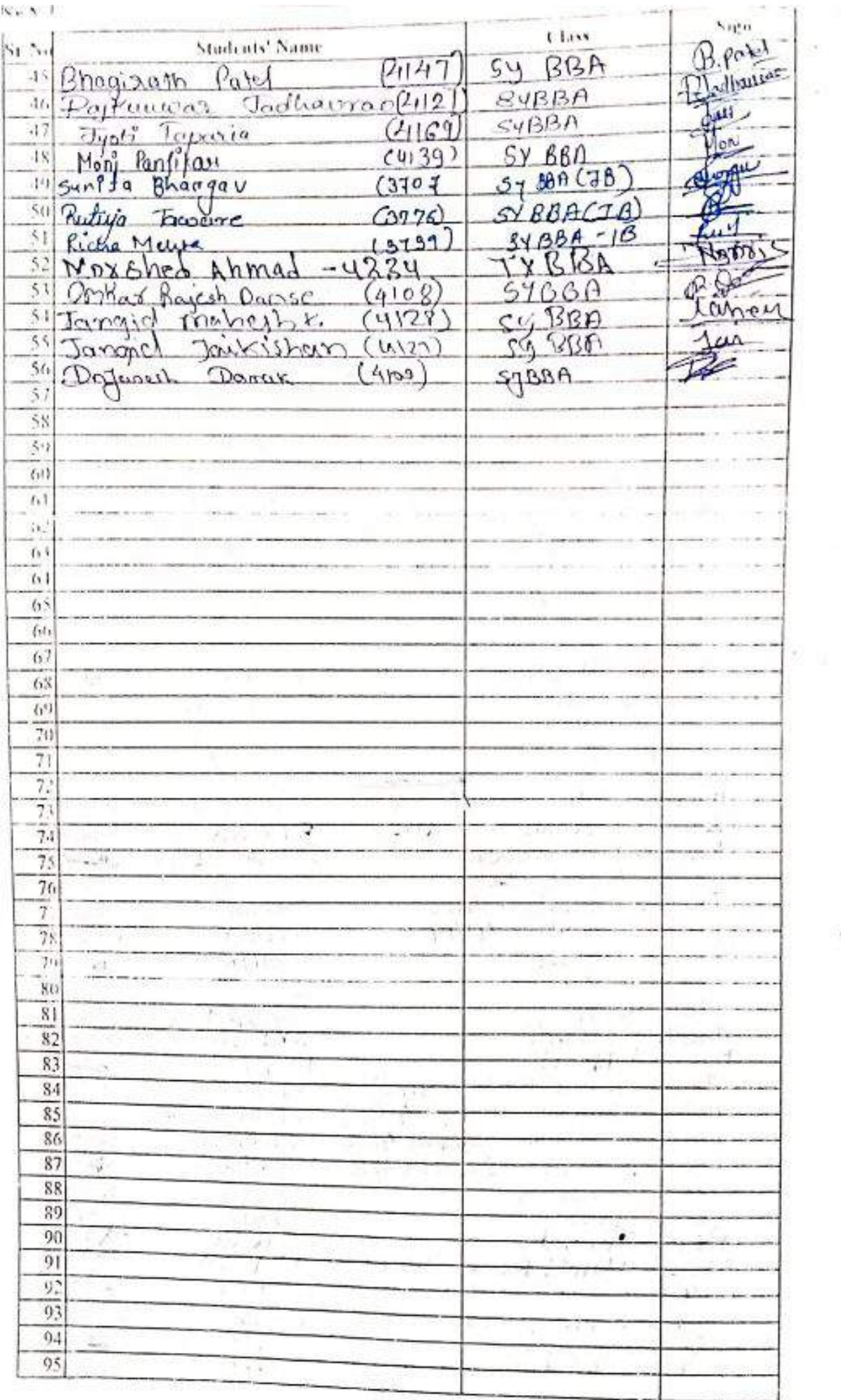

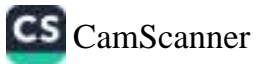

 $005$ 

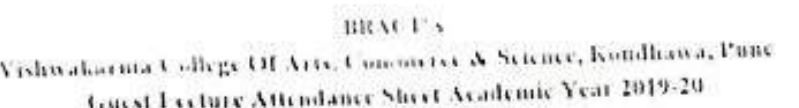

€

 $\overline{C}$ 

i

÷

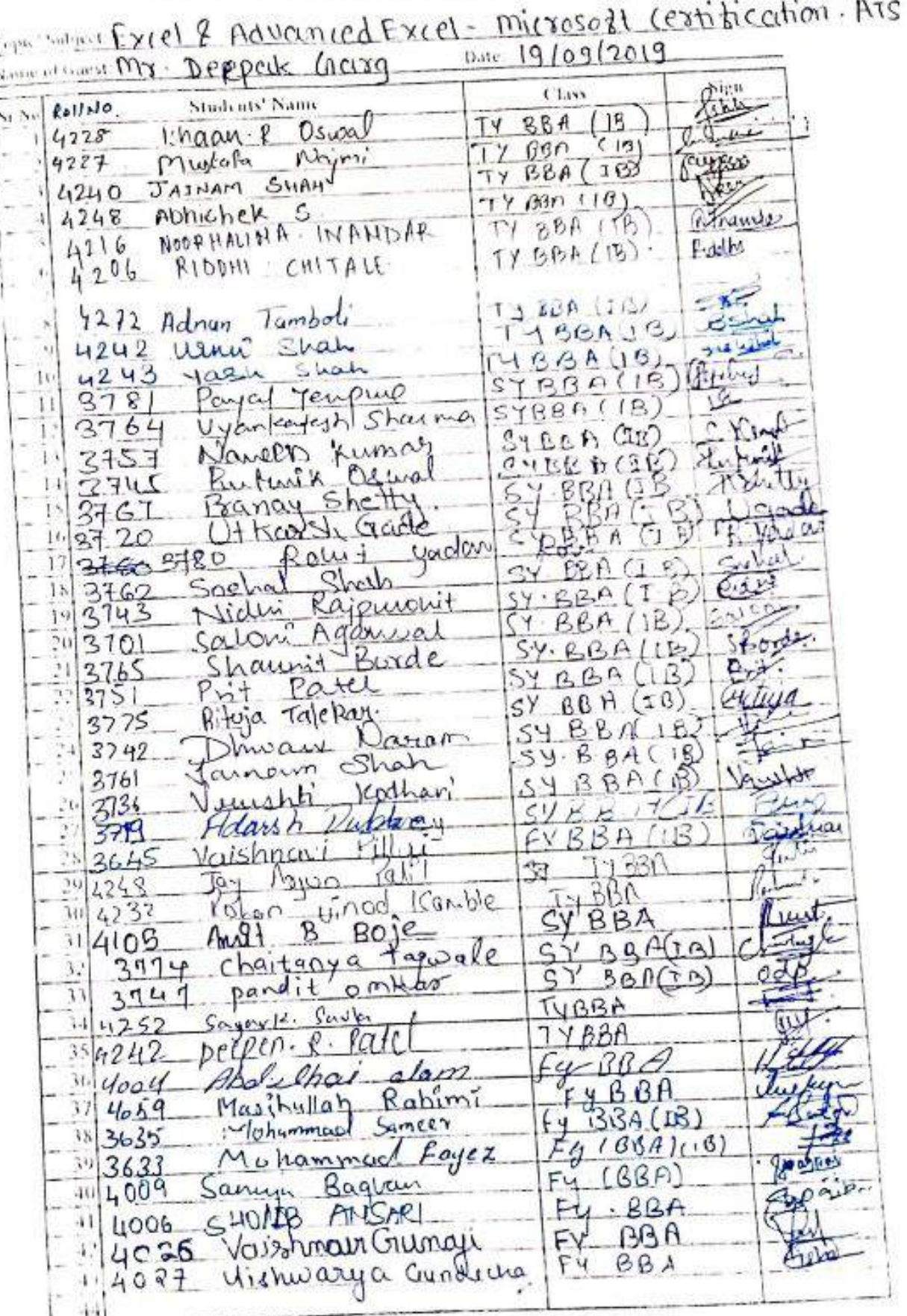

憧

BRACT's<br>Vishwakarma College Of Arts, Commerce & Science, Kondhawa, Pune<br>Guest Lecture Attendance Short Archard Lines Guest Lecture Attendance Sheet Academic Year 2019-20 Topic/Subject: Excel & Advanced Excel-microsoft Certification-A Name of Guest: Mr. Deeprek Crare  $1910912019$ Date: Sr No **Students' Name** Class  $1/m_1$ Sign N Shorma. 2668 **BBA** (IB)  $\frac{2}{1}$  Ustrabh relation  $\Omega$ Mehtha 2690  $BBA(GA)$ lette  $3|$ currical A  $(1)$ Mothou  $2627$  $BBA(TB)$ Quinopo  $4dt$ Rathorl  $3650$  $461$  $BRACB$ 5  $P$ ankai  $\cdot$  H.  $P_{\textit{ott}}$ Plate  $4058$  $BBA$  $6$ Vishwarg V. Solunishe  $5066$ سلعتها BBA V  $\overline{\mathcal{U}}$ Symealh 'S Kawale 4039 Margal  $BR$ 8 raharvad Neonan  $5041$  $D \cap n$ Os- $\overline{9}$ Ancie  $S$ . Jaiswal 4036 **BBA** June 1 .R. Path  $10<sup>1</sup>$ hirag  $2063$  $BBA$  $Circq$ Anti Clear hyan  $11$  $4081$ BRA Anterio  $12$ kamler h (Distributor) 4007  $BAA$ Counter 13 Yarh Dusau  $4021$ BRA Albert 14 Jairan leandly  $4025$  $BBA$ So 15 Hartik  $0.440$  $40.1$  $BBA$ 16 Dhanesh  $\overline{a}$  $\overline{\mathbf{r}}$  $4212$ TY BBA ₩∠  $17$ Priyanki Shah  $1254$ TY BBA  $\frac{p}{\sqrt{2}}$ দ্বৰ 18  $S_0$ Kuwad  $422$ TY BBA A 19 Meenu  $S = M$  $4251$  $\tau_{\gamma}$  $BBA$ . 20 SAP  $A1.1$  $D_{\rm L}$ , bei 4019  $ABY + C3$ dely 21  $\mathcal{F}$ Chancler  $013$  $44$   $88A$ 22  $SAHIL$  $BHnR$  $40603$ TУ ABH Sahi 23 Donish Patt 1211 TY BBA 24 Chinitop *late*  $4040$ TY BBA ΪR. 25 Someth Patr  $40.47$  $T$ r BBA 梁 26 Mayport Pote  $42 - 12$  $68n$ Tr 27 Shirin de 4046 ТY BB A  $\approx 0$ 28 Vitroin Nardu 5741  $151$  $68.1$ TB đ 29 fash Kine 3736  $5\forall$  $GBA + C$ 30 TB) WK hirag Dave  $7714$  $54.094$ Third 31  $H_{12}x$ K Kudalf 3737  $67131940$ 32 VanVil 3768 Sheffer  $S<sub>1</sub>$ **BBAC**  $12$ 33 MK diarlys  $3743$ saisa  $\mu_{\ell}$  $889118$ 34 Rayyan Jamadon  $3724$ A  $8139 (18)$ 35  $N_{\text{max}}$  $\epsilon$ haven 4462  $SVBAA$  $\sim$ 36  $17845h$ Kajan 4172 SVBRA 37 Unkar. Patil 3752  $SYBBAIB$ Rante 38 Chetan Sam  $3771$ VY BBACTBY 39 tetan vonon  $2nol0$  $3776$  $P2$ 1324 (1B Vitany 40 Rahul  $S$ utan ٢ï 3773  $SY(BBA)TB$ 41 Mallikariun S cath 3701  $54680178$ 59 42  $PYUSH$  $P\rightarrow P\rightarrow R$ 3750 SYLBRAD TB 43 Sylhaant Azun Pise eter 3646  $FY-BBB-TB$ 44 Vedhas A. Bhujbal  $3606$  $EY - BBA - TB$  $0241 -$ 

ę.

 $004$ 

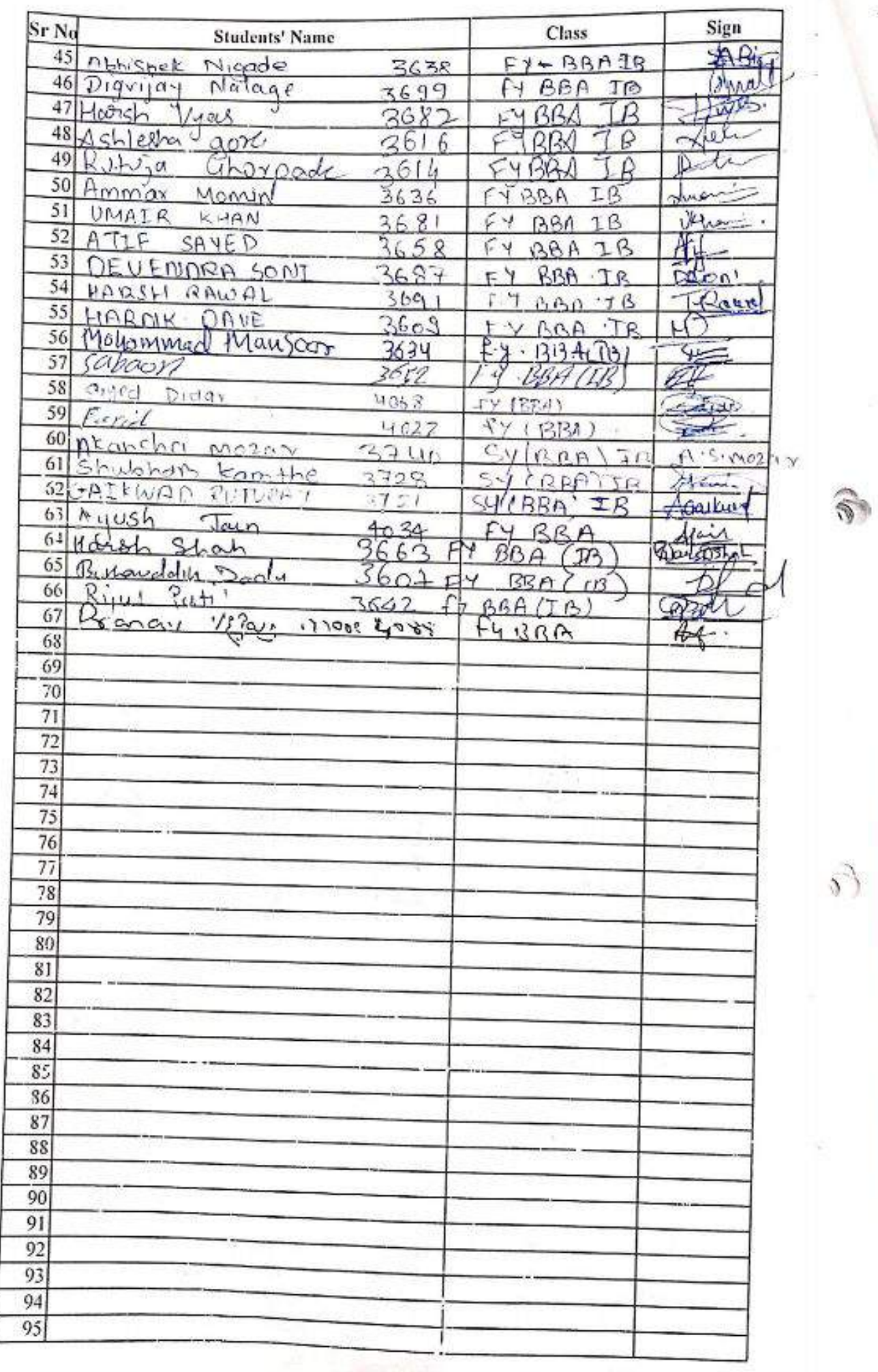

**Committee** 

Manda

**MARTING** 

CS [CamScanner](https://v3.camscanner.com/user/download)

 $804$ 

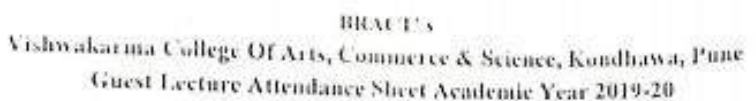

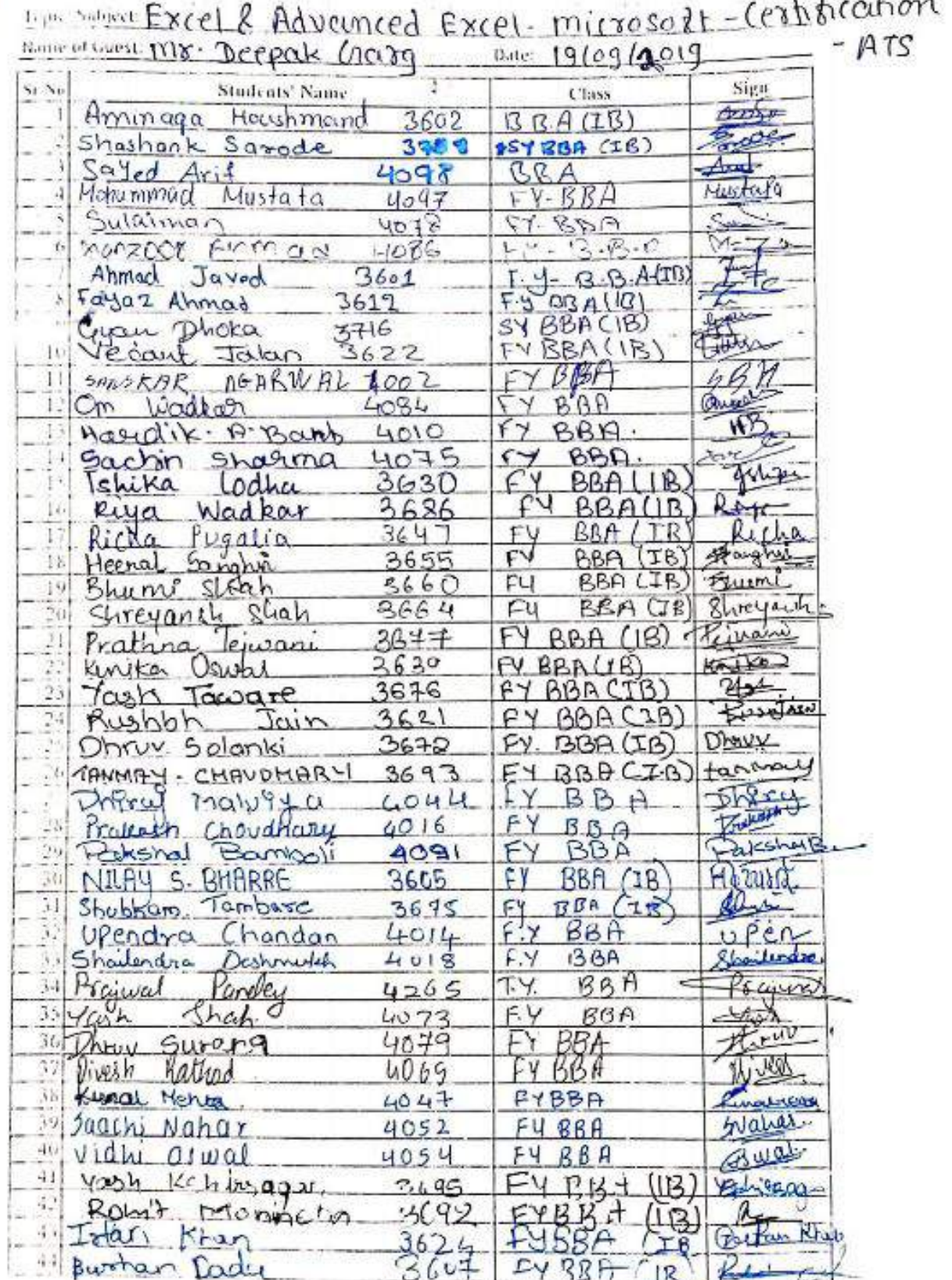

 $\langle \hat{C} \rangle$ 

CS [CamScanner](https://v3.camscanner.com/user/download)

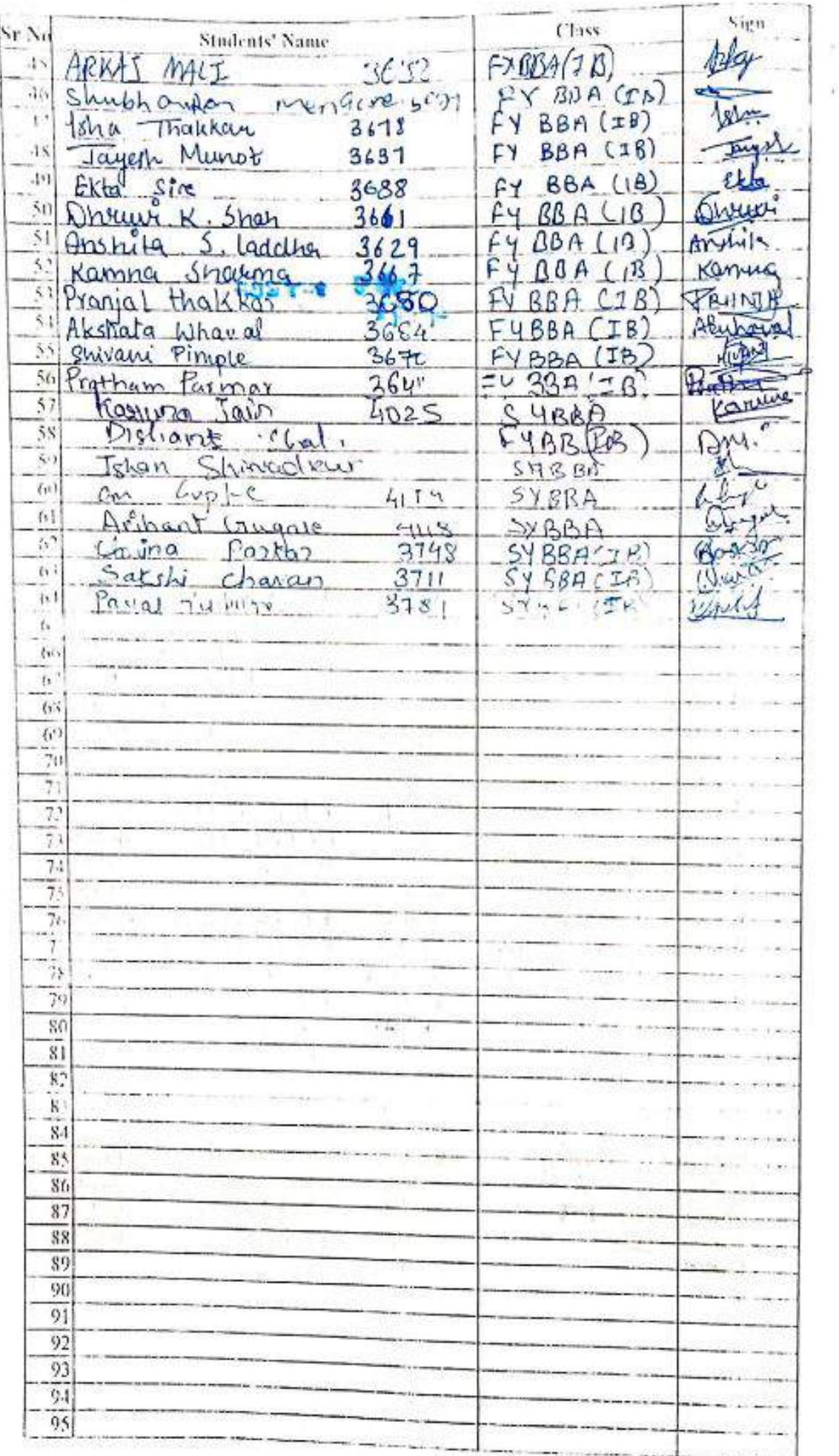

 $\Lambda$ 

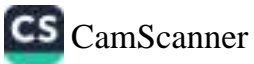

 $\{$ 

# Vishwakarma College of Arts, Commerce and Science, Pune

# Hands on MongoDb database Practical session

VCACS has arranged 4 days workshop on Hands on MongoDb database practical session on 05/10/2019 and 07/10/2019 to 10/10/2019 at 11.00am for F.Y. Msc(CS) students.

Subject Expert invited: Mr. Imran Qureshi

Asst. Prof Poona College of Arts, Science and Commerce, Pune.

The objective of workshop is to guide students about new technology MongoDb. It will help students to get hands on MongoDb database.

Mr. Imran Qureshi guided students about how to use MongoDb database practically. Sir has given comparision between MongoDb and SQL. He has shown how to create document database using MongoDb. He has given practically knowledge about queries on MongoDb database.

Students get benefits from this session as in today's world lot of data is in documented from dso students get benefit of the for their placement.

Date: 05/10/2019

Time:11.00 am to 3.00pm Venue: Computer Science Lab 006, Second Floor, VCACS Building Students benefited - 49

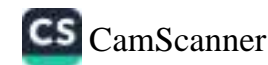

## **Agenda of 4 days Workshop**

## Day 1:

1000

 $\sim$ 

- Introduction to MongoDB
- MongoDB Operators and Data types  $\bullet$
- Installation Of MongoDB  $\bullet$
- · Data Modeling,

## Day 2:

- $\bullet$ Query & Projection operator.
- Pipleine Stages and limit.  $\bullet$

## Day 3:

- $\bullet$ Data base Commands.
- Creation of databse. ä
- CRUD.  $\bullet$

### Day 4:

- MongoDB Shell.  $\bullet$
- MongoDB Cloud.  $\bullet$
- MongoDB Tools. ٠

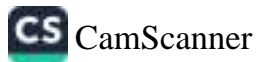

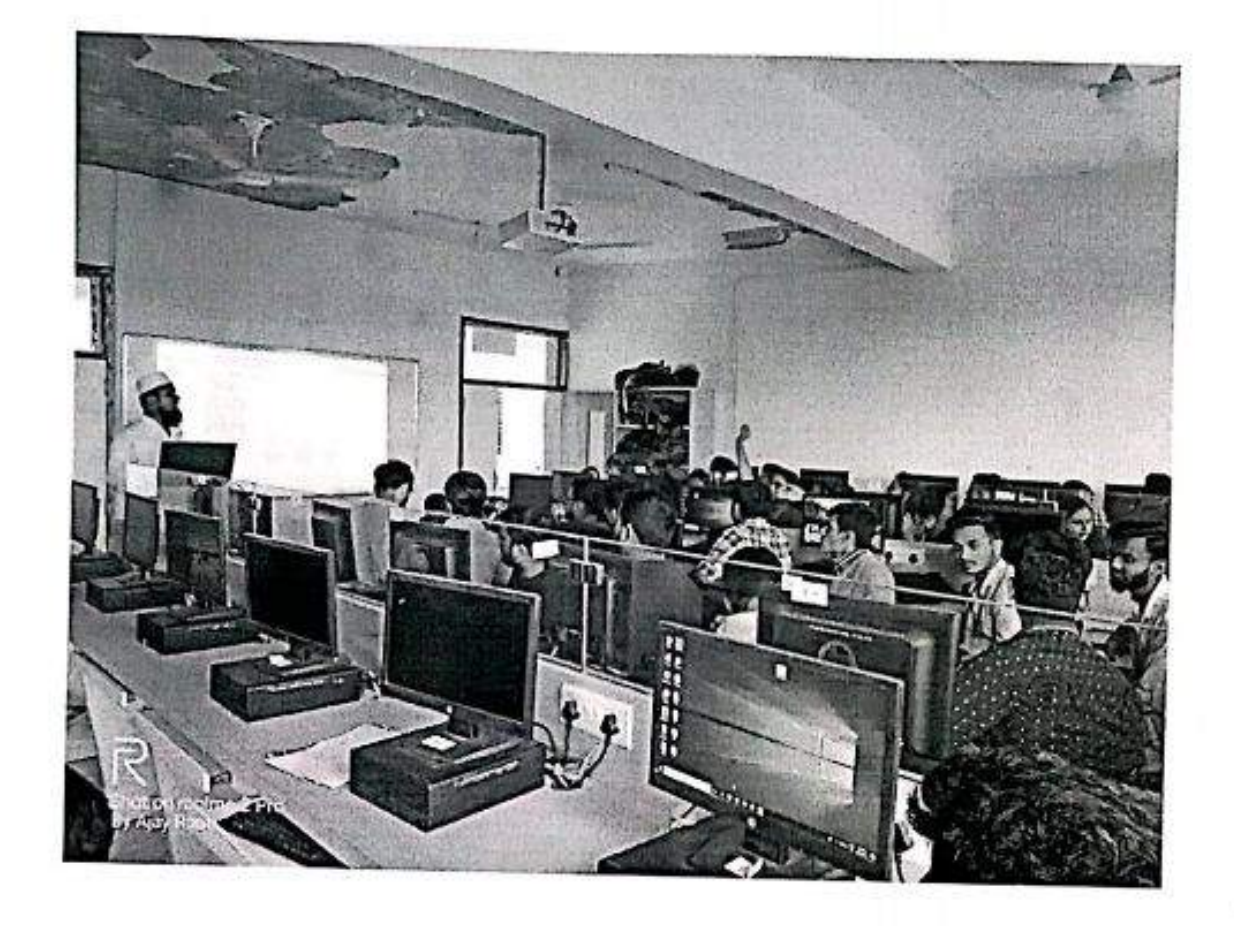

HQD

 $\bigcap$ 

(Chitnis S.D.)

Principal

(Dr. Arun Pati])

 $\mathscr A$ 

Dr. Arun R. Patil<br>PRINCIPAL<br>Vishwakarma College of Arts,<br>Commerce & Science<br>Kondiwa(Bk.), Pune - 411 048.

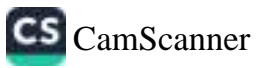

# Vishwakarma College of Arts, Commerce and Science, Kondhwa, Pune

#### **Attendance Sheet**

Class: F.Y. Msc(Comp Sci)

à.

Subject: MongoDb assignment Solving Session

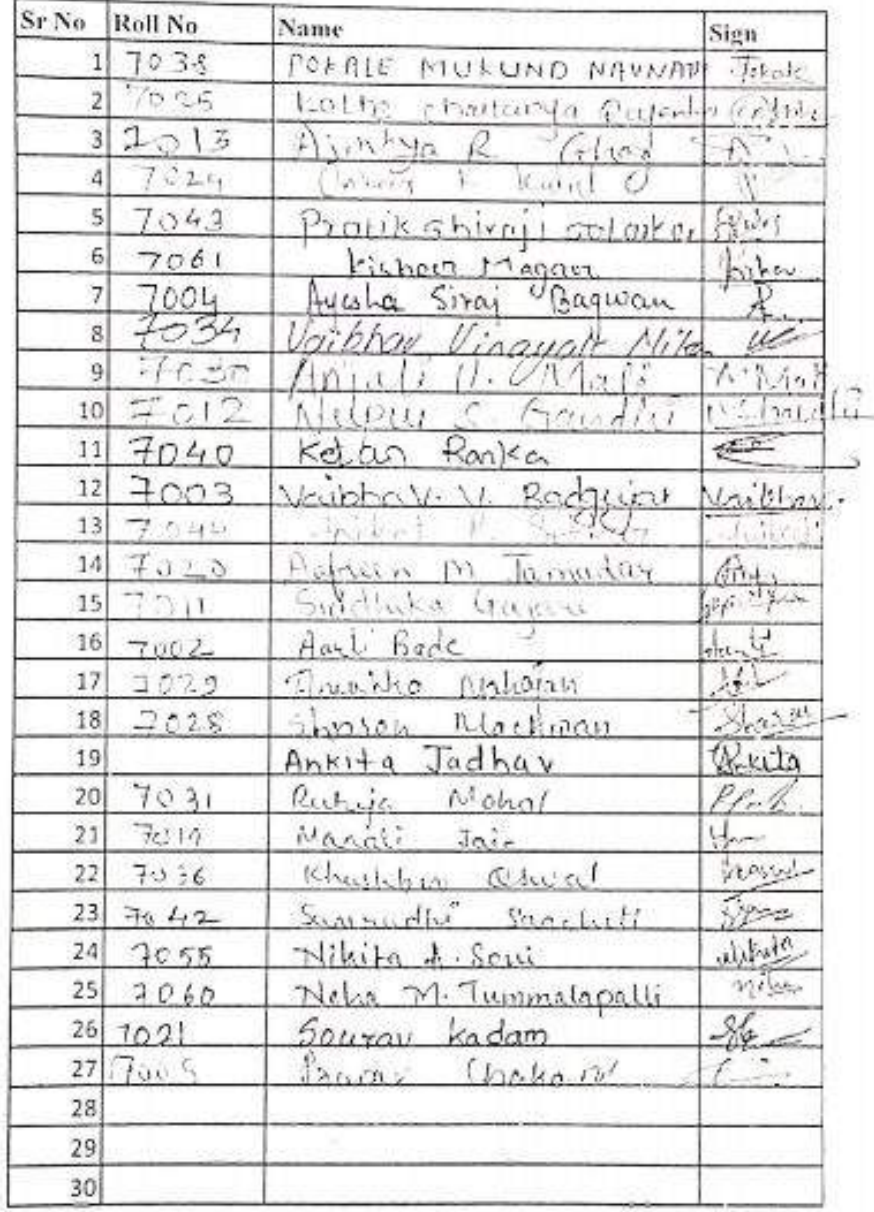

# Vishwakarma College of Arts, Commerce and Science, Kondhwa, Punc

#### **Attendance Sheet**

Class: F. Y. Msc(Comp Sci) Subject: MongoDb assignment Solving Session

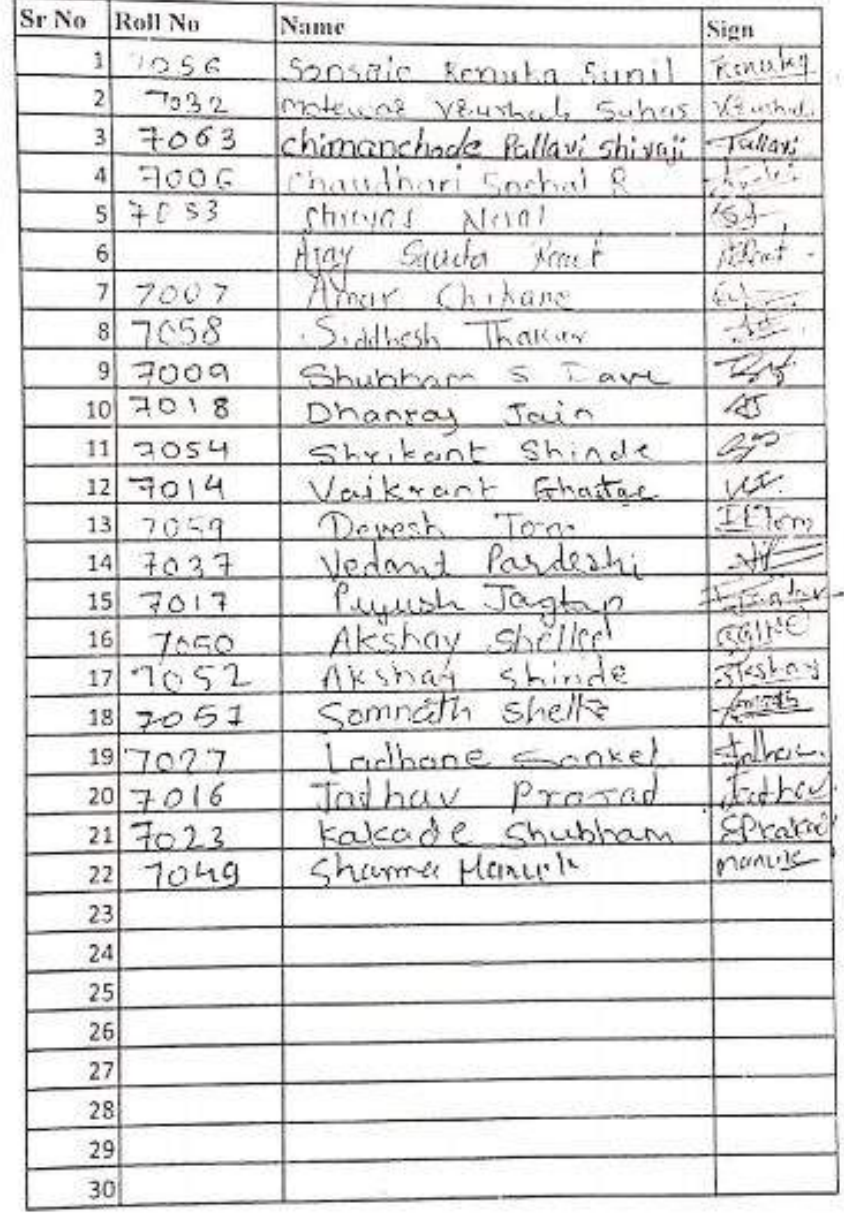

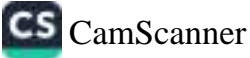

 $REAB$ 

 $\epsilon$ 

 $\mathcal{L}$ 

Date: 22/11/2019

#### **BRACT's**

VISHWAKARMA COLLEGE OF ARTS, COMMERCE AND SCIENCE, PUNE

#### **NOTICE**

All students of Department of Commerce are hereby informed that VCACS College has organized a Seminar on "Data Analytics and Data Science" on 27<sup>4</sup> November 2019 between 11.30 am to 12.30 pm

Attendance is mandatory for all.

Students should be well-dressed for the workshop at the college premises and wear ID cards.

Venue Hall No. 005

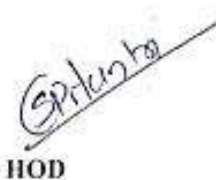

 $\widehat{\mathsf{H}}$ 

(Commerce)

(Science)

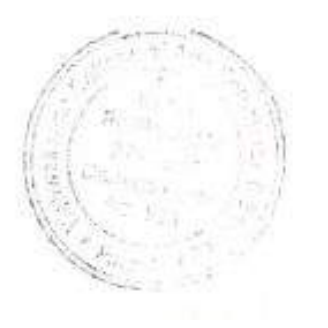

Dr. Principal

Arts. Visin Konshwa (bis 1 Parro - 111 015)

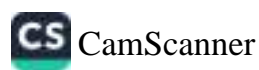

# Vishwakarma College of Arts, Commerce and Science, Pune

# Report on 'Data Analytics and Data Science'

#### Date: 27/17/2019

Dr. Jagdev Bhogal has visited VCACS on 27<sup>6</sup> November 2019, discussed with students about data analytics and data science and also for the discussion of MoU with Management authority and Principal.

Time: 11.30 am to 12.30 pm

**Venue: 005** 

ℯ

6

Students Benefitted: 46

Chief Guest: Dr. Jagdev Bhongal Senior lecturer, Academic Lead Birmingham City University Oracle Academy School of Computing and Digital Technology.

Dr. Bhongal madam has interested with students and explained them about opportunities of studying in university of Birmingham. She also has explained various courses available in University of Birmingham along with duration of courses and fees structure. Dr. Bhongal mada, gave information about data analytics and data scientists to the students in very lucid language. She explained importance of data analytics in today's world. She gave benefits of doing various courses related to data analytics and data scientists.

Besides above Dr. Bhongal gives information about internship after doing various courses.

**The William** 

### Workshop Photo:

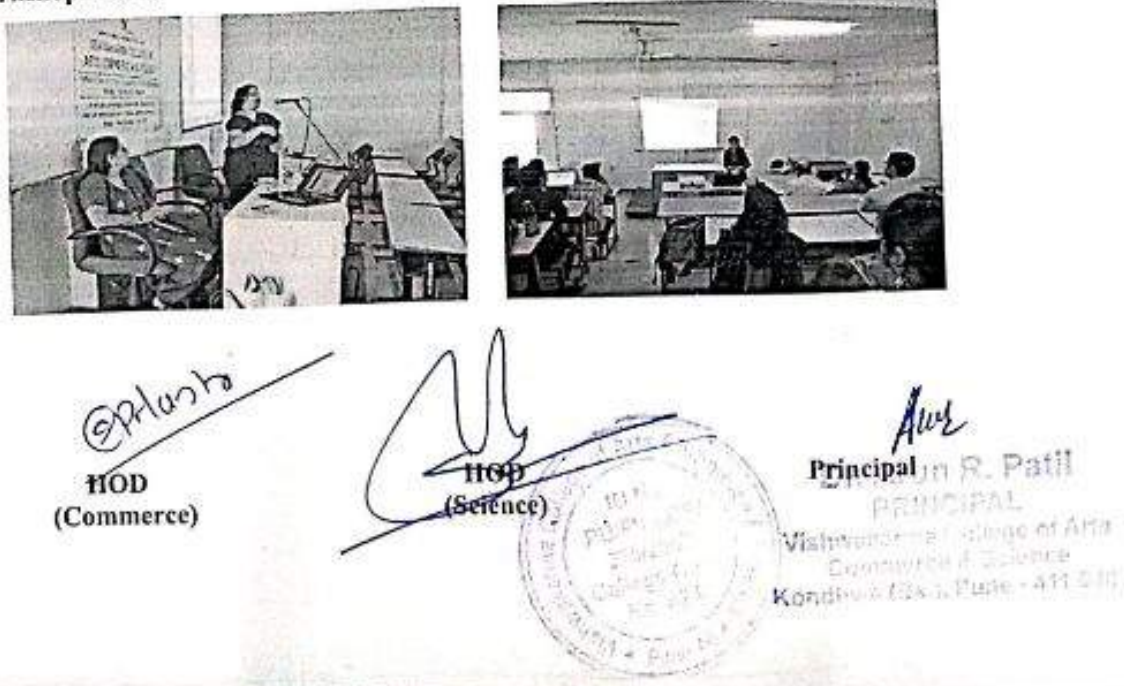

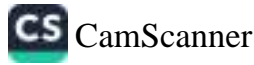
Cover, pr in the 8 and distributed and possession convert in the transportant of transportant and distributed the receives arountments for spreng a morging root i, to impression possible State 199-22-2010 Daisyouw 2 Four will get Microscopelle (setting the purchase for searchest such as the for record WESTER SILE CARD A CARD AT ON A RETO, CONSIDERED IN SILE IN THE R. **Selbenter Biopier** n) similarity the wave successive operation and as have several and Mirrora distributed WORK EXPRESSIONS OF TWO SHOWED - IT THE THIS SHE IT SHE THE SEA world's j. 201918 \$38.66 TV auto-sould dushing give more to the discount auto-\$6.54 Time: (Add on as 2,35gm  $\pm\omega_0$  and  $\omega_0$  and  $\eta_0$  and  $\omega_0$ Womens Last no drive **System**  $\preceq$ 

 $\mu$ 

 $\hat{L}$ 

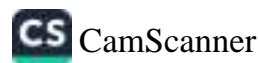

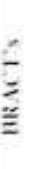

# Vishwakarma College of Arts, Commerce & Science

Report on workshop "Cross Platform Mobile App Development- Android Work

Environment"

Date: 29/01/2020

VCACS has conducted workshop on "Cross platform Mobile App Development- Android work environment" in two sessions. Mr. Suresh Pal conducted the session,

Sir has explained Apache Cordova Javascript. First session of two days on HTMLS, Javscript with practical is conducted and<br>Second session of two days on Conlova with practical is conducted. Good practical mobile development framework. He has given practical knowledge on Apache Cordova and Mr. Pal sir gave introduction on Javascript, HTML5. knowledge is given. After these sessions Exam and project given by students. Certificate is given to students for this workshop.

œ

He explains opportunity related to Mobile app development so that students get good job.

Session 1: 13<sup>th</sup> Dec,2019 and 15<sup>th</sup> Dec,2019

Session 2: 3<sup>rd</sup> Jan, 2020 and 4<sup>th</sup> Jan, 2020

Exam: 28<sup>th</sup> Jan, 2020

Time: 10.00 am to 3.30 pm

Venue: Lab No 006, VCACS, Pune

Class: B.Se(CS) and BBA(CA)

Photo:

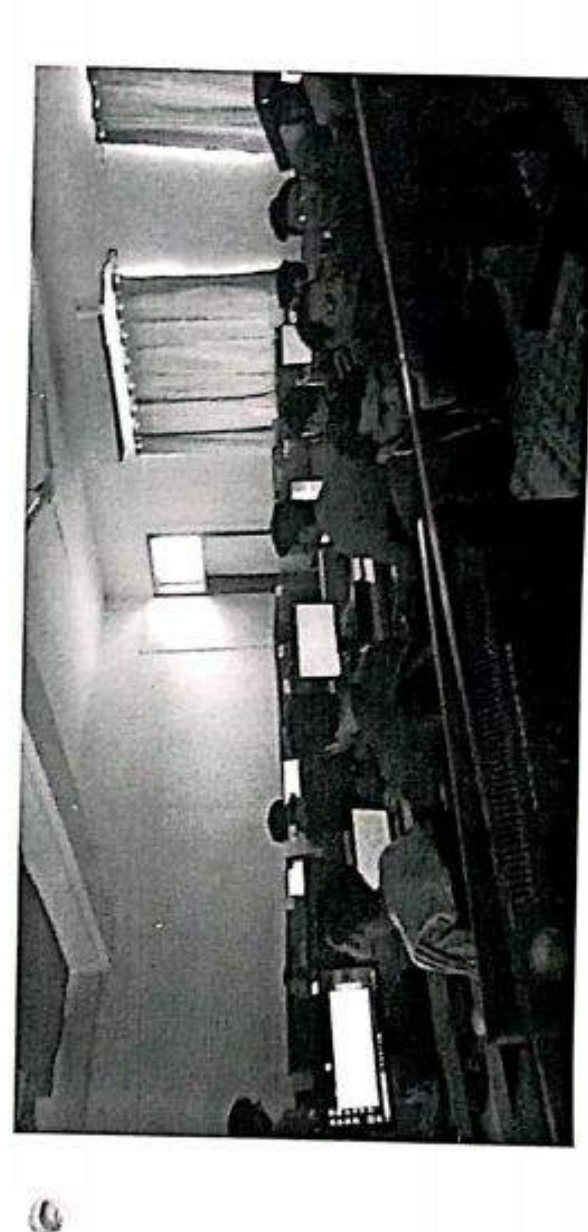

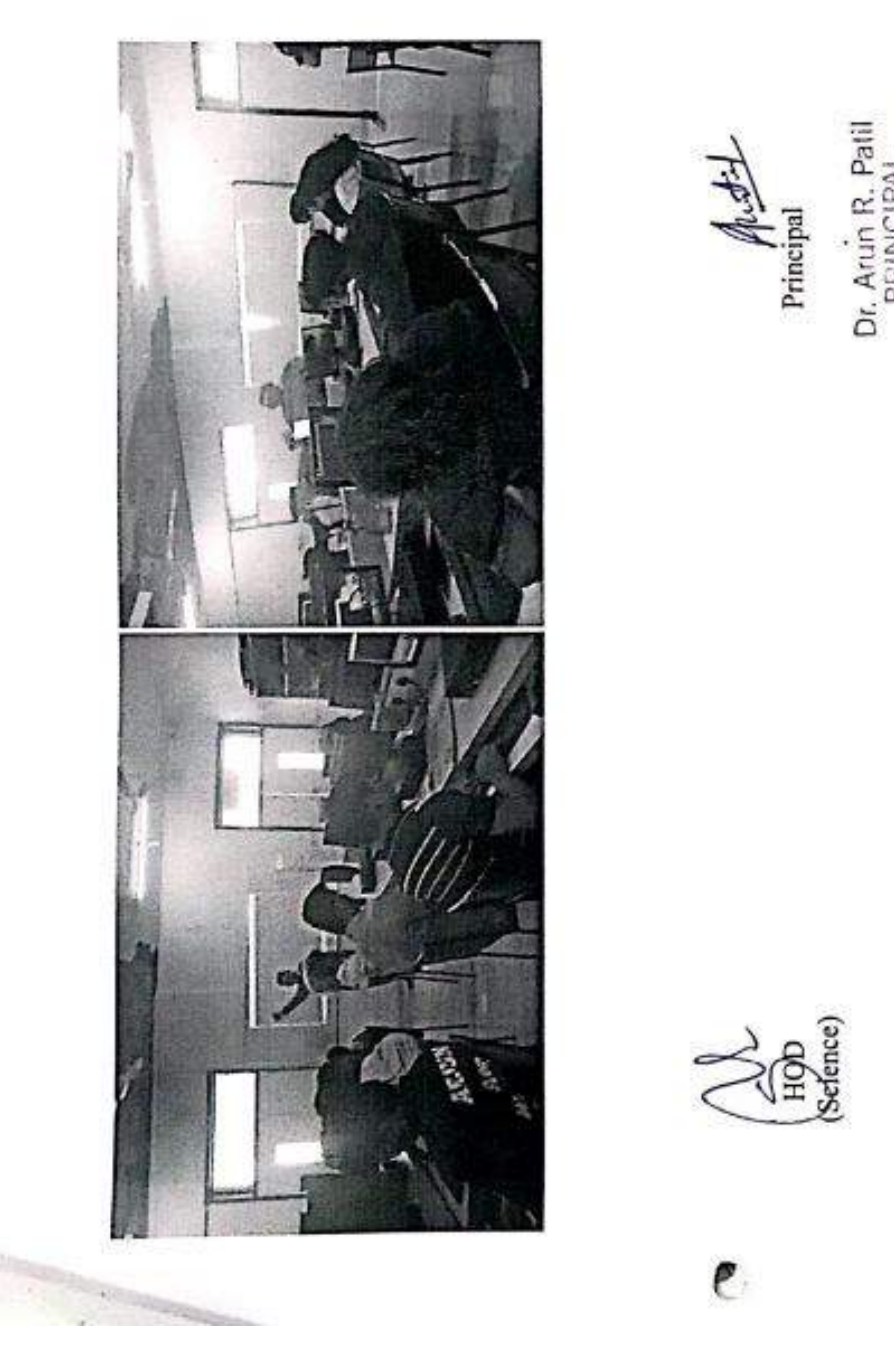

I,

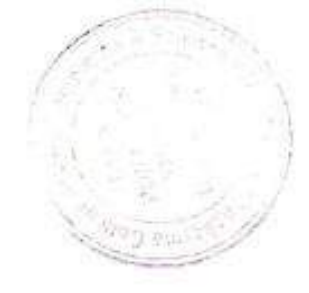

Dr. Arun R. Pall<br>Vishwakarna College of Arts,<br>Vishwakarna College of Arts,<br>Condrwa(Bk,), Pure - 411 048.

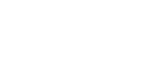

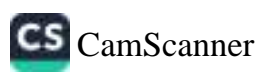

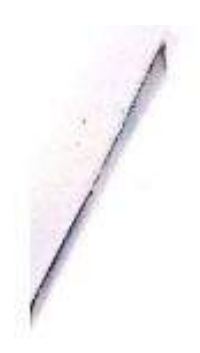

## **BRACT's** Vishwakarma College of Arts, Commerce & Science Microsoft Certification (2019-20)

## Attendance

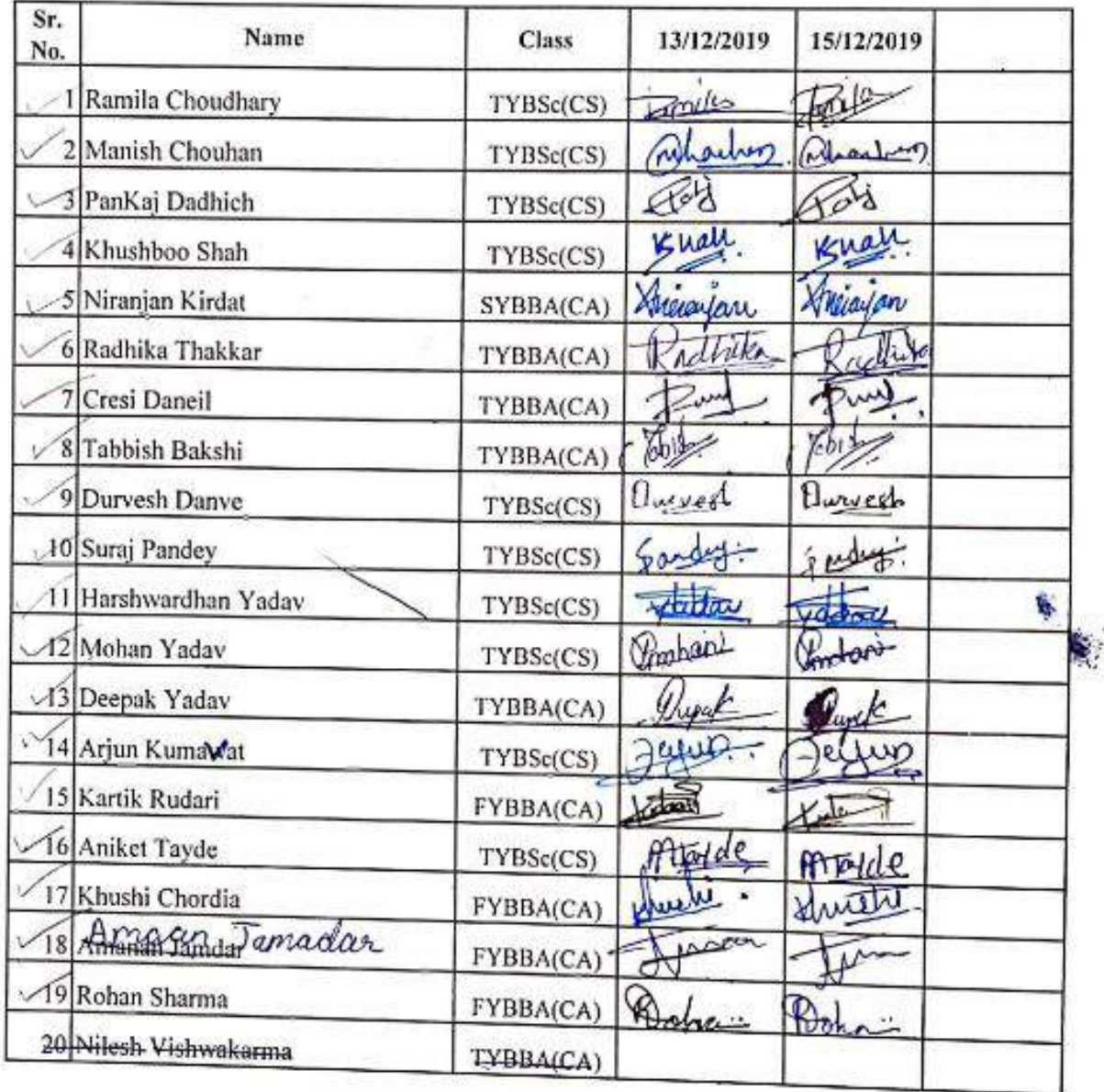

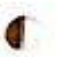

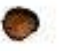

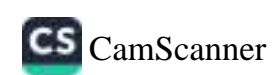

## **BRACT's** Vishwakarma College of Arts, Commerce & Science Microsoft Certification (2019-20)

## Attendance

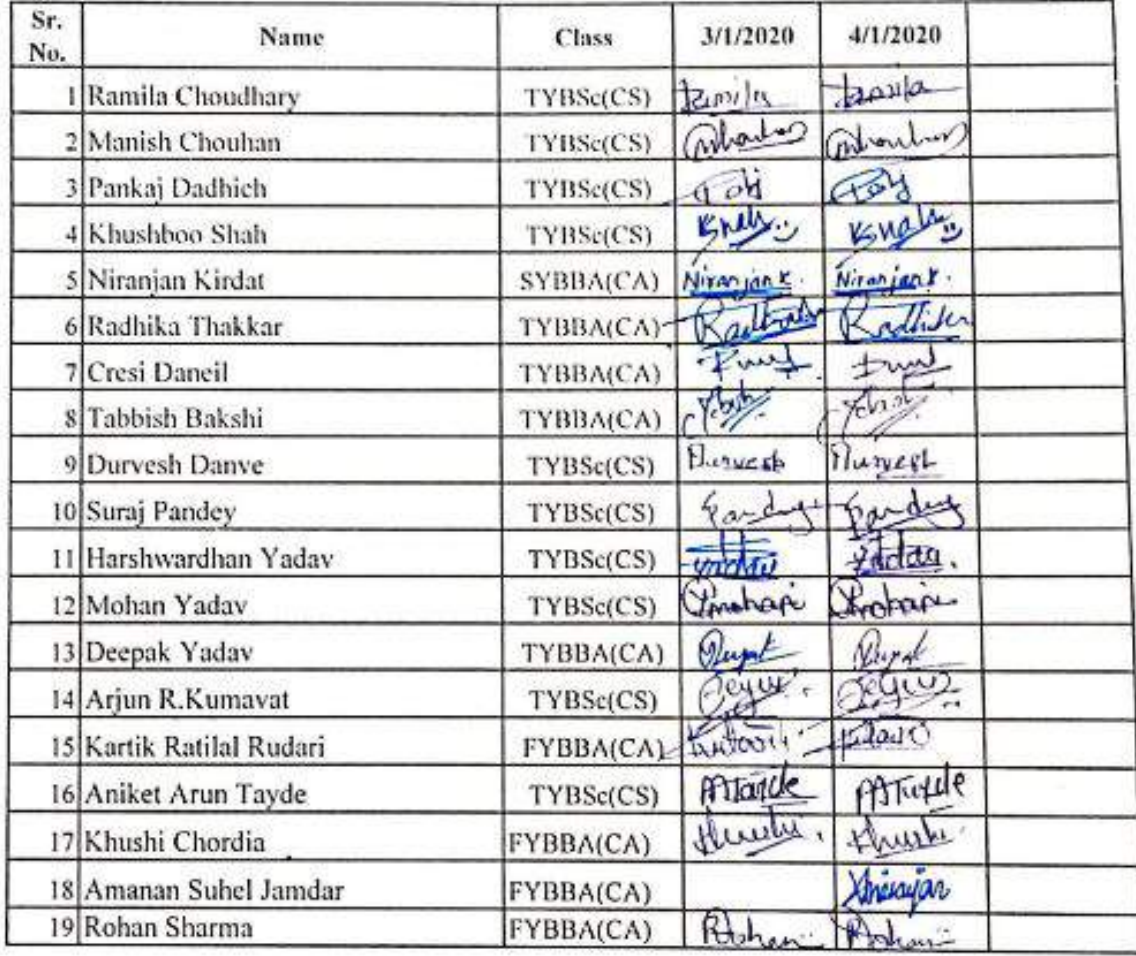

 $\mu \nu$ 

## **BRACT's** Vishwakarma College of Arts, Commerce & Science Microsoft Certification Exam (CPMA) (2019-20)

## Attendance

W.

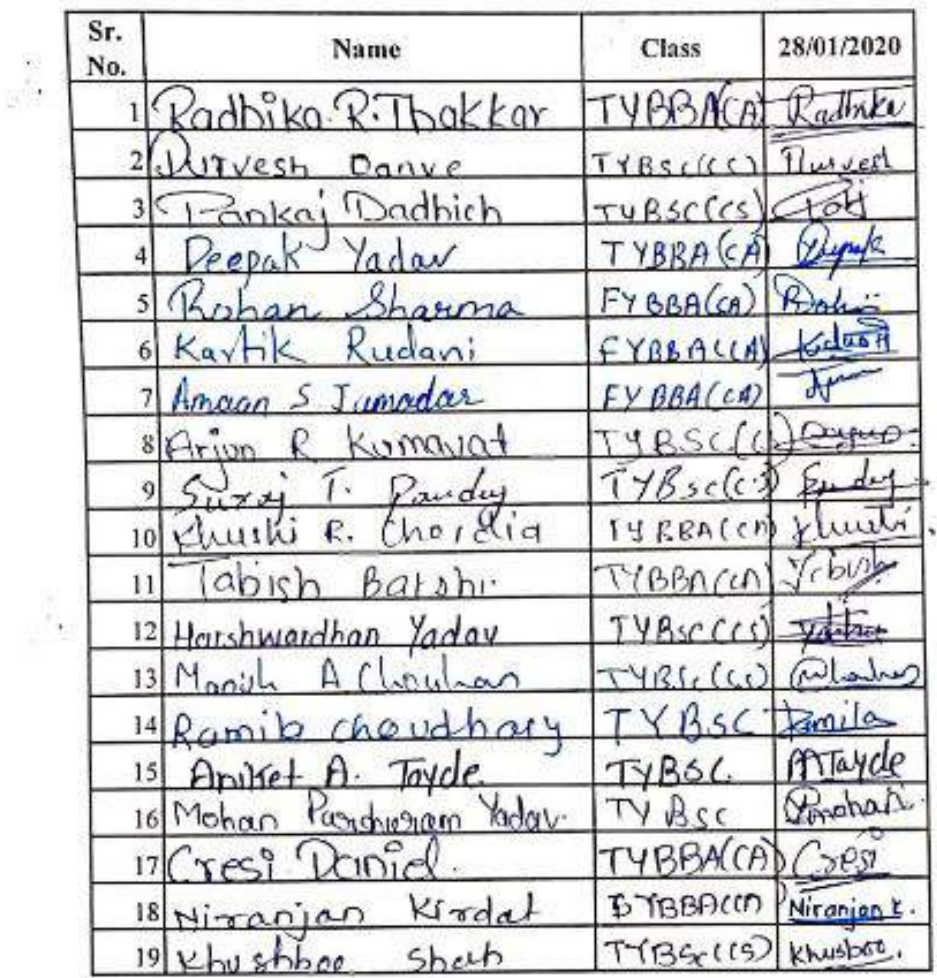

CS [CamScanner](https://v3.camscanner.com/user/download)

## Vishwakarma College of Arts, Commerce and Science.

## Cross Platform Mobile App Development- Android Work Environment

## Workshop Evaluation Form.

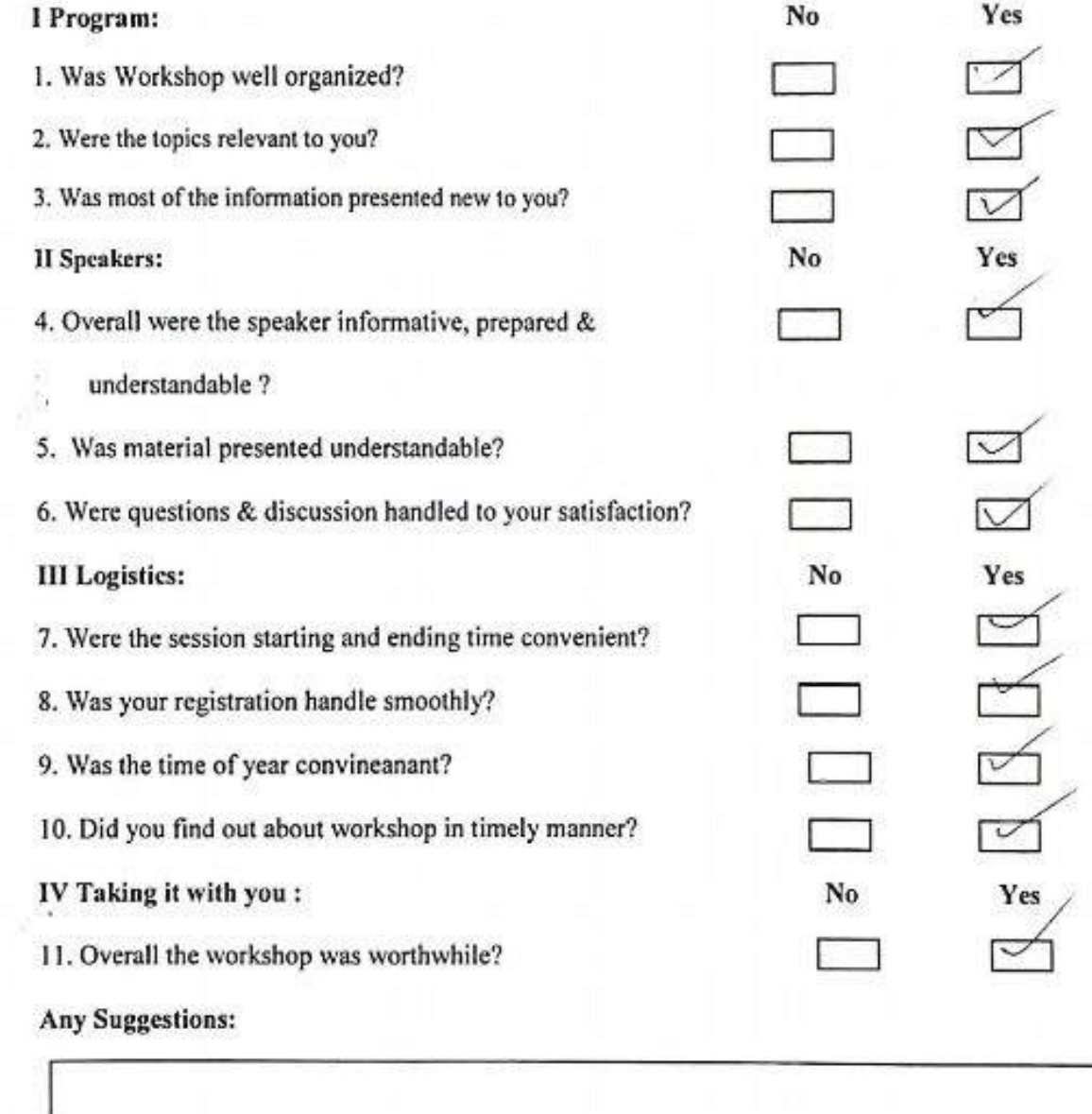

ø

## Vishwakarma College of Arts, Commerce and Science.

## Cross Platform Mobile App Development- Android Work Environment

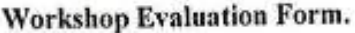

 $\mathcal{J}_{\mathcal{S}}$ 

G

۵

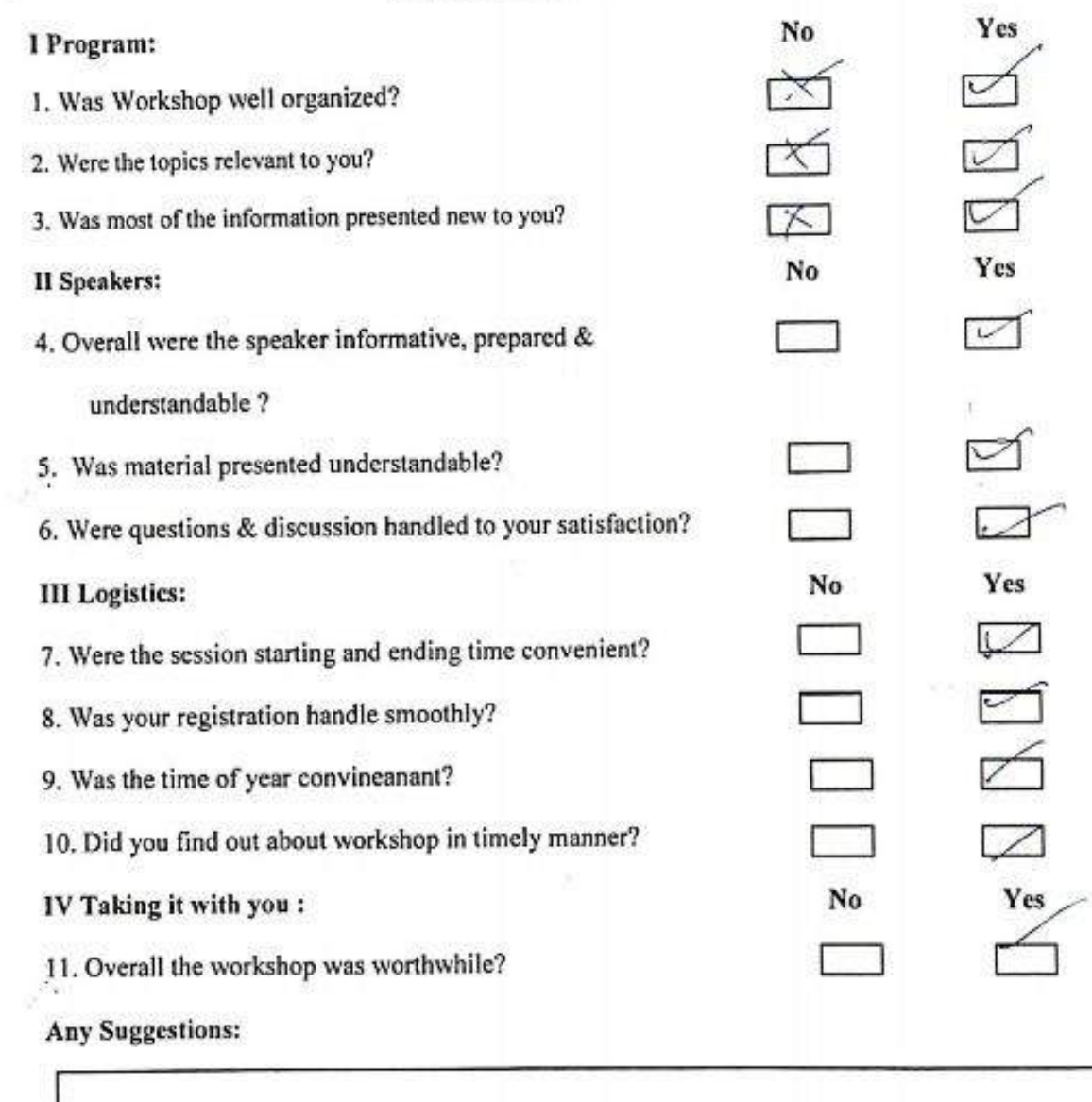

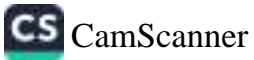

## Vishwakarma College of Arts, Commerce and Science.

## Cross Platform Mobile App Development- Android Work Environment

## Workshop Evaluation Form.

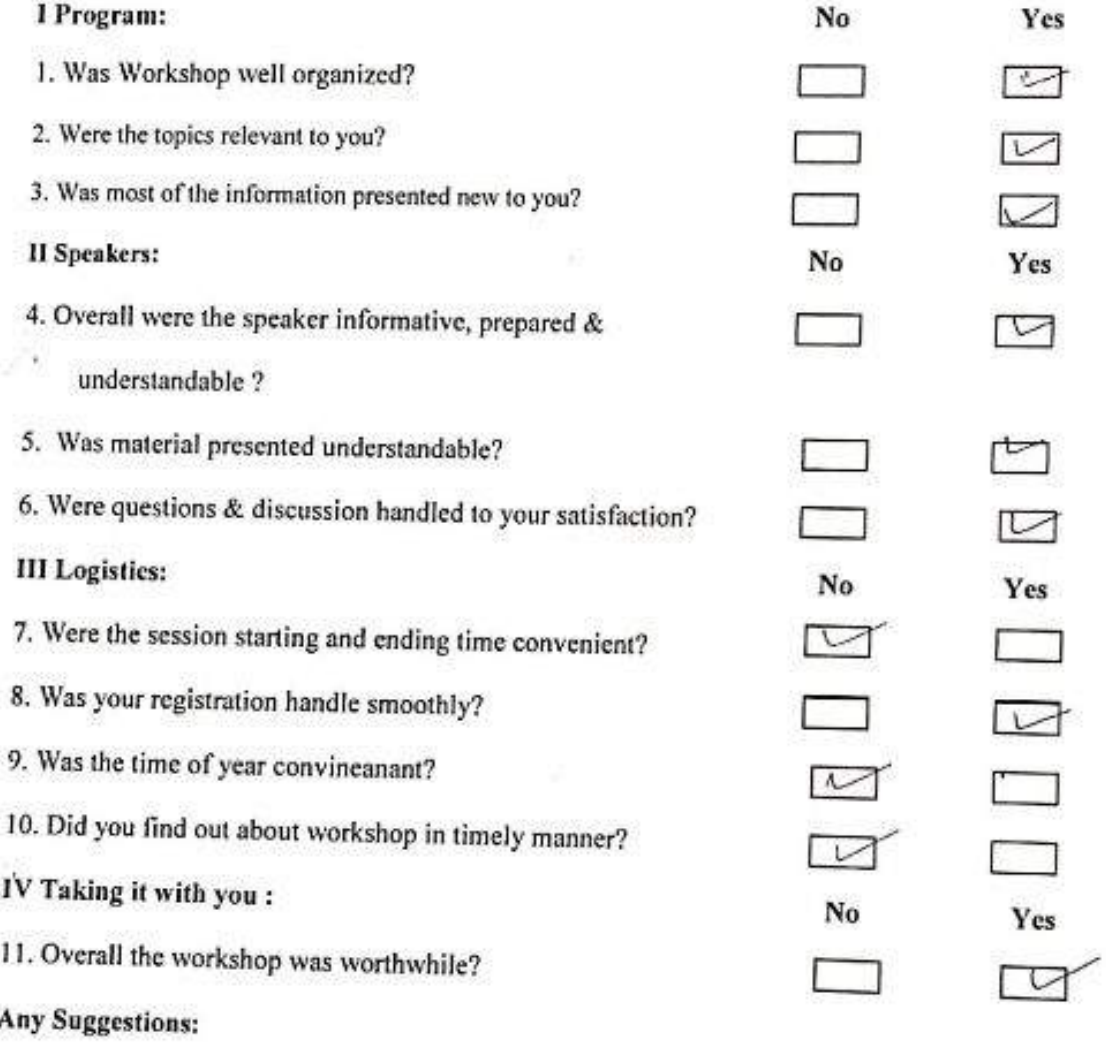

Nice One, Nice environment throughout the

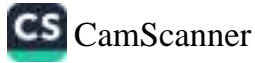

## Vishwakarma College of Arts, Commerce and Science.

## Cross Platform Mobile App Development- Android Work Environment

Workshop Evaluation Form.

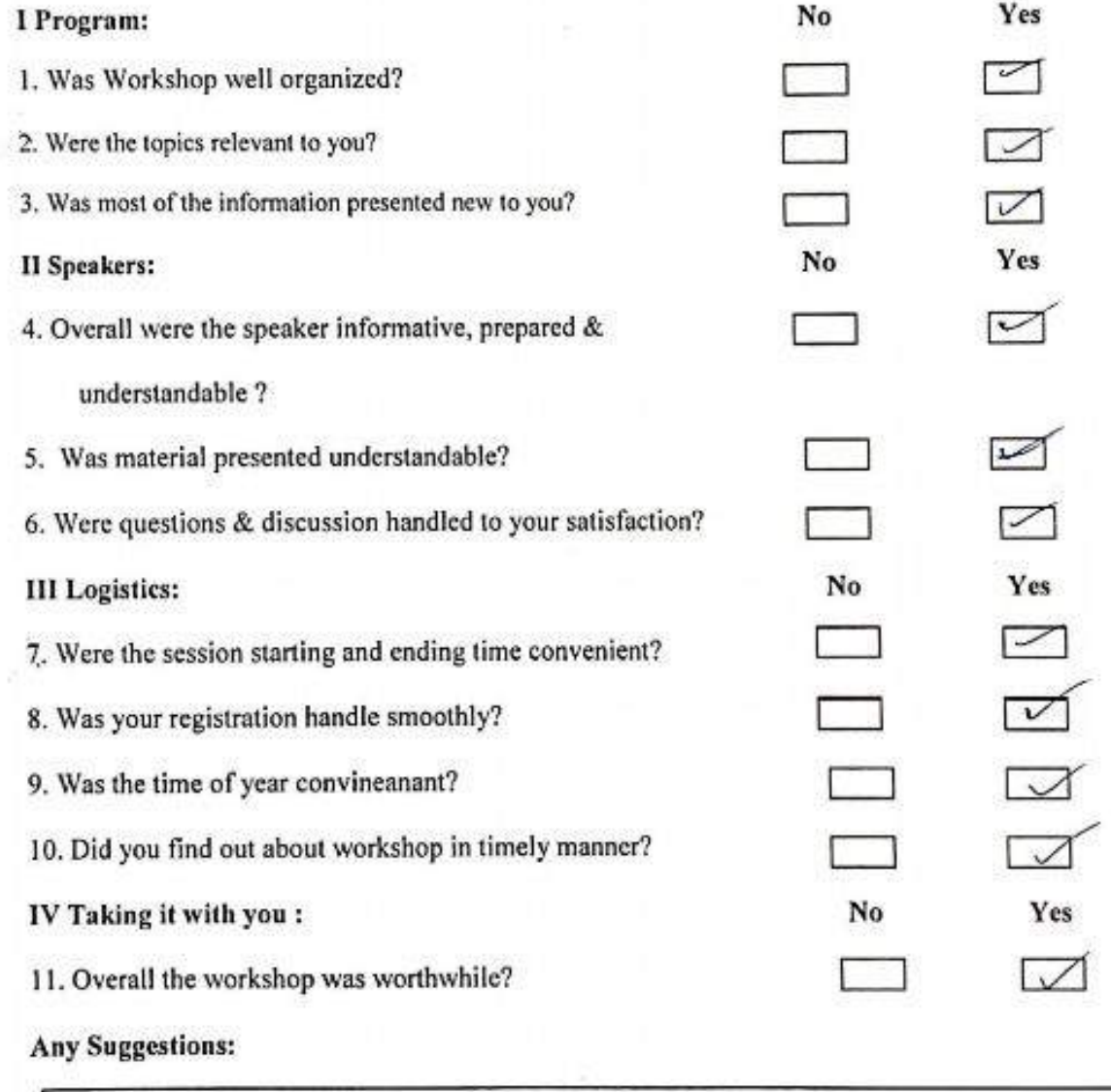

G

## Vishwakarma College of Arts, Commerce and Science.

## Cross Platform Mobile App Development- Android Work Environment

## **Workshop Evaluation Form.**

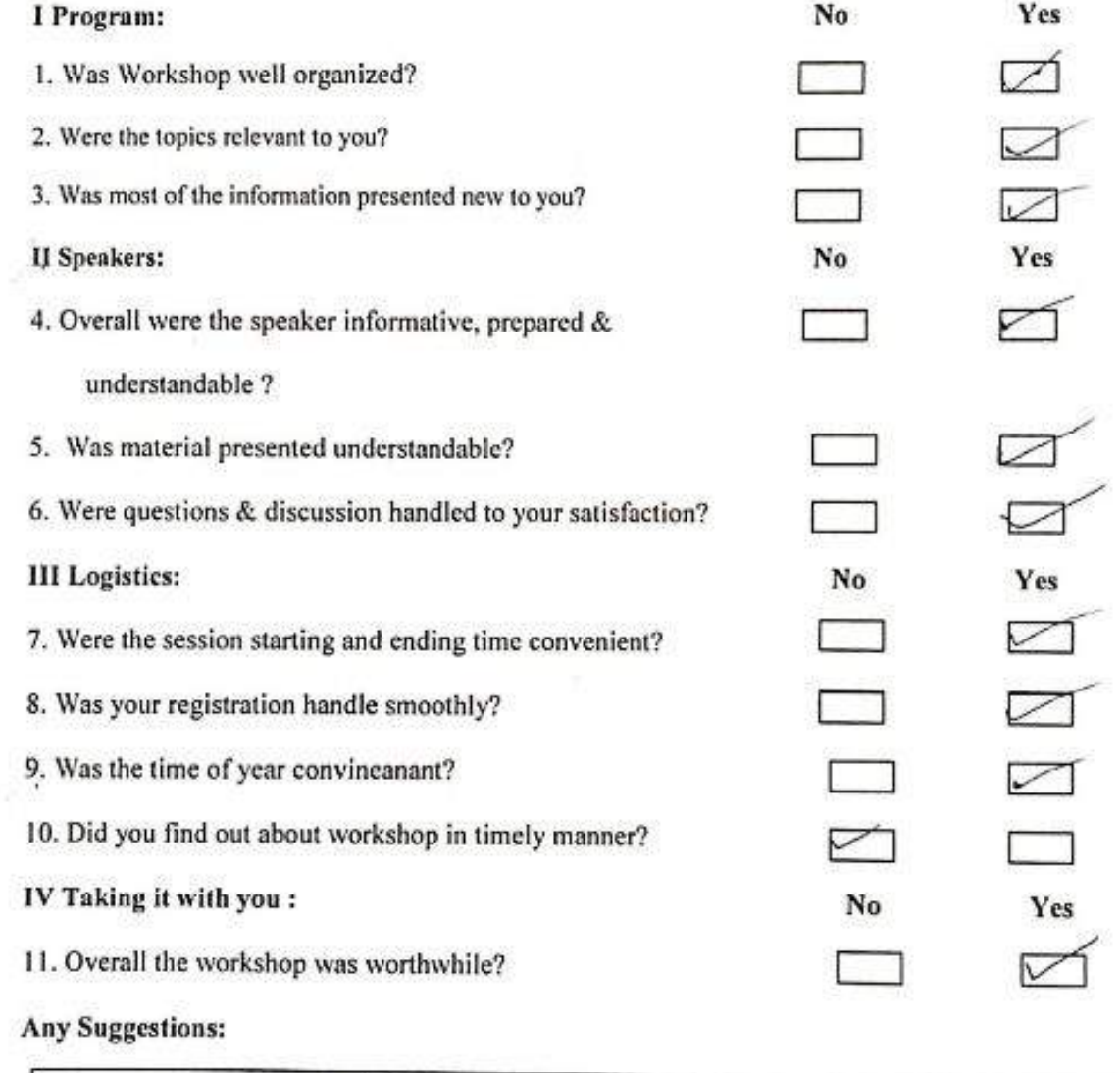

H mus docq

 $\mathcal{S}$ 

 $\triangledown$ 

 $\circ$ 

 $\mathfrak{g}^{\mathcal{G}}$  ,

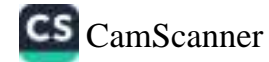

## Vishwakarma College of Arts, Commerce and Science.

## Cross Platform Mobile App Development- Android Work Environment

## Workshop Evaluation Form.

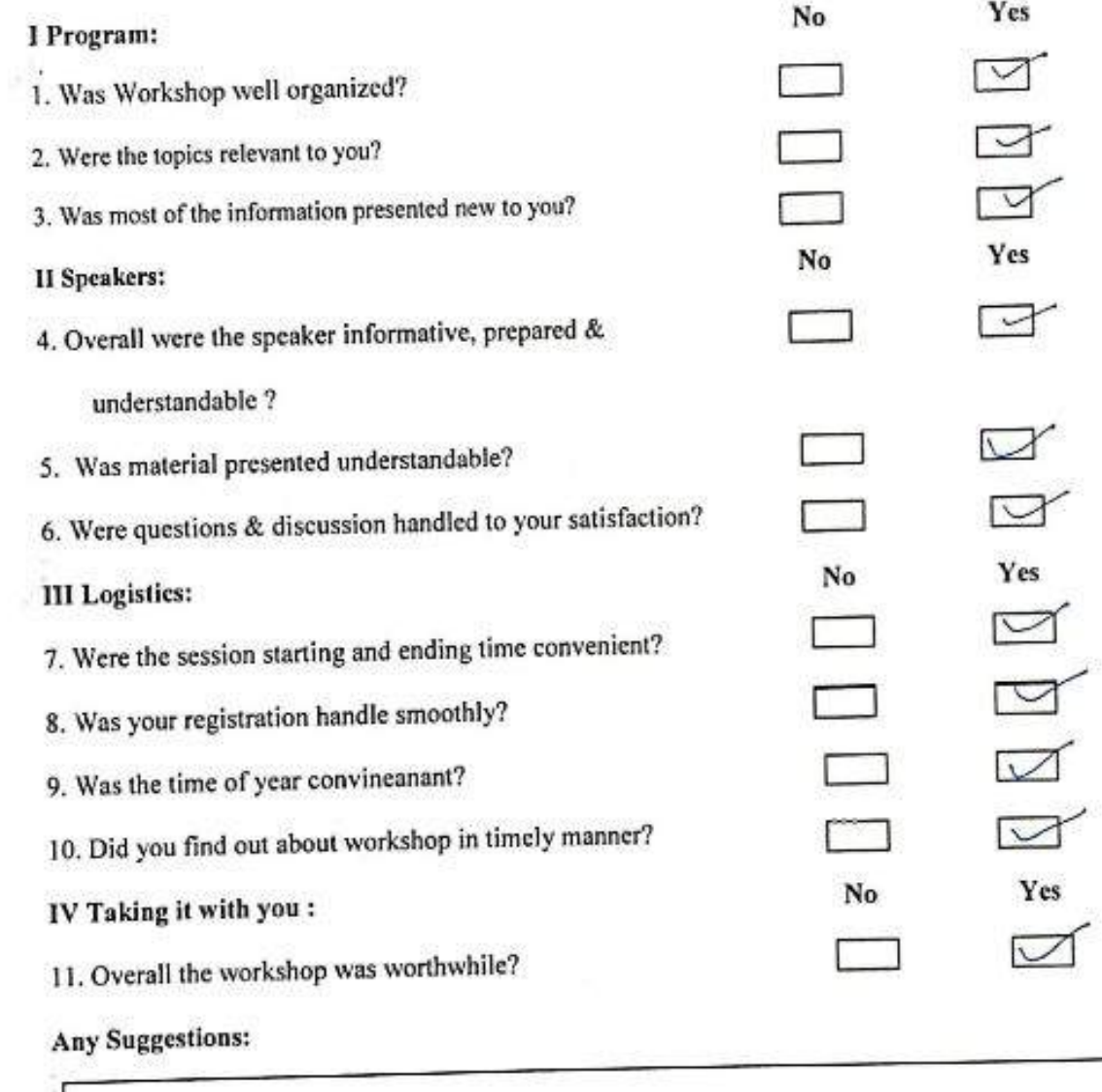

a

 $\circ$ 

a him postage

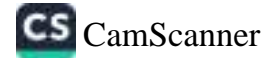

 $\rightarrow$ 

٥

O

## Vishwakarma College of Arts, Commerce and Science.

## Cross Platform Mobile App Development- Android Work Environment

## Workshop Evaluation Form.

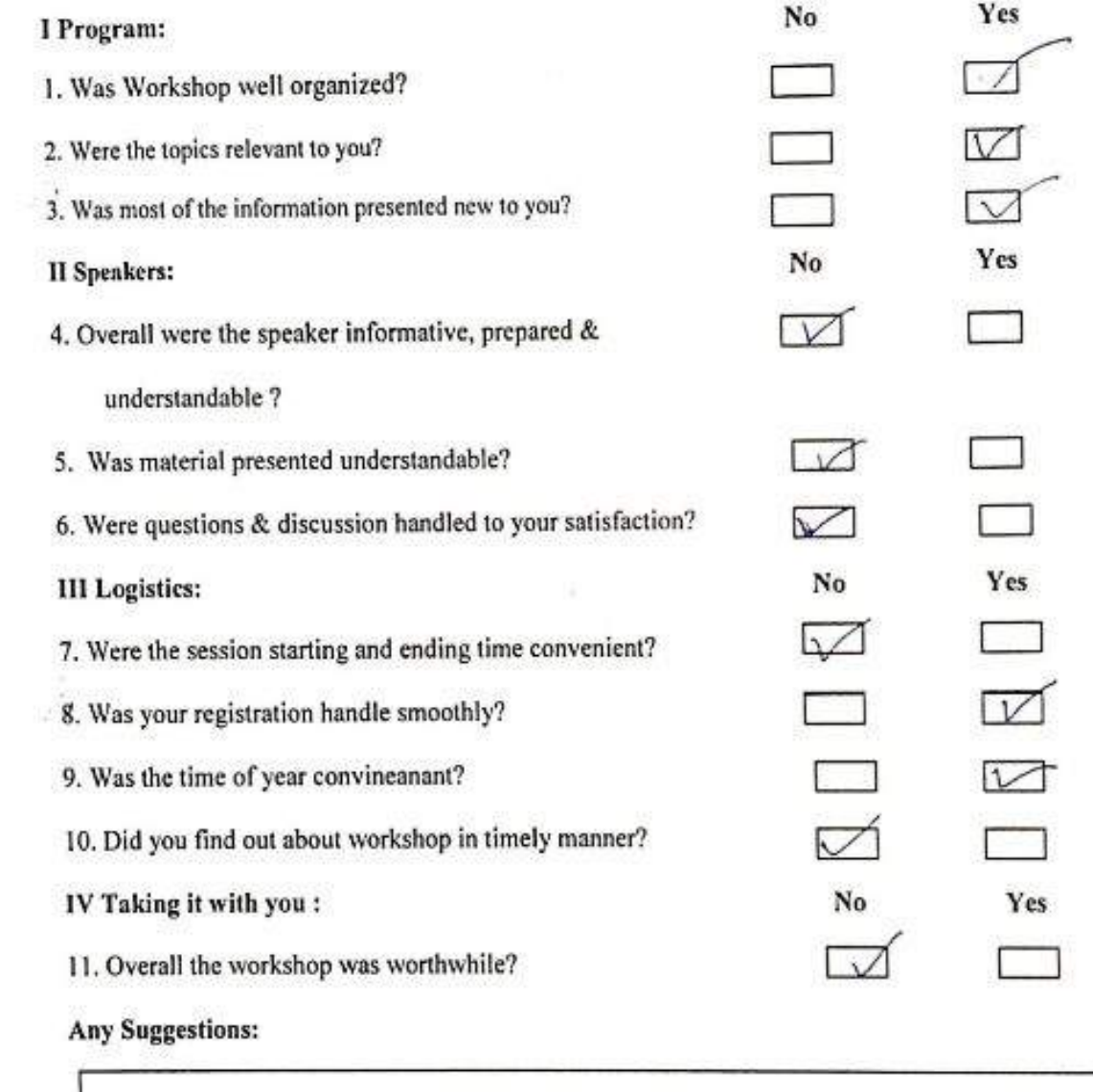

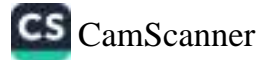

## Vishwakarma College of Arts, Commerce and Science.

## Cross Platform Mobile App Development- Android Work Environment

## Workshop Evaluation Form.

€

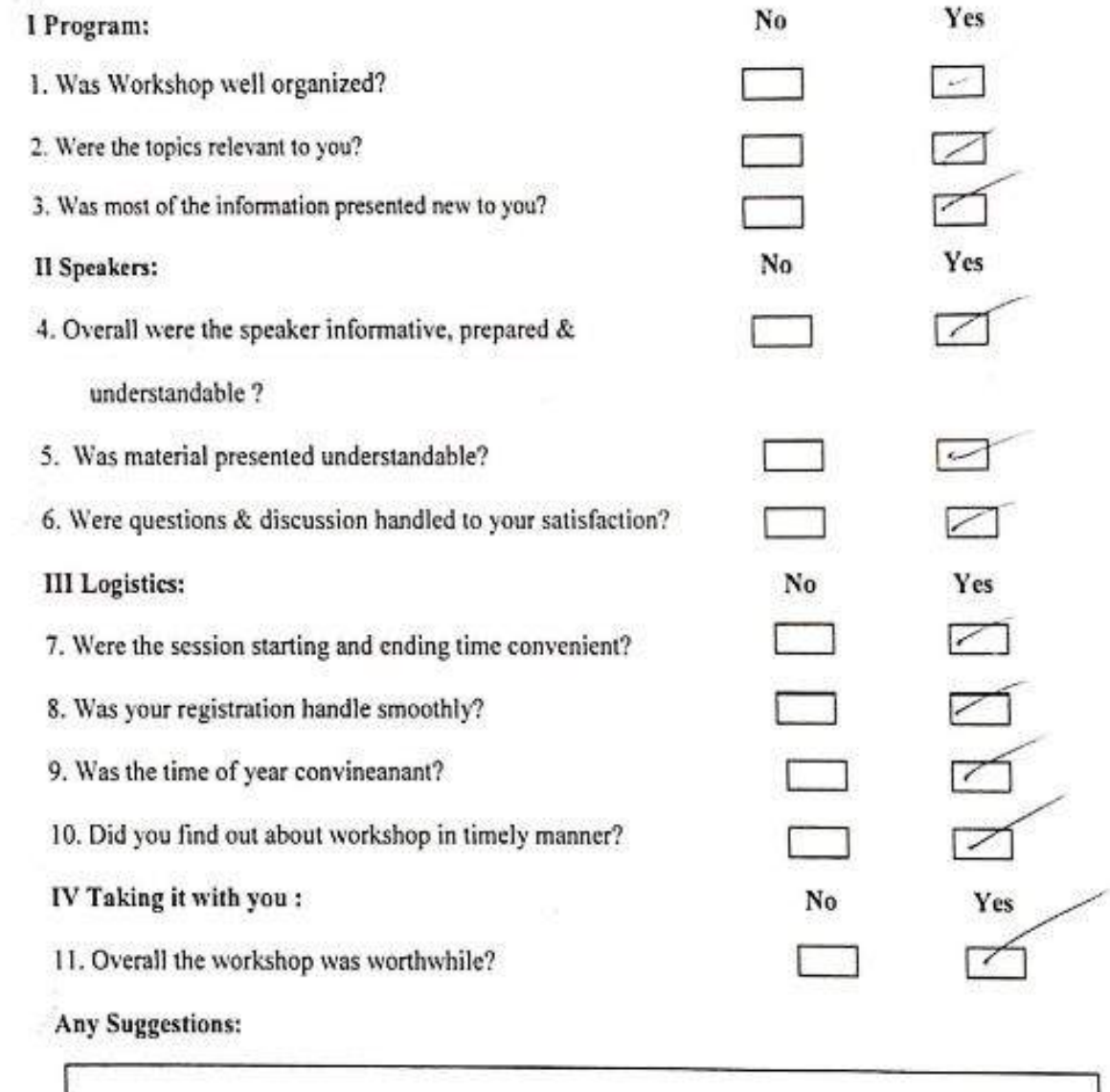

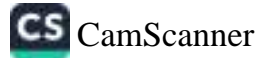

ħ

## Vishwakarma College of Arts, Commerce and Science.

## Cross Platform Mobile App Development- Android Work Environment

## **Workshop Evaluation Form.**

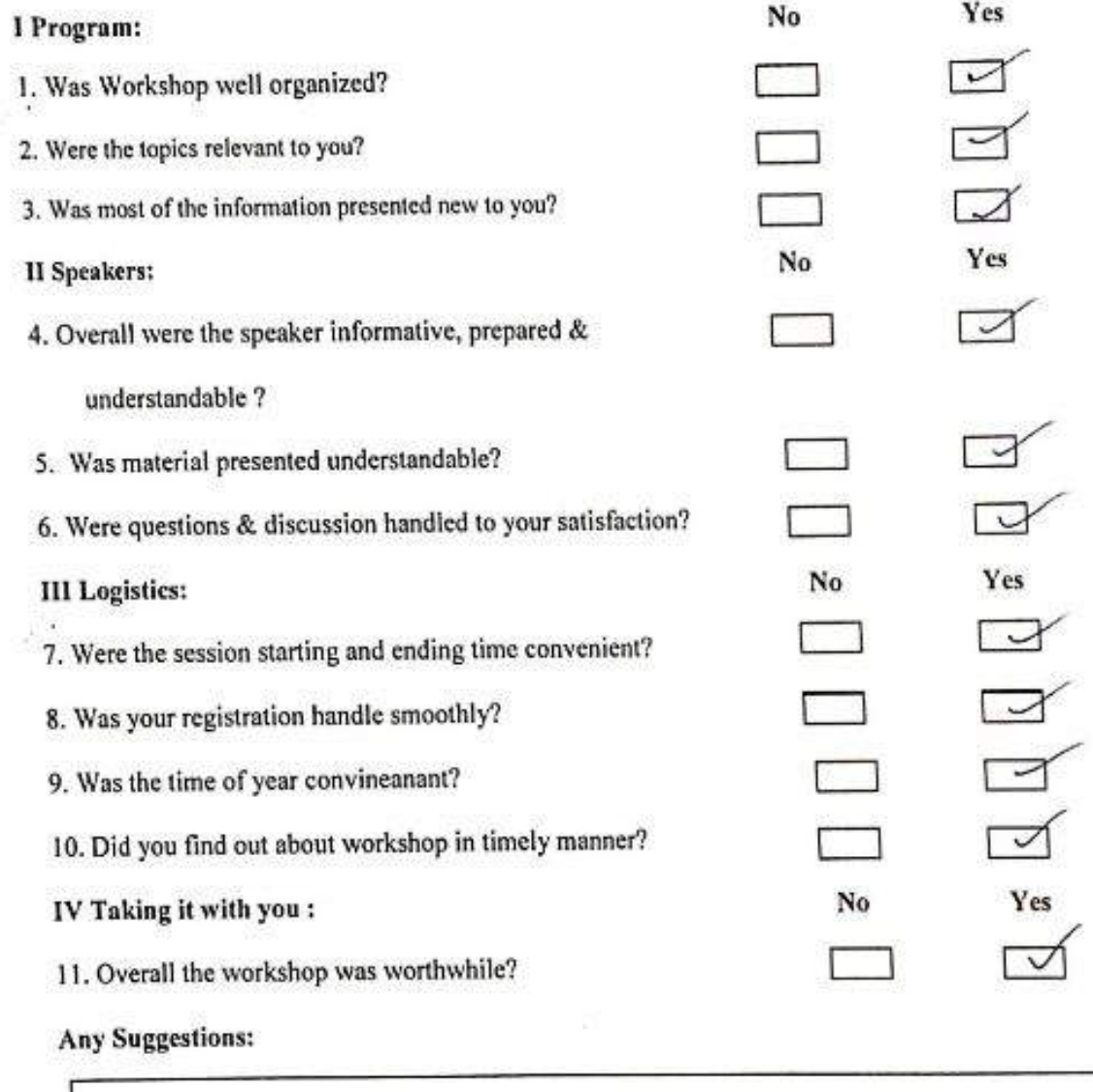

 $\circ$ 

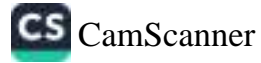

 $\frac{3}{2}$ 

 $\tilde{C}$ 

j.

Vishwakarma College of Arts, Commerce and Science.

## Cross Platform Mobile App Development- Android Work Environment

## Workshop Evaluation Form.

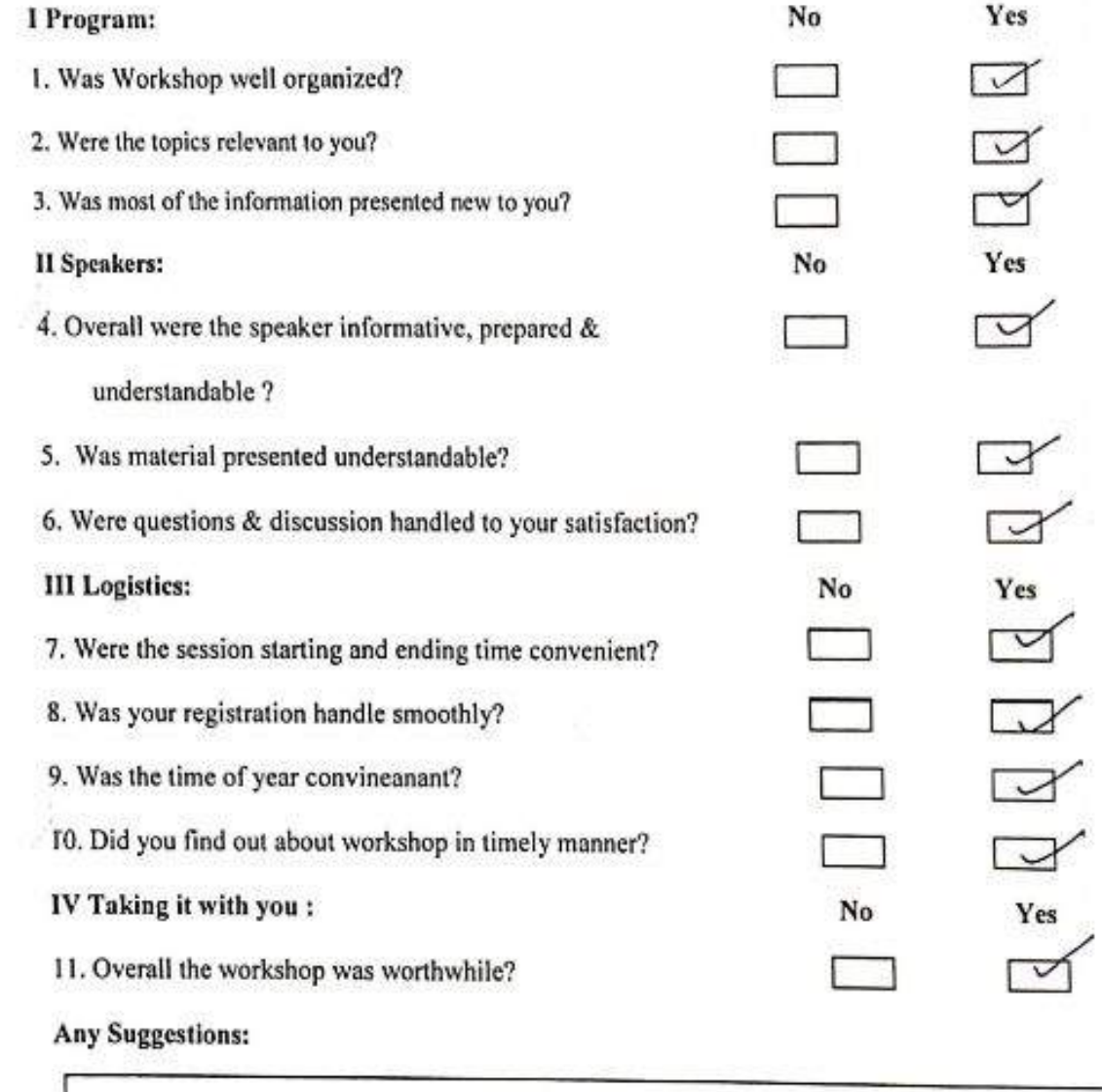

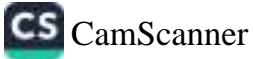

## Vishwakarma College of Arts, Commerce and Science.

## Cross Platform Mobile App Development- Android Work Environment

**Workshop Evaluation Form.** 

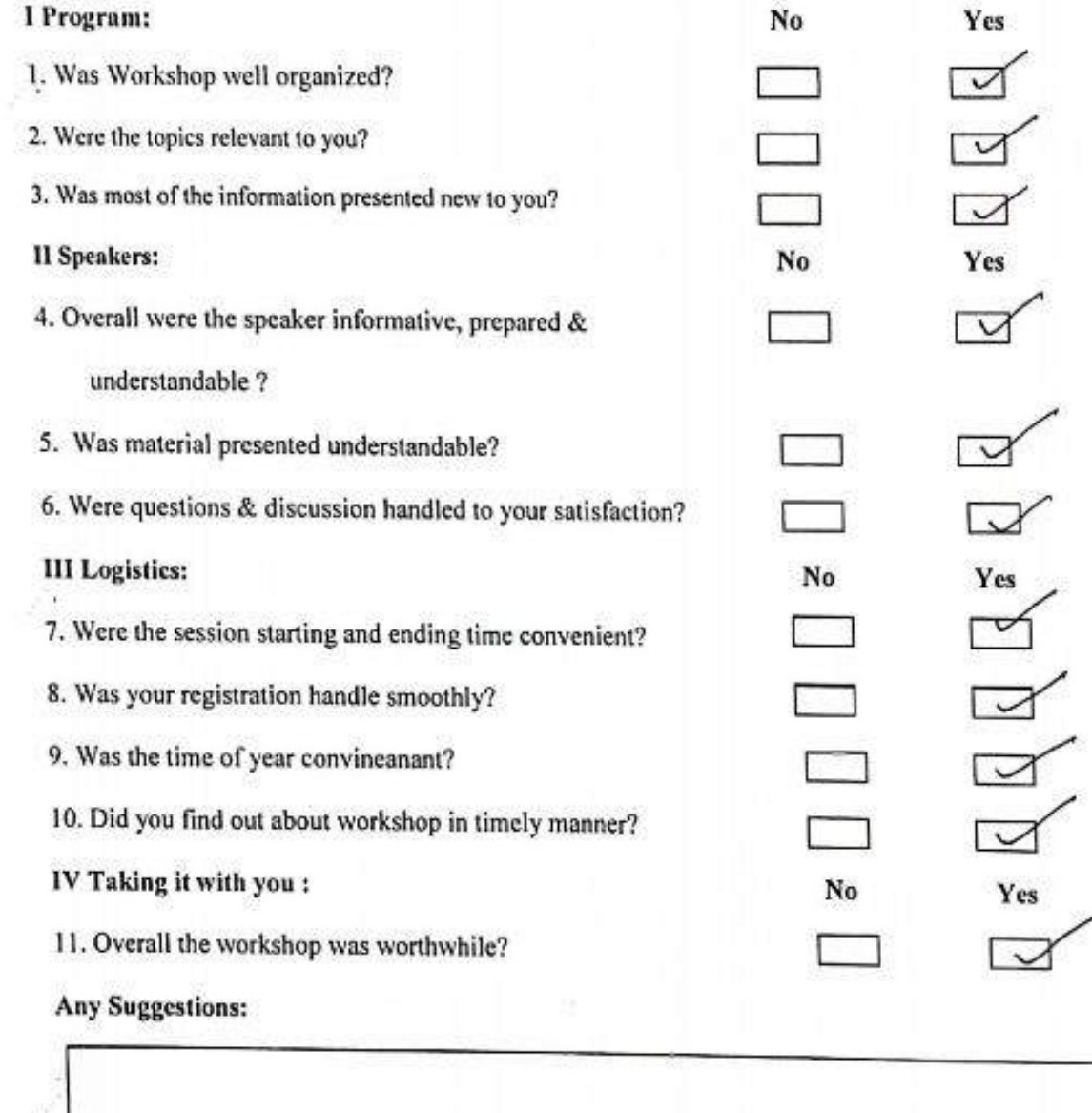

∩

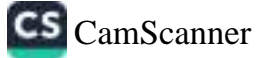

# Vishwakarma College of Arts, Commerce and Science.

# Cross Platform Mobile App Development- Android Work Environment

Workshop Evaluation Form.

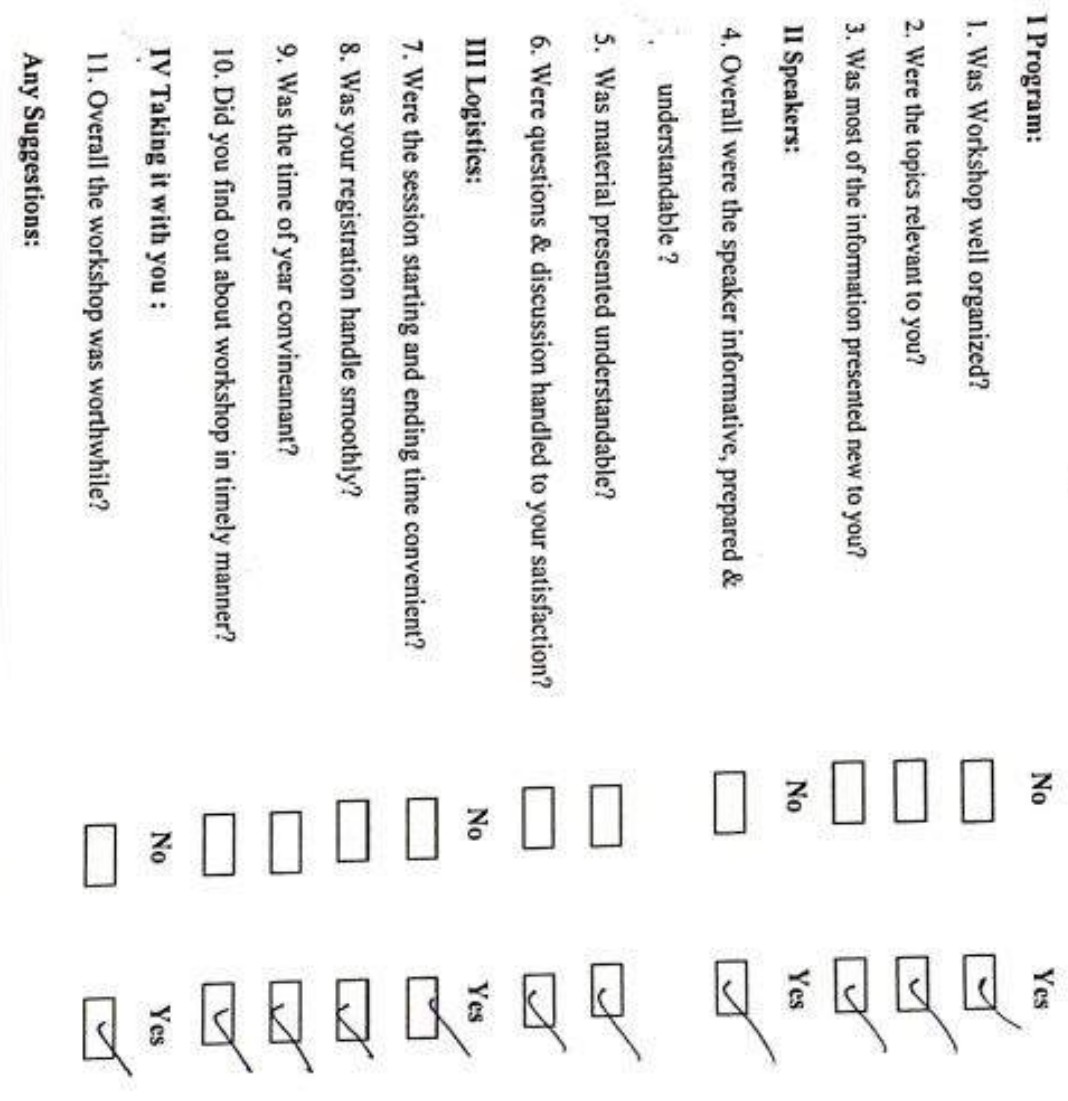

S,

 $\bigcirc$ 

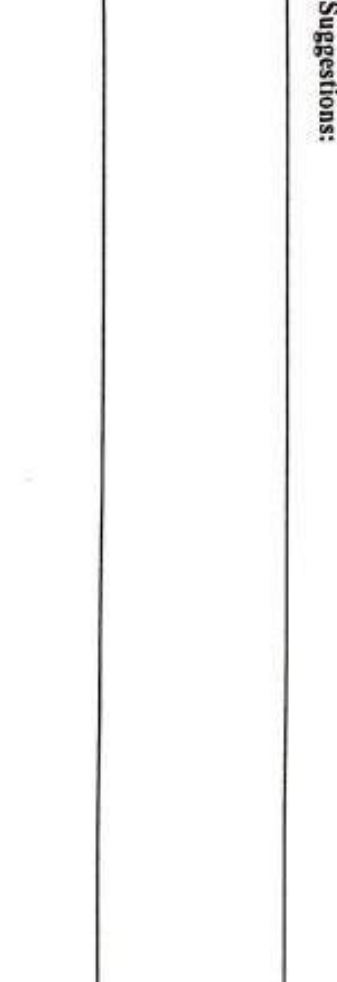

y

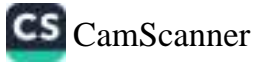

Ī,

 $\tilde{G}$ 

 $\bigcap$ 

## Vishwakarma College of Arts, Commerce and Science.

## Cross Platform Mobile App Development- Android Work Environment

## Workshop Evaluation Form.

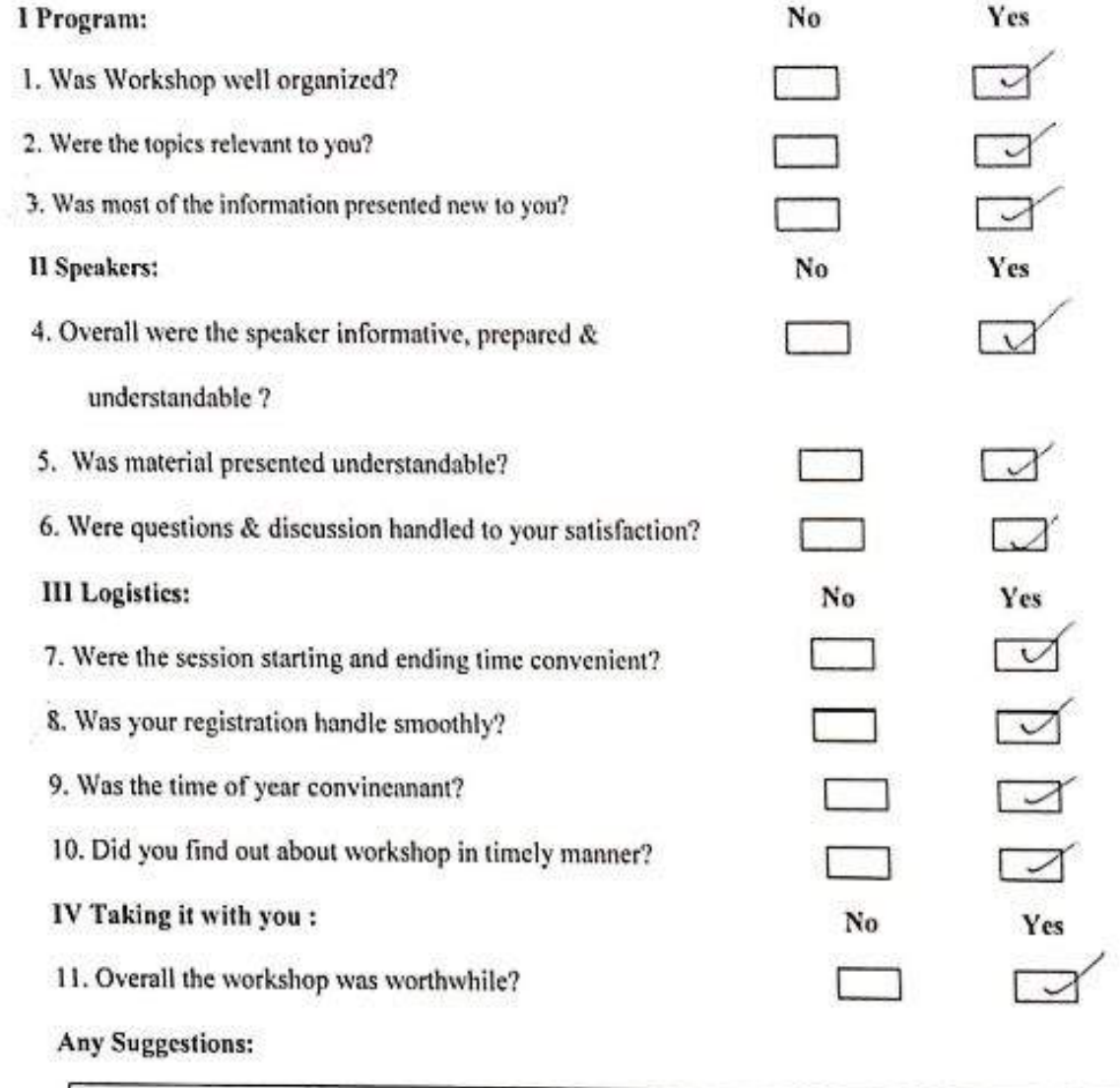

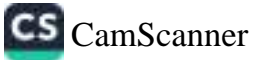

## Vishwakarma College of Arts, Commerce and Science.

## Cross Platform Mobile App Development- Android Work Environment

Workshop Evaluation Form.

ã

 $\circ$ 

c

58

 $\overline{\mathbb{R}}$  $\mathbf{I}$ 

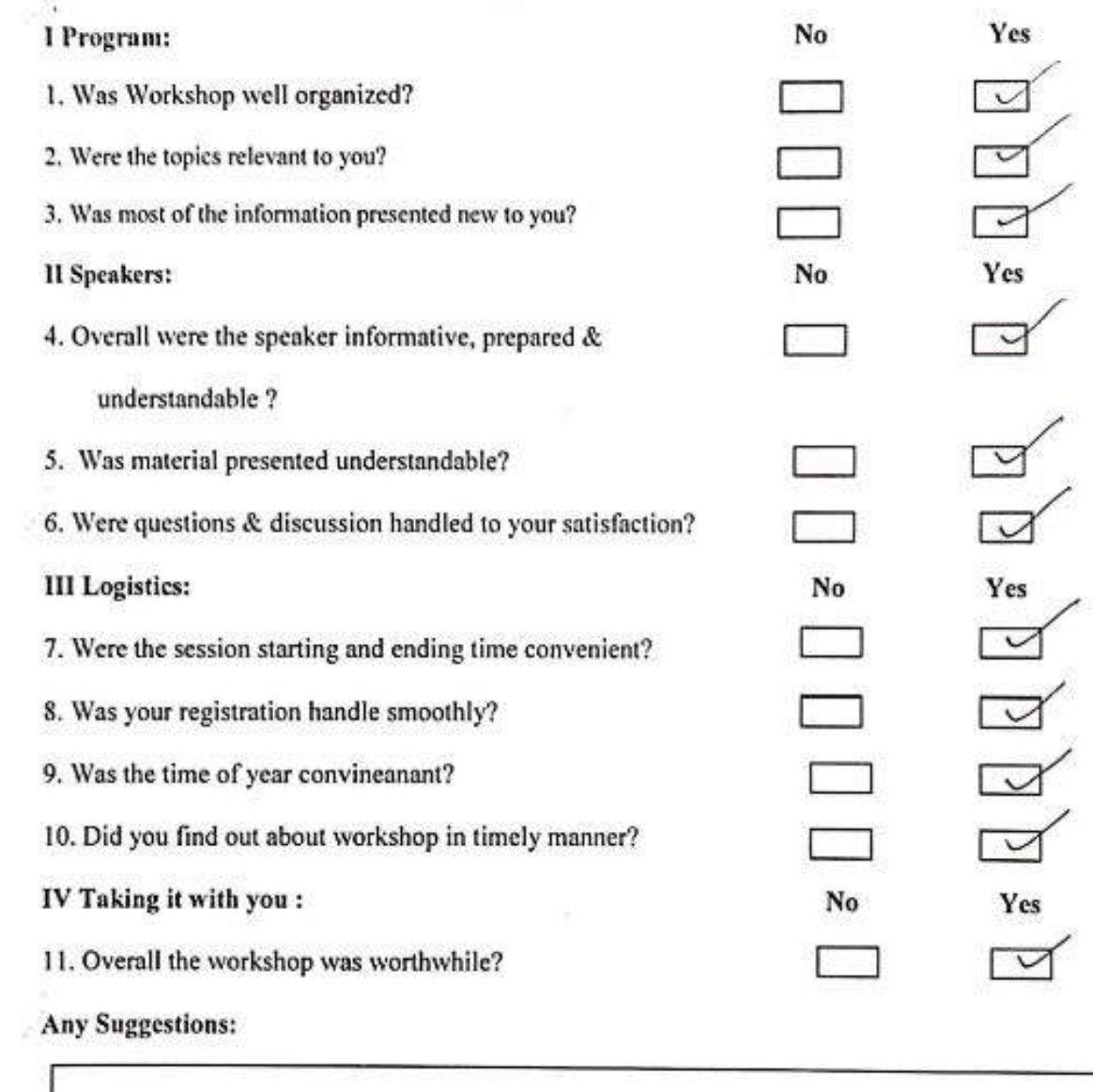

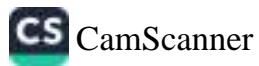

 $\delta^{\hat{\alpha}}$ 

 $\approx$ 

€

## Vishwakarma College of Arts, Commerce and Science.

## **Cross Platform Mobile App Development- Android Work Environment**

**Workshop Evaluation Form.** 

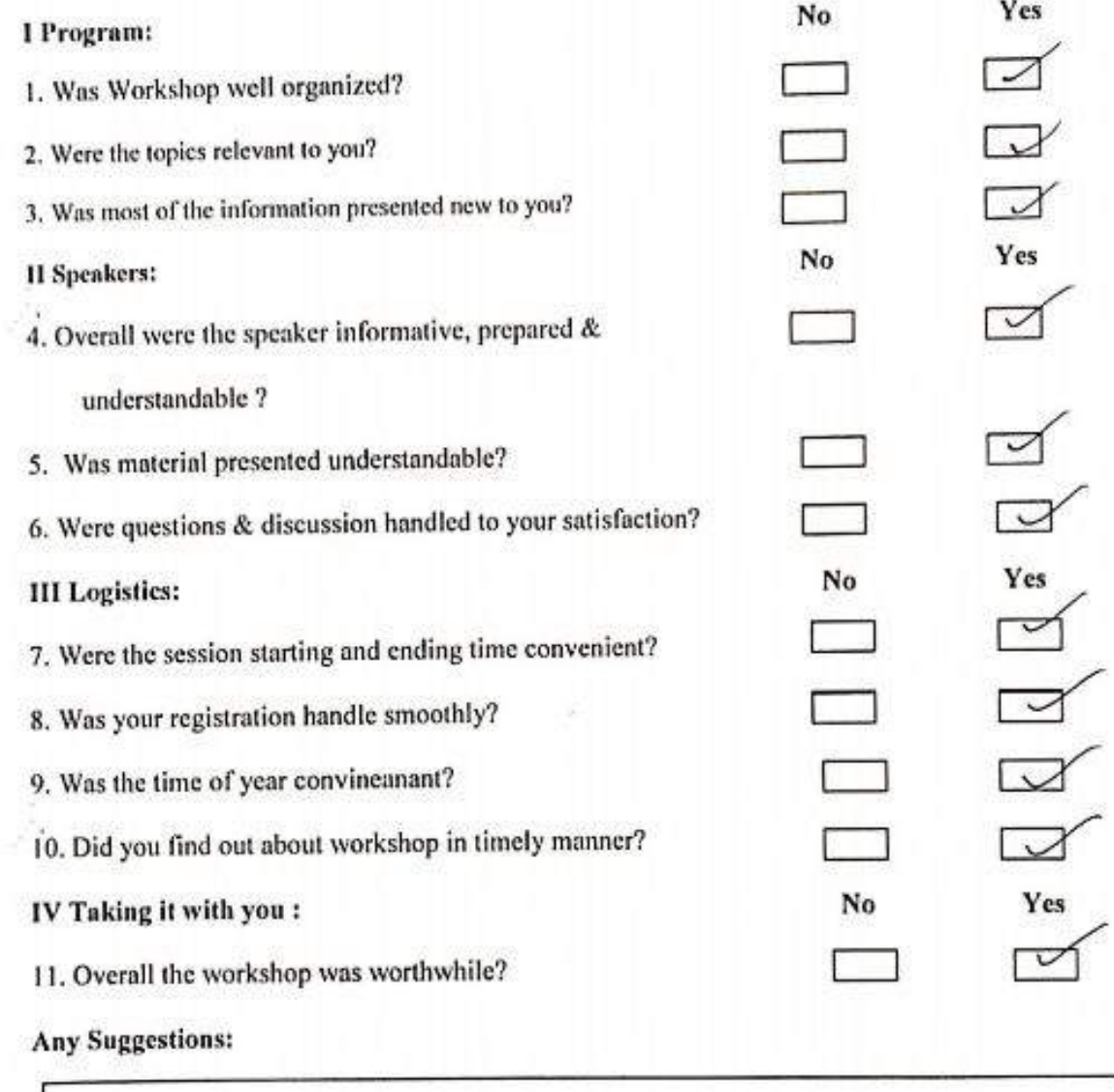

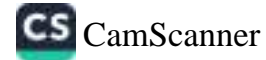

## Vishwakarma College of Arts, Commerce and Science.

## Cross Platform Mobile App Development- Android Work Environment

## **Workshop Evaluation Form.**

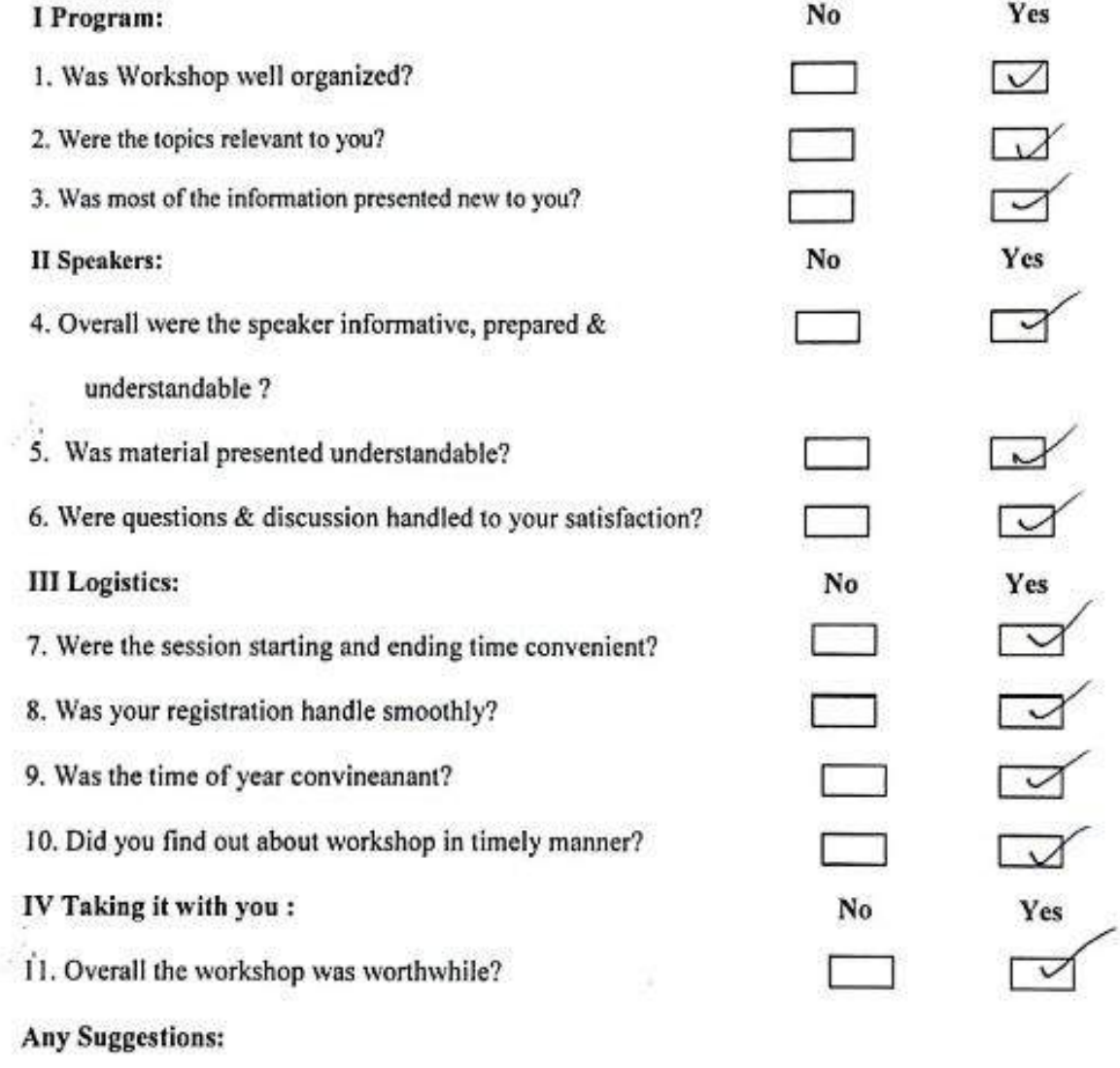

 $\sim$ 

 $\Omega$ 

 $\epsilon$ 

 $\frac{1}{2}$ 

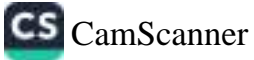

Å

 $\sim$ 

÷.

 $\overline{\phantom{a}}$ 

## Vishwakarma College of Arts, Commerce and Science.

## **Cross Platform Mobile App Development- Android Work Environment**

Workshop Evaluation Form.

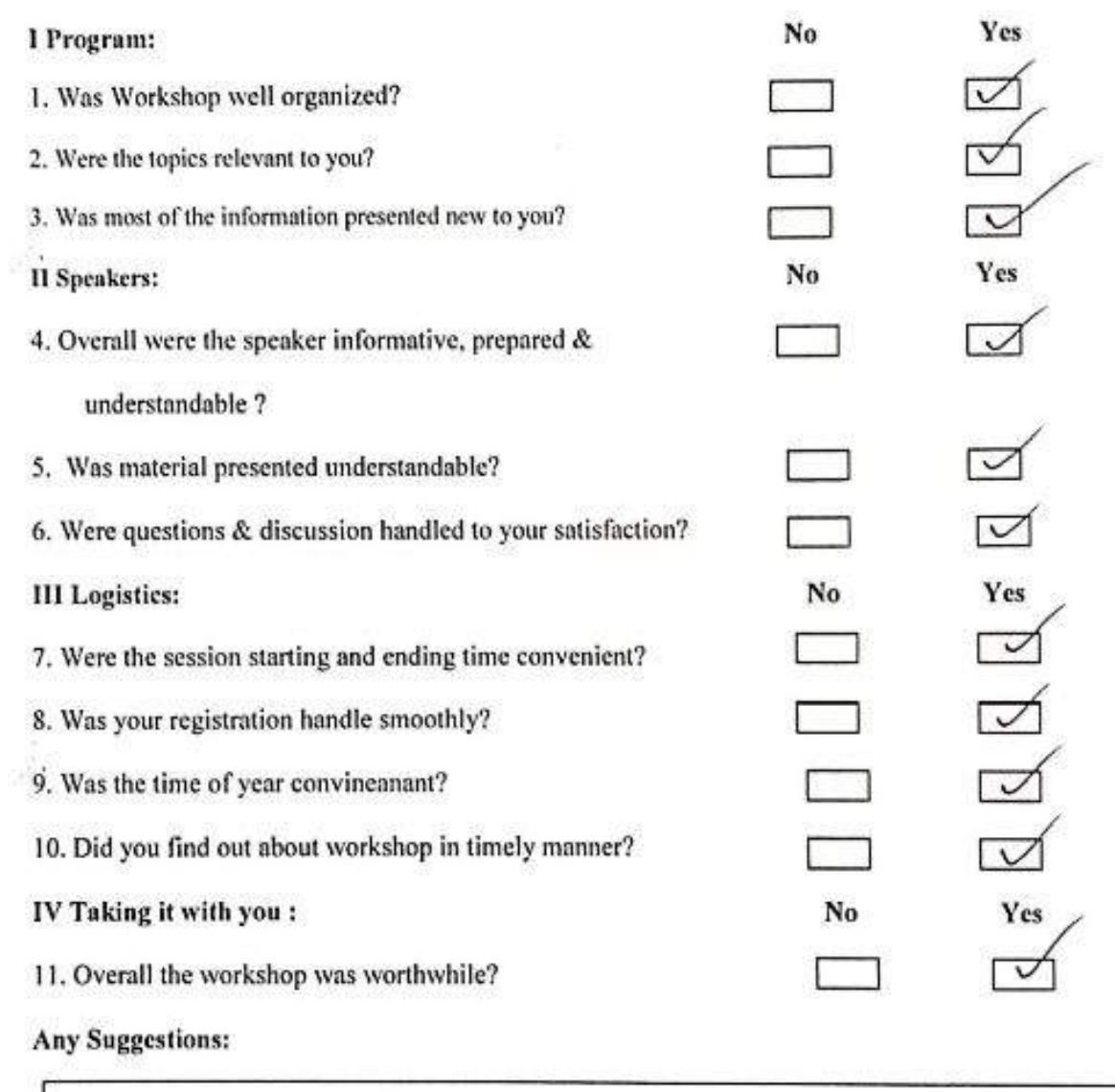

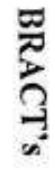

×

# Vishwakarma College of Arts, Commerce and Science.

# Cross Platform Mobile App Development-Android Work Environment

Workshop Evaluation Form.

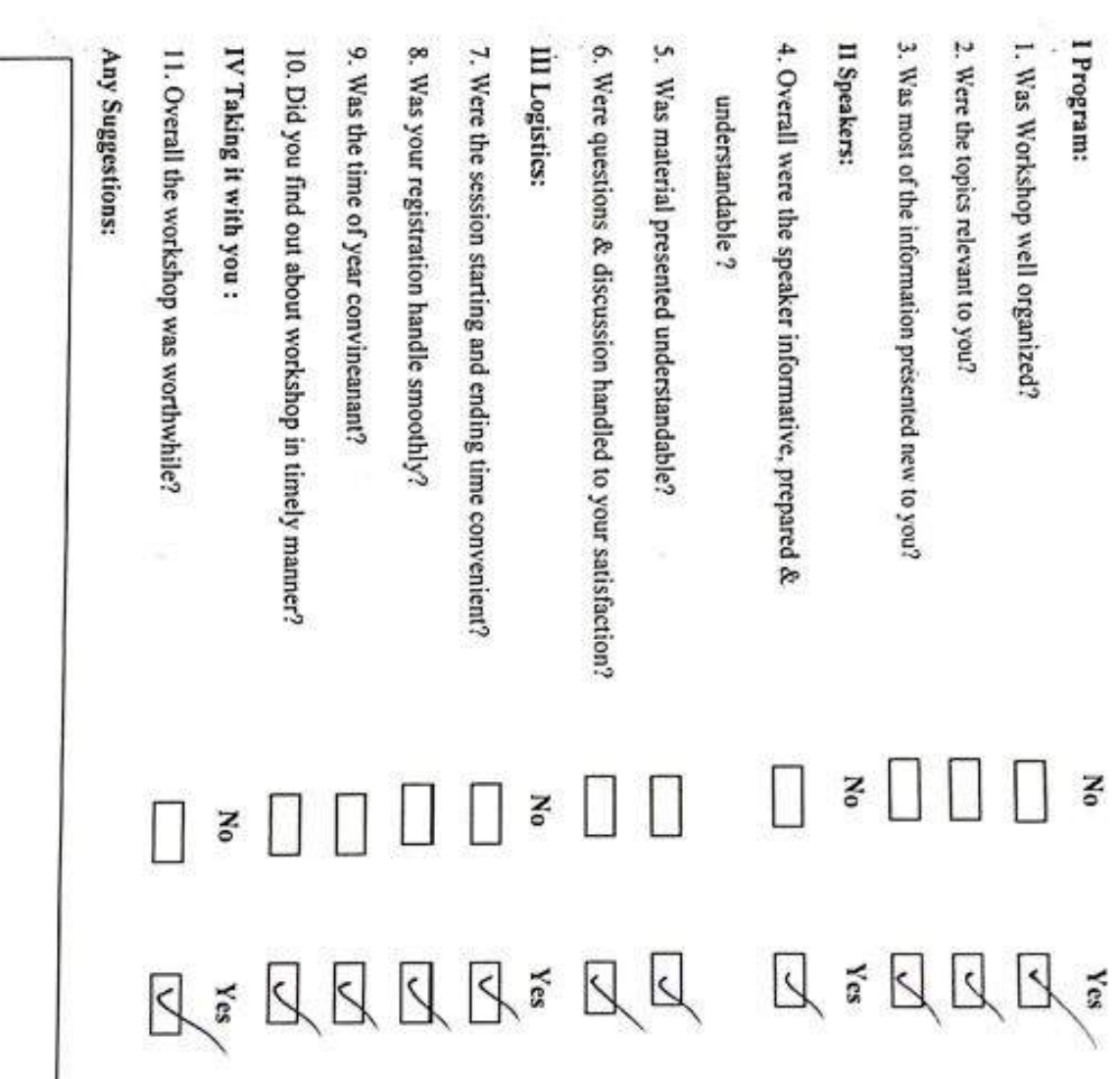

 $\rightarrow$ 

**College Street**  $\overline{\textbf{r}}$ 

CS CamScanner

# Vishwakarma College of Arts, Commerce and Science.

# Cross Platform Mobile App Development- Android Work Environment

Workshop Evaluation Form.

88

ä

ſ.

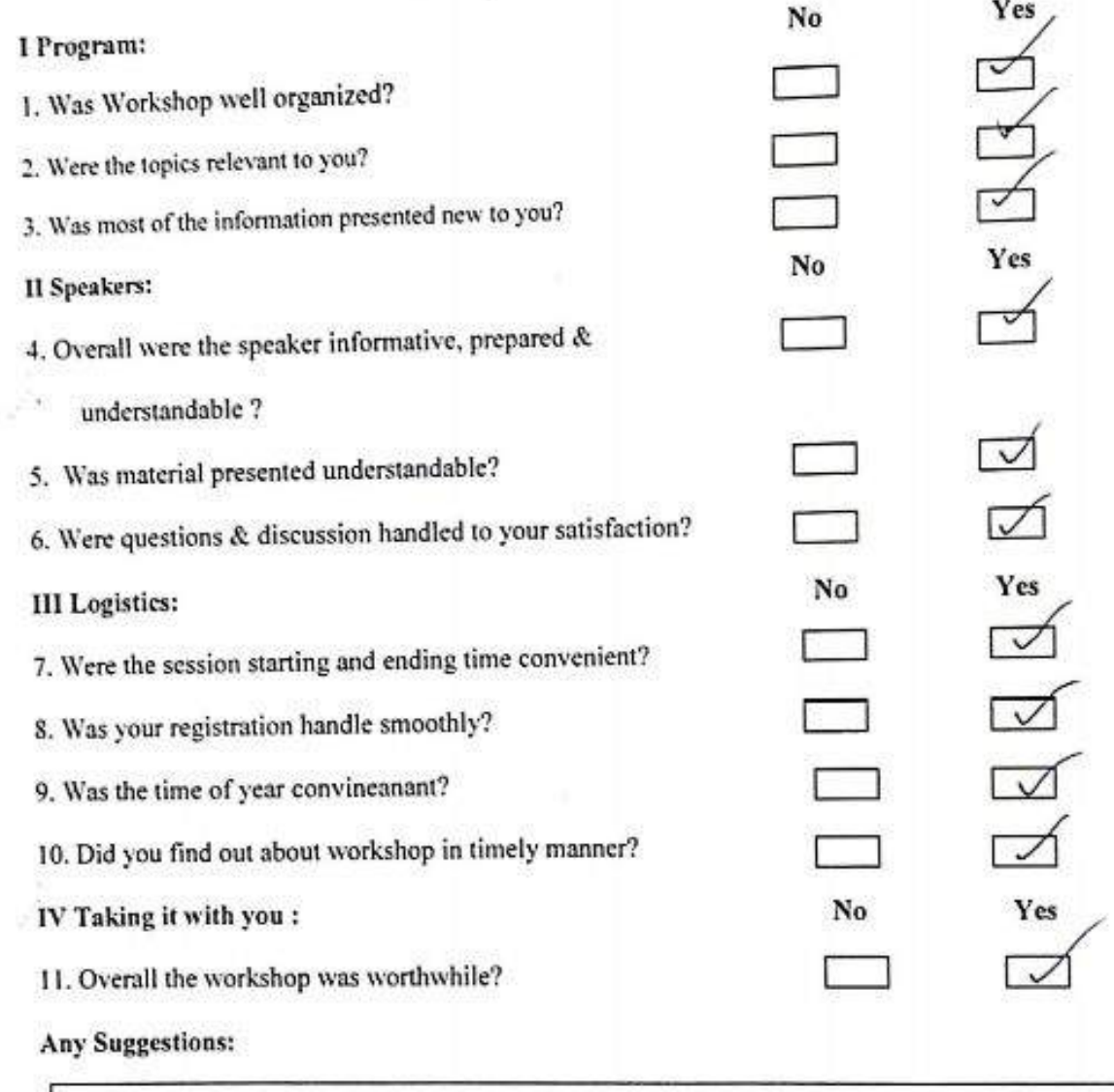

 $\overline{\mathcal{O}}$ 

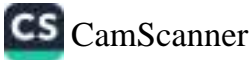

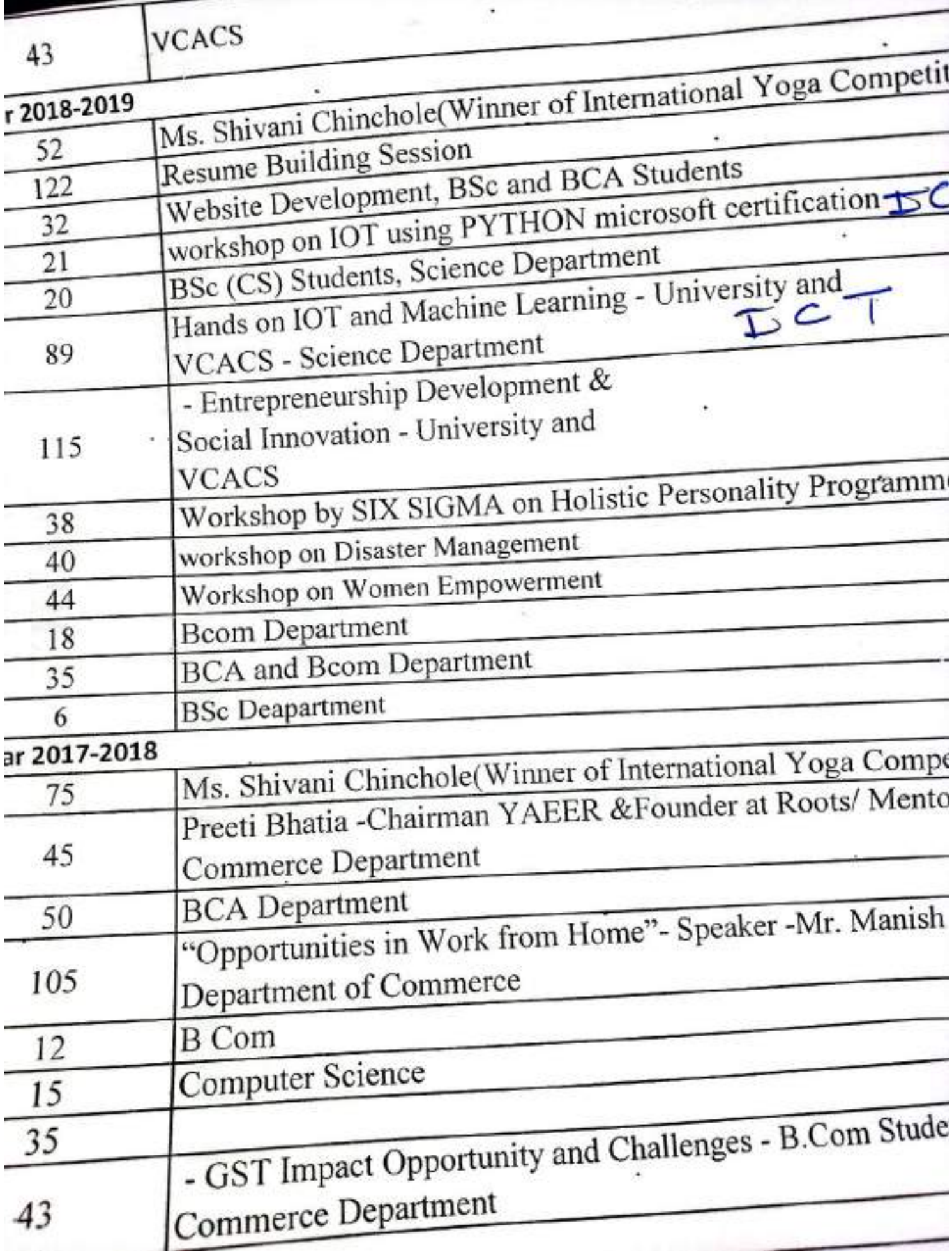

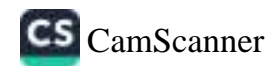

## **VCACS** Pune

Report on "Web Site Development " which was a five days workshop organized between 20/8/18 to 24/8/18 for B.Sc(CS) students.

Guest Name: Uzair Shaikh, Aveez Panchbhai No of hours:30hrs

The objective of workshop is to guide the students about A successful web site development which requires an effective, sustained marketing strategy beyond presenting a collection of products, services, images, videos or other files. That means your website design should be focused on specific goals, along with measurable objectives to attain them.

Uzair Sir and Aveez Sir guided all the students about the factors involved in web site development sector which focuses on how to develop powerful web site.some key points are as follows

 $\triangleright$  Programming Techniques.

- > User-Friendly & Newbie Friendly.
- $\triangleright$  Powerful.
- > Responsive & Mobile Friendly.
- > Web Hosting And Domain Name Costs.
- > Quick Guidance To Choose A Domain Name.
- > Setting Up Your Website & Making It Look Professional.

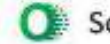

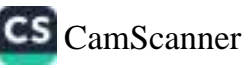

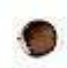

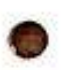

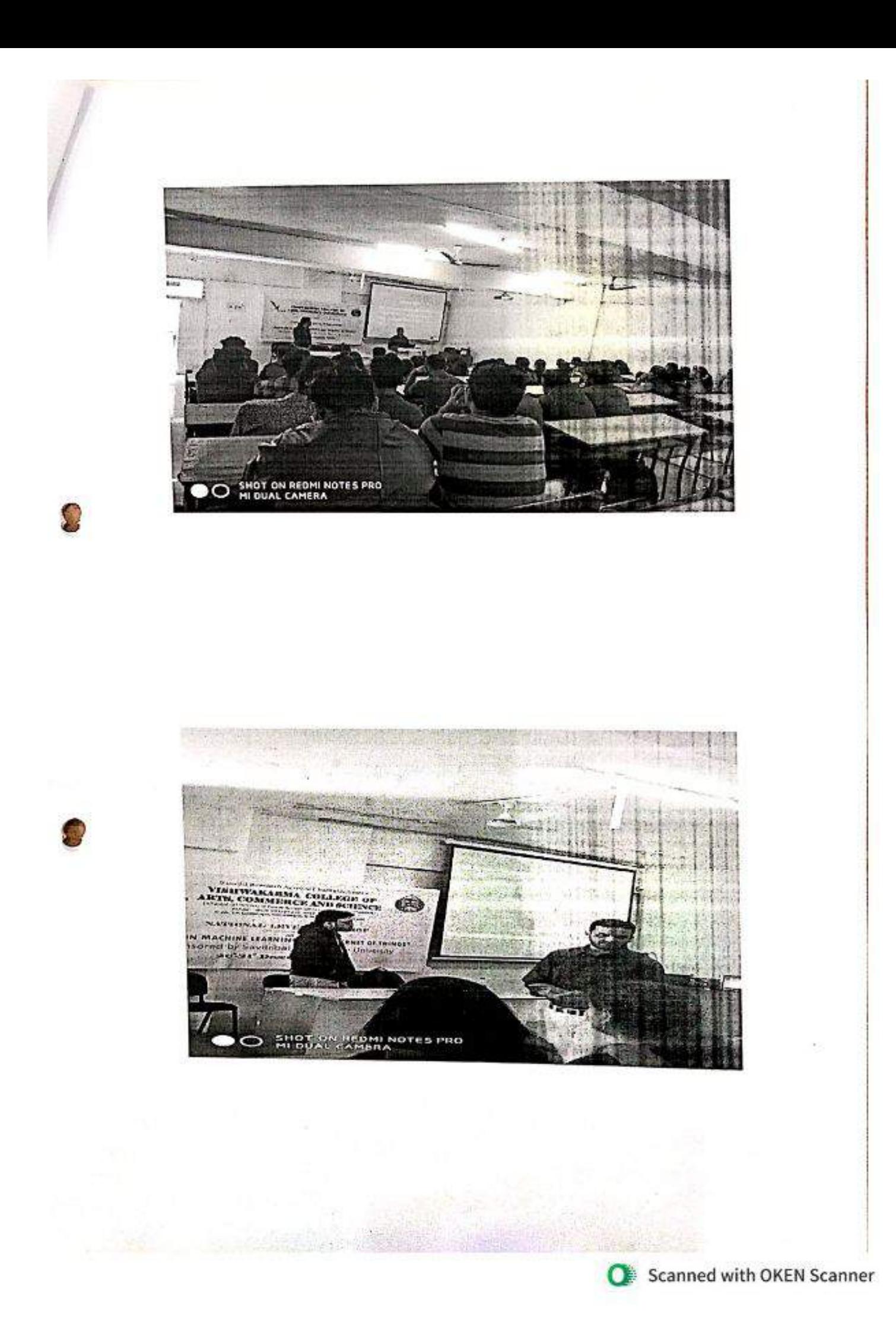

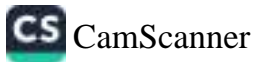

## Bract's

## Vishwakarma College of Arts Commerce and Science Web Development Seminar(2018-19)Attendance Sheet

Duration:-20/8/18 to 24/8/18(5 Days)

Time:2 Hours

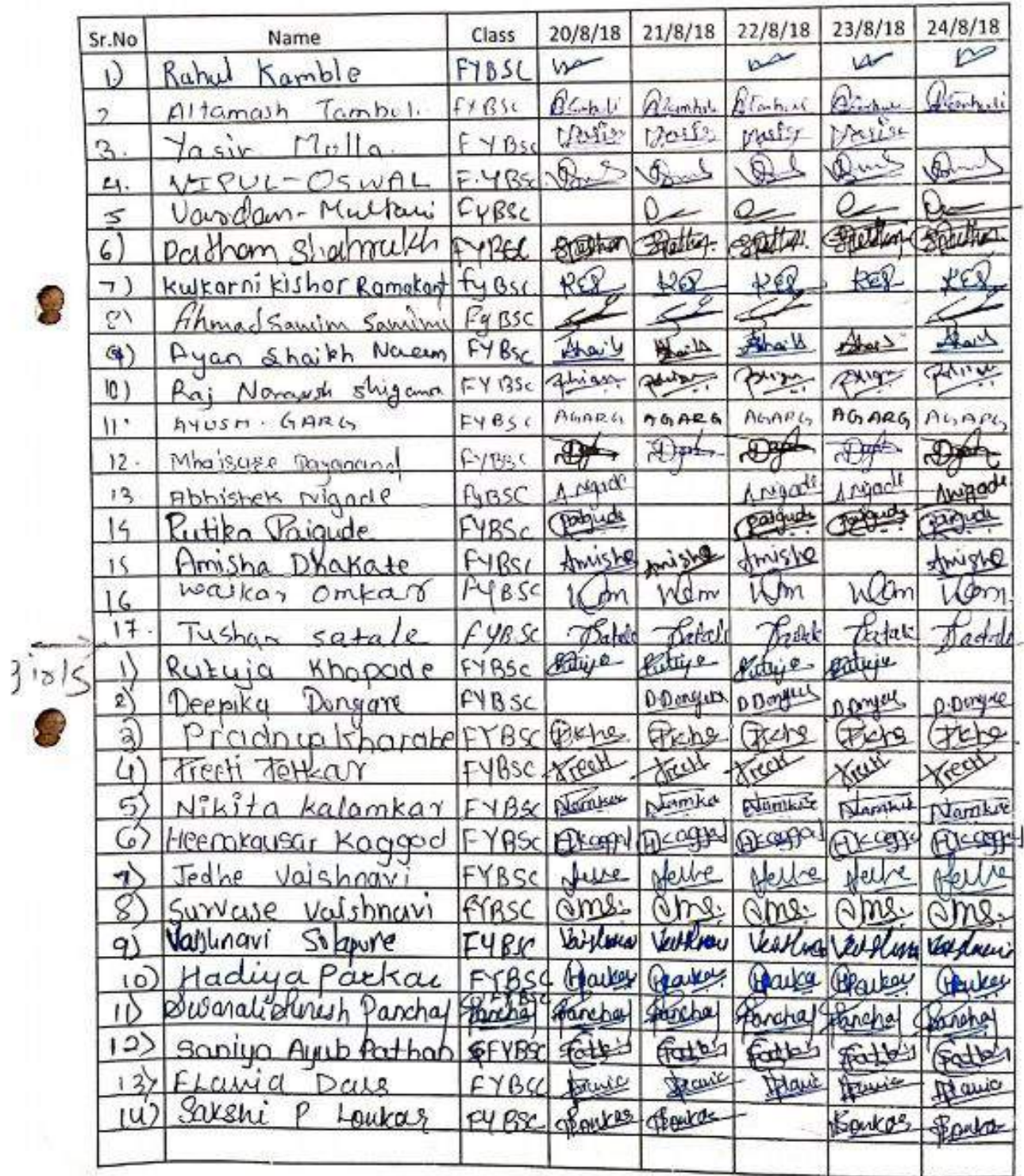

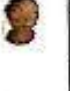

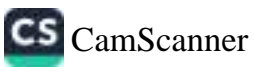

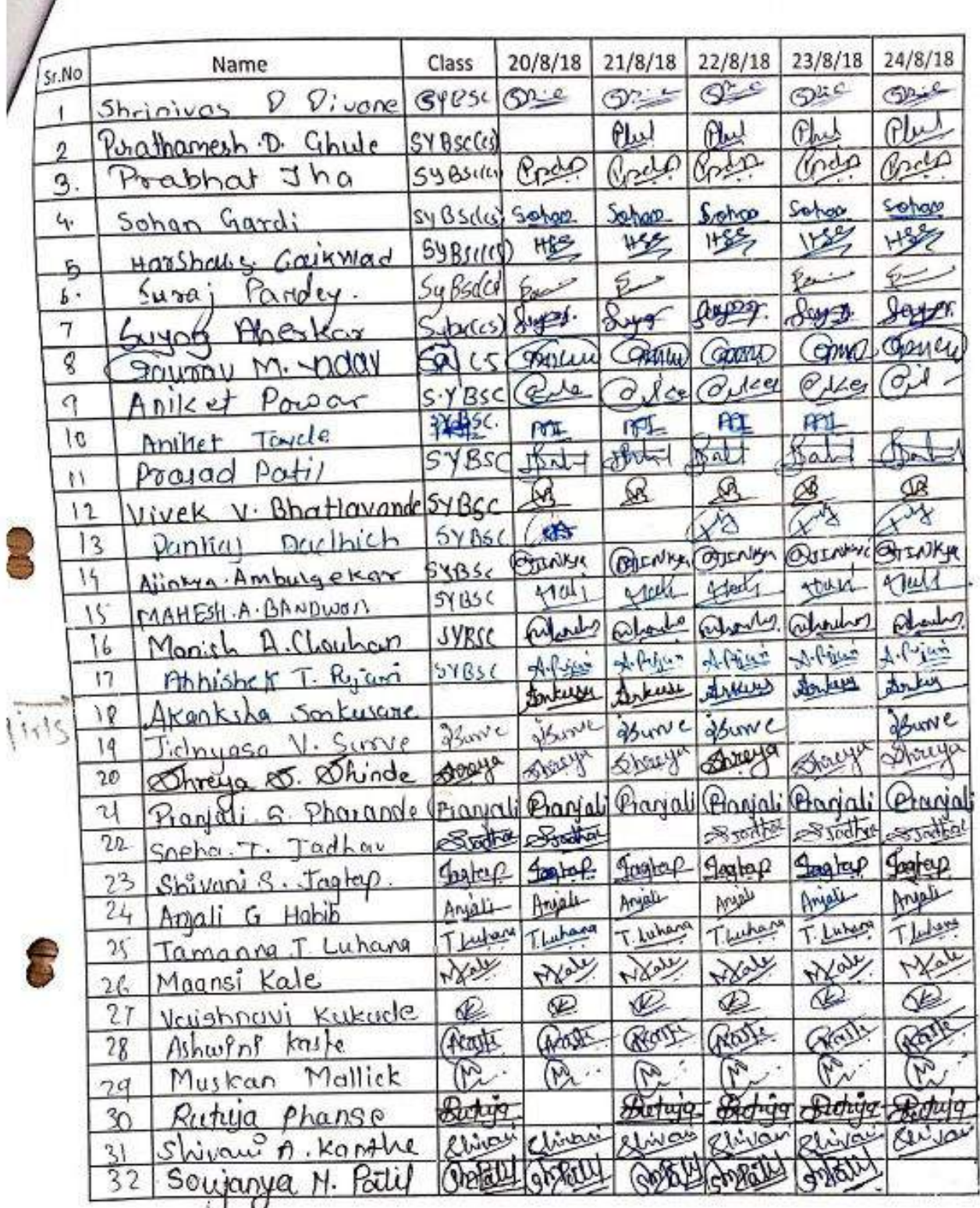

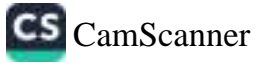

## Vishwakarma College of Arts, Commerce & Science

## **IoT Using Python Workshop Report**

## Date: 31/08/2018

VCACS has conducted 3 days' workshop on "IoT Using Python" from 27/08/2018 to 29/08/2018. We are having huge response for it. But as per capacity of batch 21 students have enrolled for it.Mr. Parth Shukla (Certified Microsoft Trainer) from "Corecode IT Solutions Pvt. Ltd." conducted the sessions. Students are satisfied by learning the new technology.

Online examination has been conducted on Friday, 31/08/2018. College is happy to announce that all students are cleared the examination with good score. Students have to score minimum 70 marks out of 100 to pass in examination. Topper Pranav Shinde from FYBSc(CS) has scored 87 marks out of 100.

Online certificates have issued by Microsoft. Principal Dr. Arun Patil has felicitated students.

Duration: 27/08/2018 to 29/08/2018

Time: 8:00 am to 4:00 pm

Г.

Venue: Computer Science Lab II, First Floor, VCACS Building

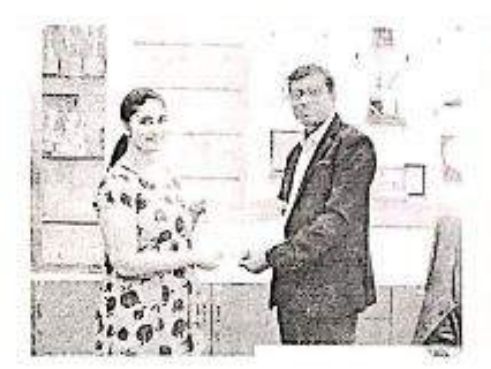

[Radhika Thakkar (SYBBA(CA)) receiving Certificate from Principal Dr. Arun Patil 1

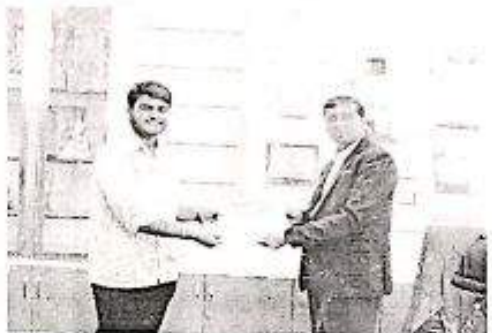

[Kedar Sangare (SYBSc(CS) receiving Certificate from Principal Dr. Arun Patil ]

Event Incharge Principal of Arts (Prajakta Patil) (Chitnis S.D.) (Dr. Arun Patil)  $0.50$ 网络红色

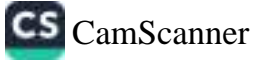

## Vishwakarma College of Arts, Commerce & Science

## Workshop on IoT Using Python

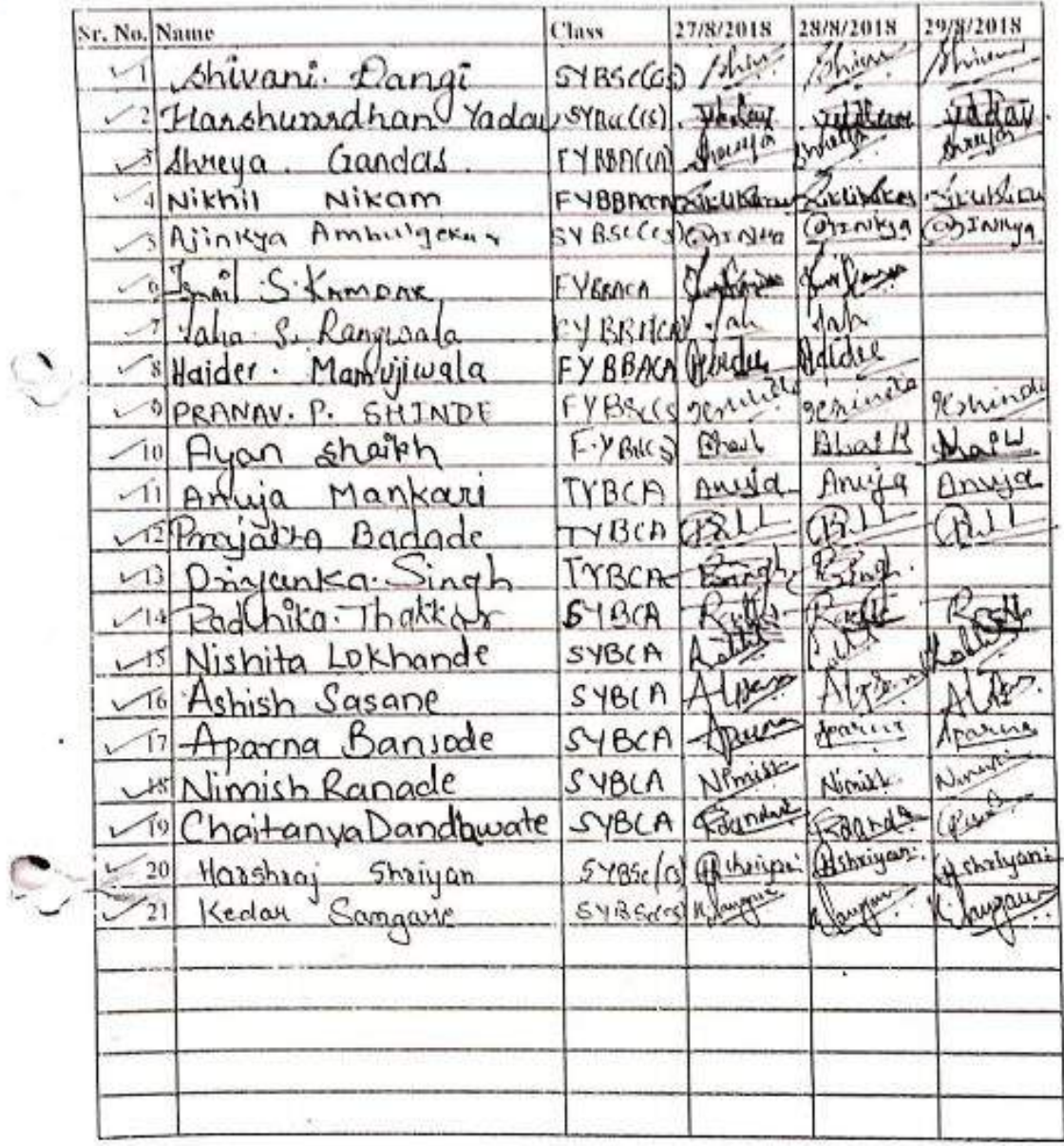

Seb.

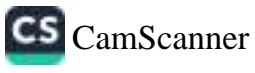

## Vishwakarma College of Arts, Commerce & Science **Report on AngularJS Development**

## Date:10/10/2018

VCACS has conducted workshop on "Angular JS Development"from 12/9/2018 to8/10/2018.Mr. Uzair Shaikh and Mr. Avees Panchabhai from "System Plus Technology"conducted the sessions,

Angular JS is framework manage by Google, it helps build responsive sites. Angular JS use to make a smooth web performance. Angular JS is a toolset for building the framework most suited to your application development. Angular JS is a JavaScript framework. Mr. Uzair explained how to implement single-page applications using Angular JS. He explained how to implement the concept of Dependency Injection. He also elaborates how to use of Modules, Controllers and Directives.

Mr. Avees demonstrate how to implement Master AngularJS expressions, filters, and scopes. He illustrates how to build Angular Forms. He also explained how to write AngularJS directives and how to use AngularJS services. He also illustrates how to perform Unit test and end-to-end test your AngularJS applications.

This lecture series will helpful to our final year students to developdifferent application software's.

Date:12/09/2018 - 8/10/2018

No of hours: 30hrs

O.

Venue: Hall No. 108, VCACS, Pune

Class: TYBBA(CA), TYBSc(CS)

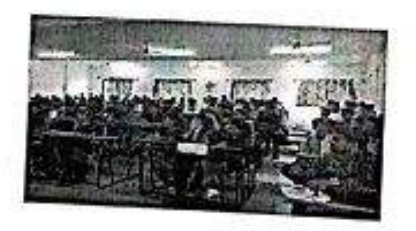

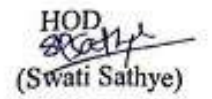

(Chithis S.D.)

Dr. Arun R. Patil Principal ege of Arts (Dr. Arun Patil) ciance Kondhwa (Bk.), Pune - 411 048.

Scanned with OKEN Scanner

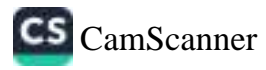

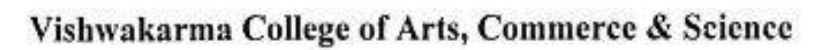

TYBSc(CS) Angular JS

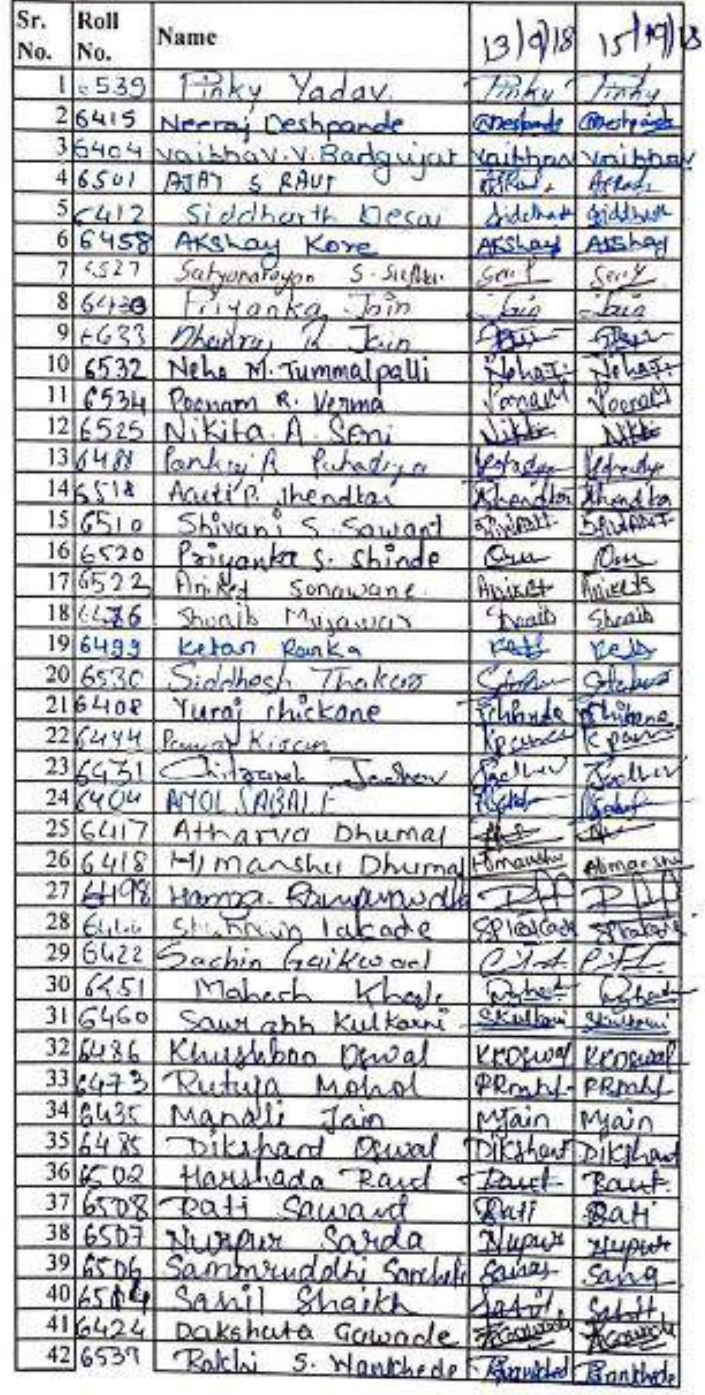

c

 $\overline{\mathbf{a}}$ 

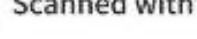

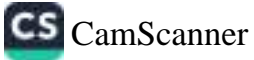

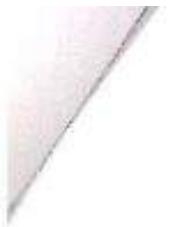

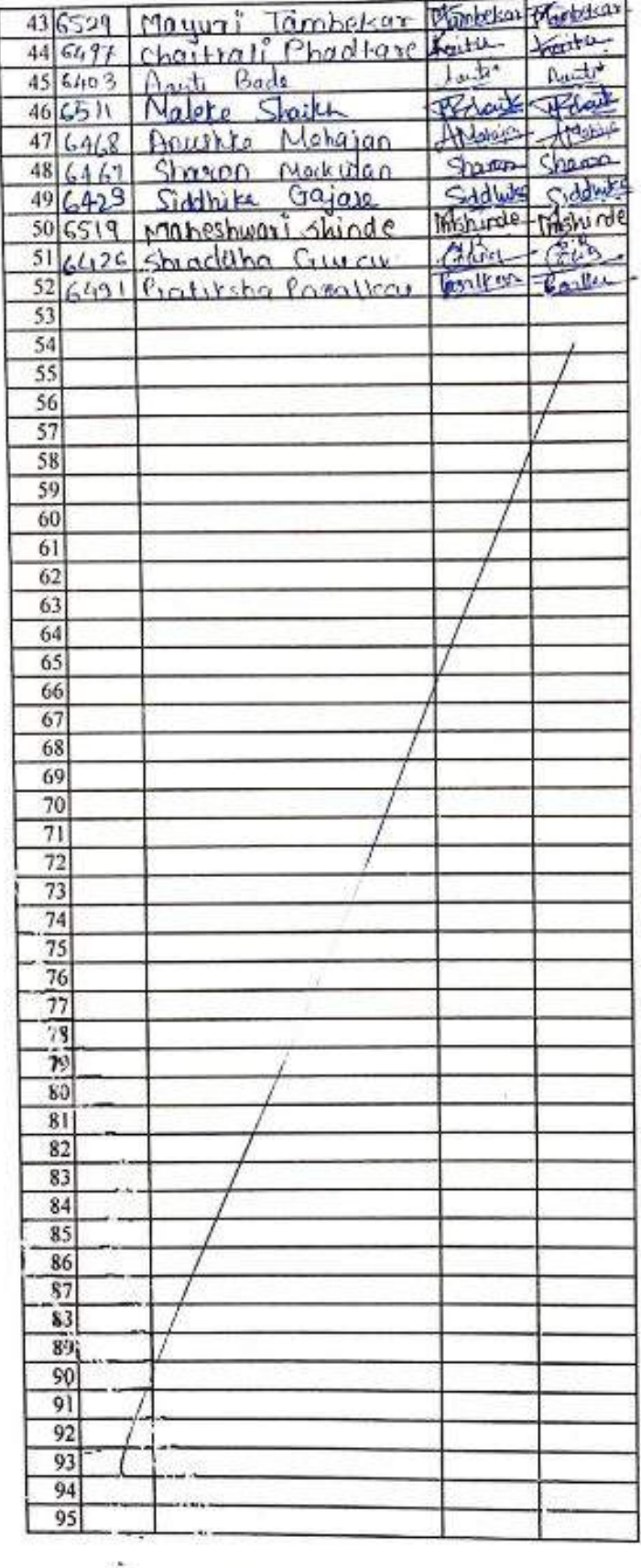

 $\sigma$ 

Ÿ

ī,

ì,

 $\bullet$ 

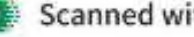

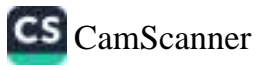

ø

 $\overline{\mathcal{O}}(\mathbb{R}^2)$ 

J

a.

## Vishwakarma College of Arts, Commerce & Science

 $\mathfrak{D}$ 

## TYBSc(CS)

## Angular JS

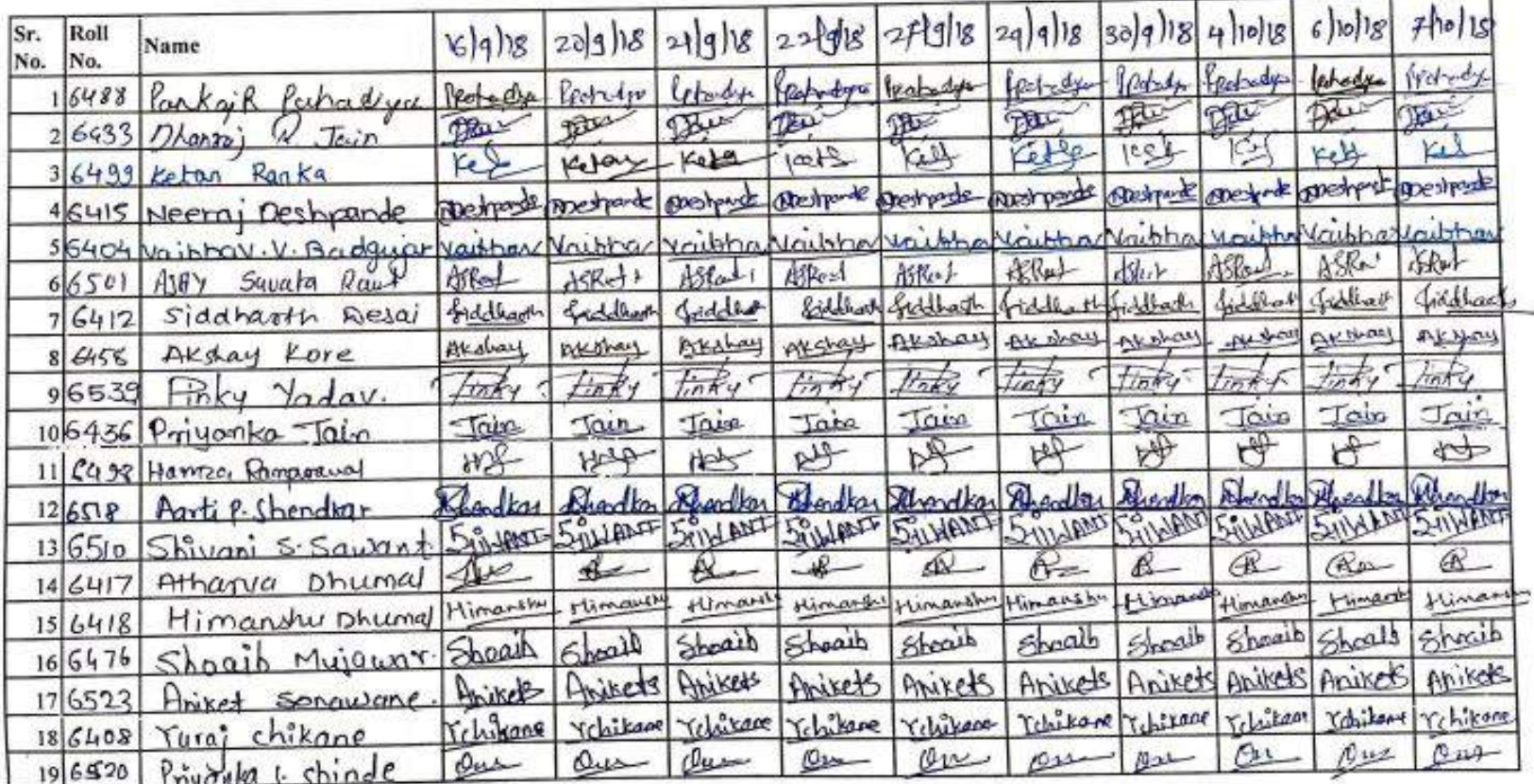

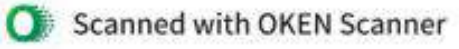

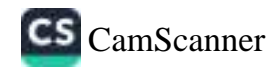
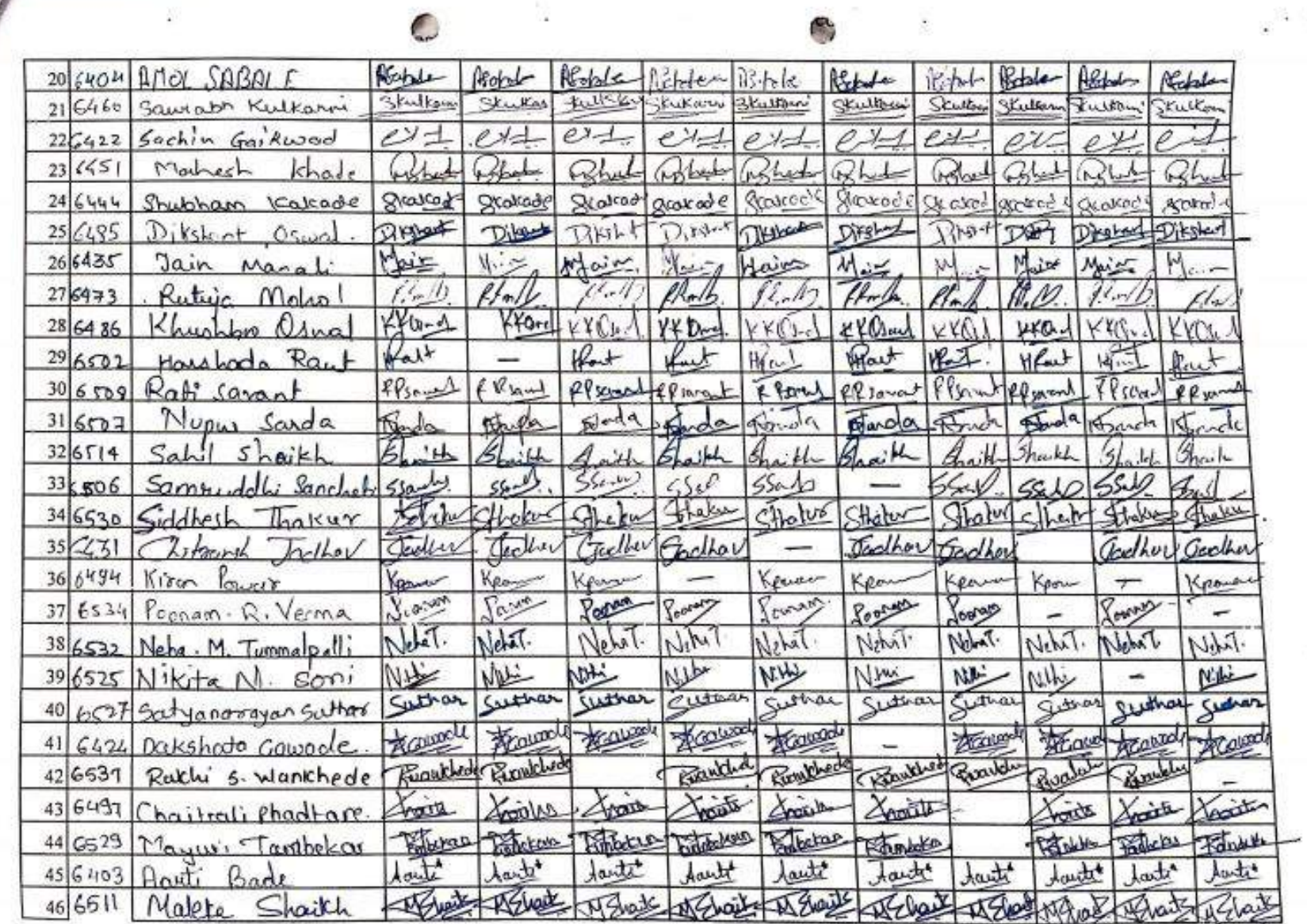

 $\frac{1}{\alpha}$ 

N)

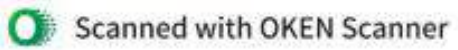

. . .

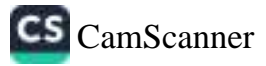

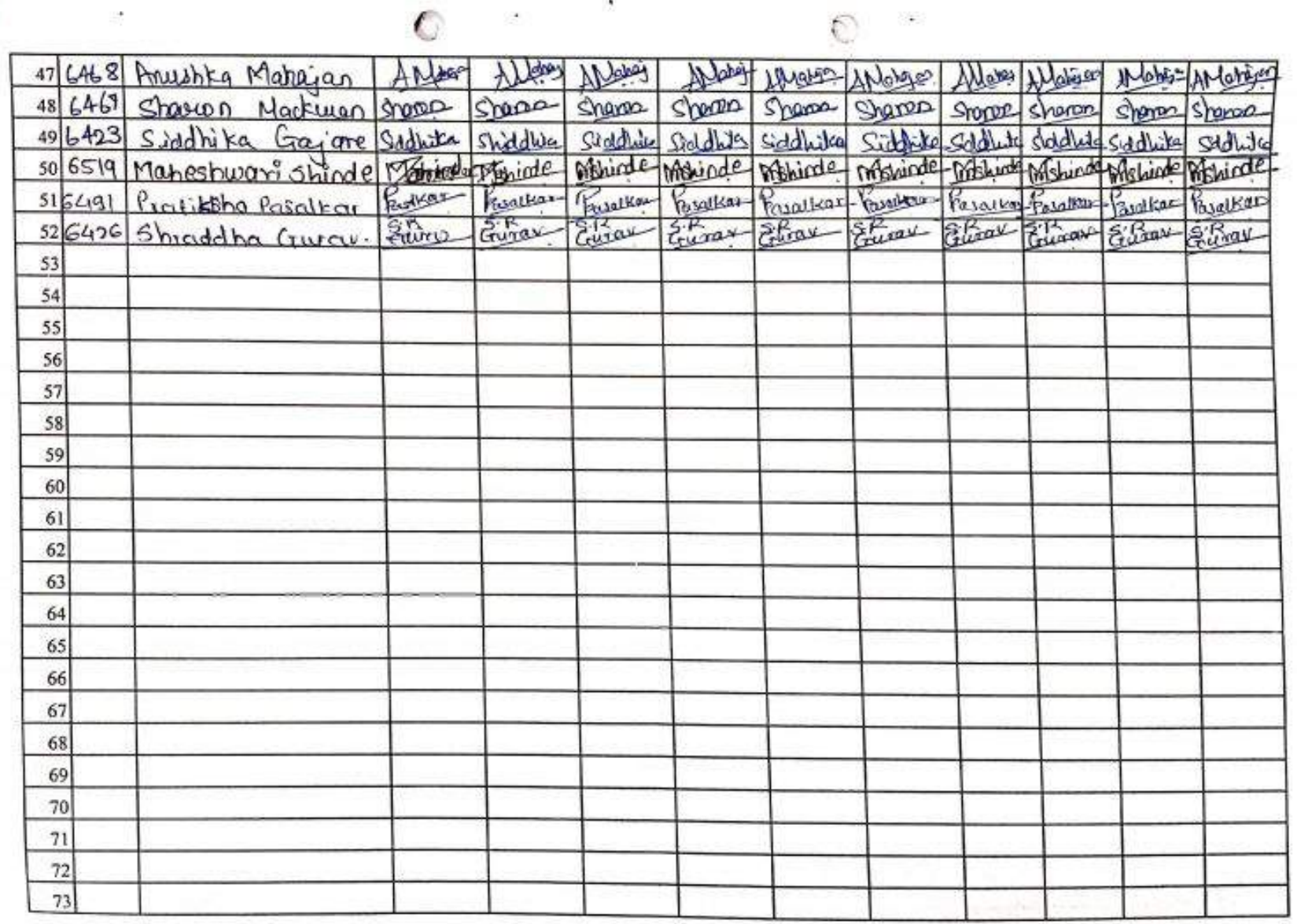

15

 $\sim$ 

×

ä

**COL** 

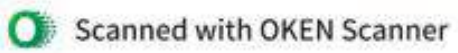

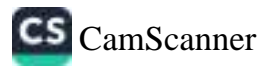

 $\mathbb{S}^3$  .

#### **BRACT'S**

## VISHWAKARMA COLLEGE OF ART'S, COMMERCE **AND SCIENCE**

### **NOTICE**

All the students are expected to attend guest lecture on career opportunities in "Work from Home" on Monday 18th December 2017 in hall No 109

HOD spect

Prof. Swati sathye

Principa Dr. Arun R. Patil **PRINCIPAL** DE ARPAH of Arts Kondhwa(Bk.), Pune - 411 048. ence

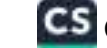

CS CamScanner

#### Students benefited - 105

#### Guest lecture's photos

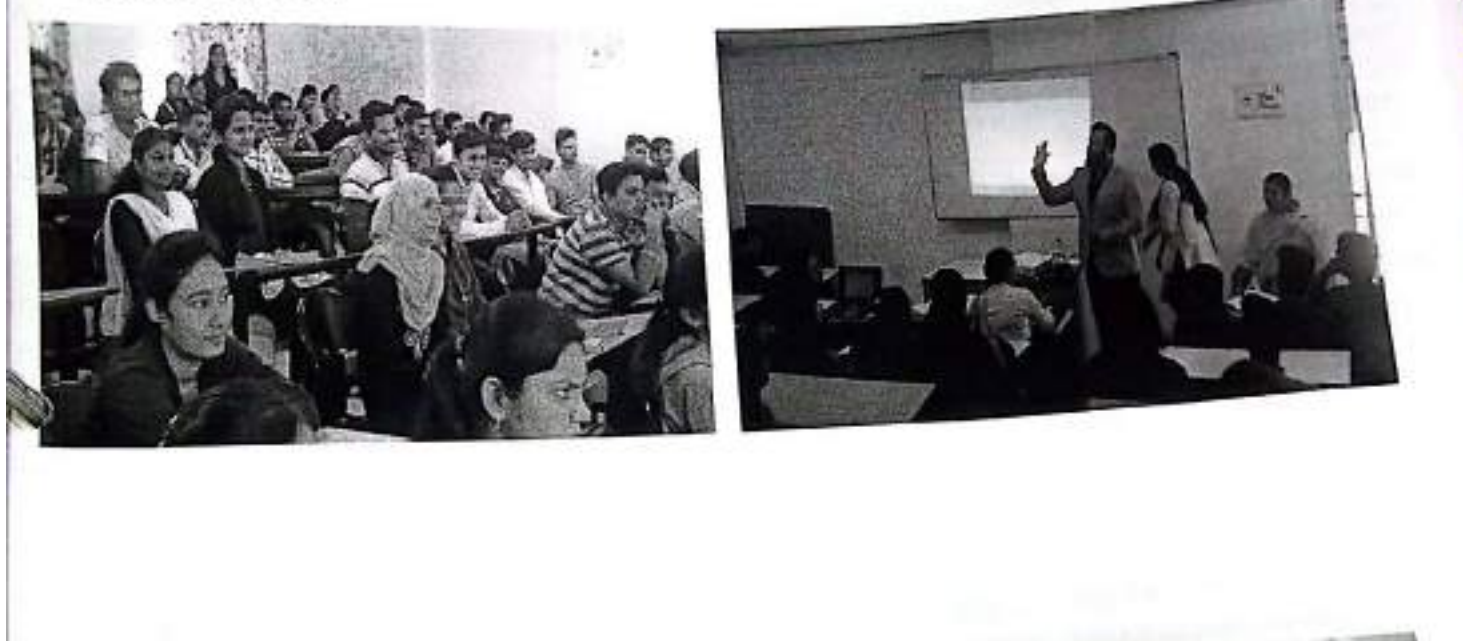

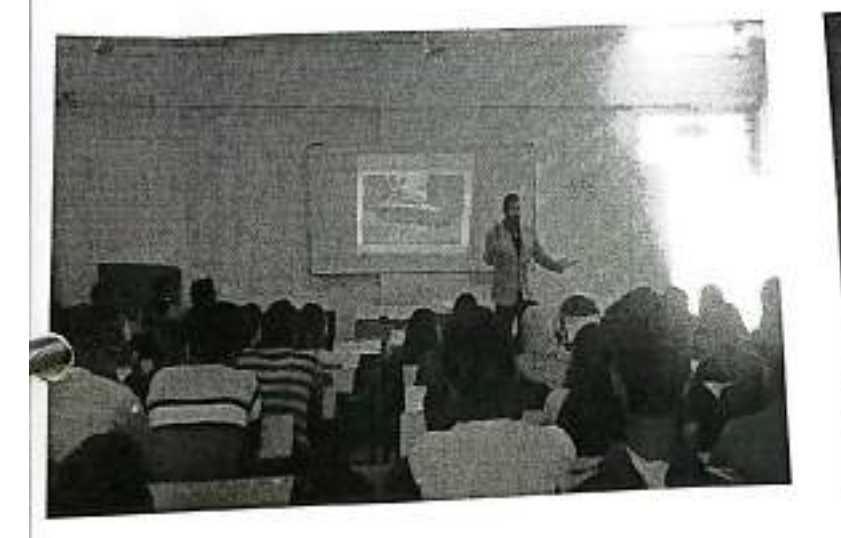

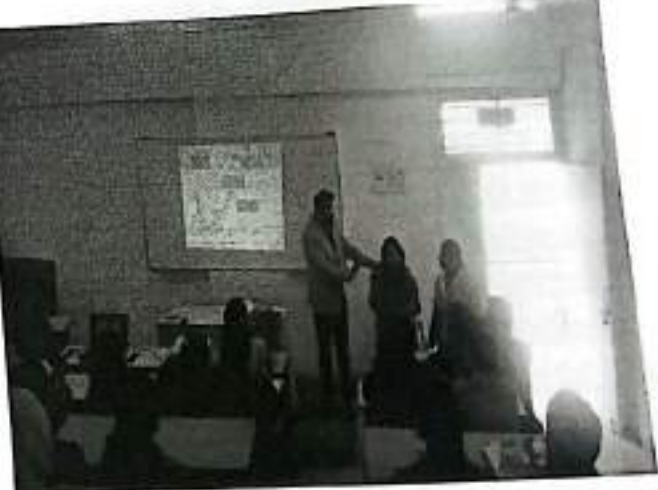

## Conclusion

The guest lecture was organized by VCACS for those students who are keen to kno about entrepreneurial opportunities. Work from home and running your own consultancy is part of that. Mr. Manish Jawale - a guest speaker, spoke on opportunities to become a welln consultant under the brand name of Herbalife nutrition and health Product's Company.

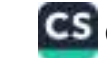

# Attendance

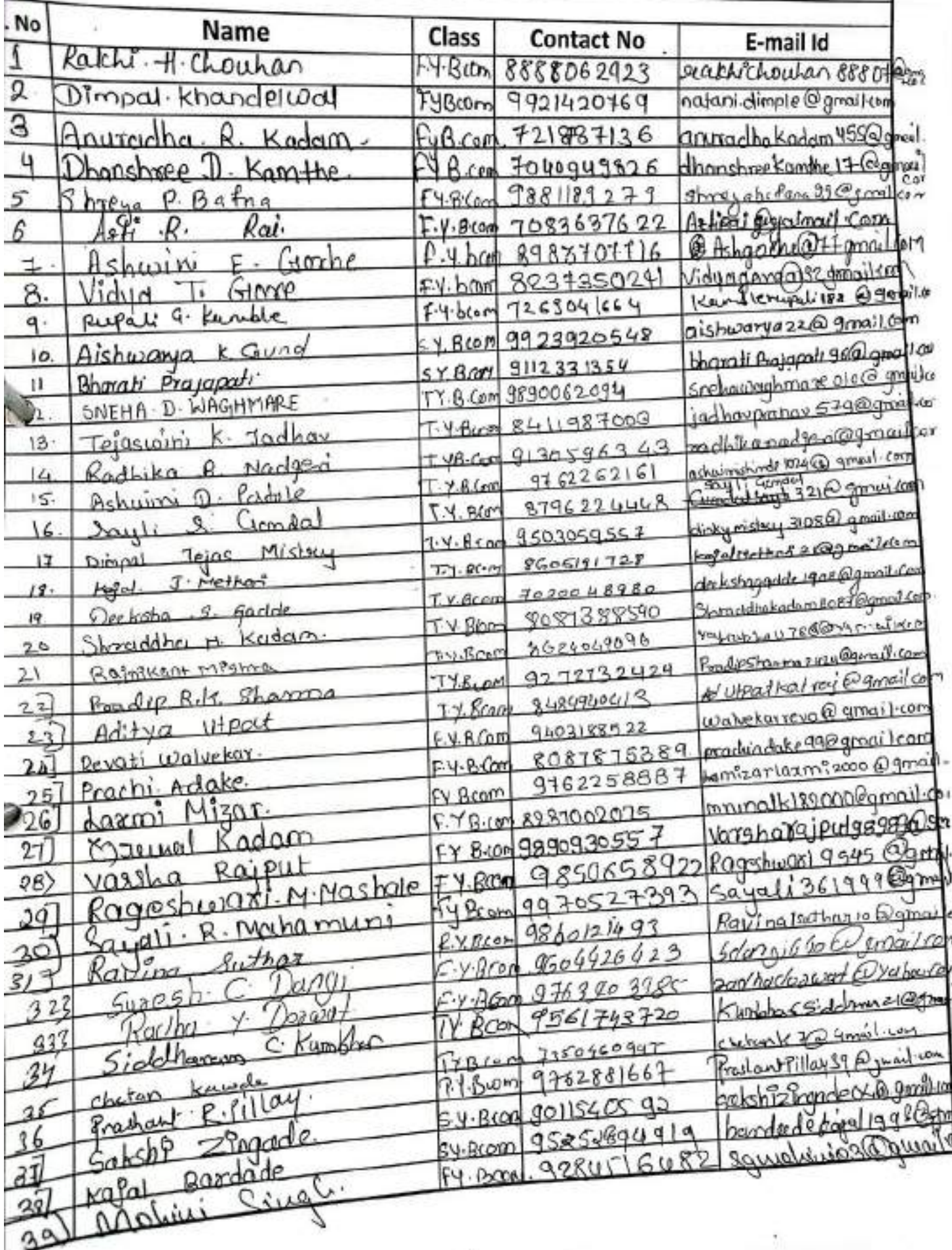

 $\frac{1}{6}$  3 <

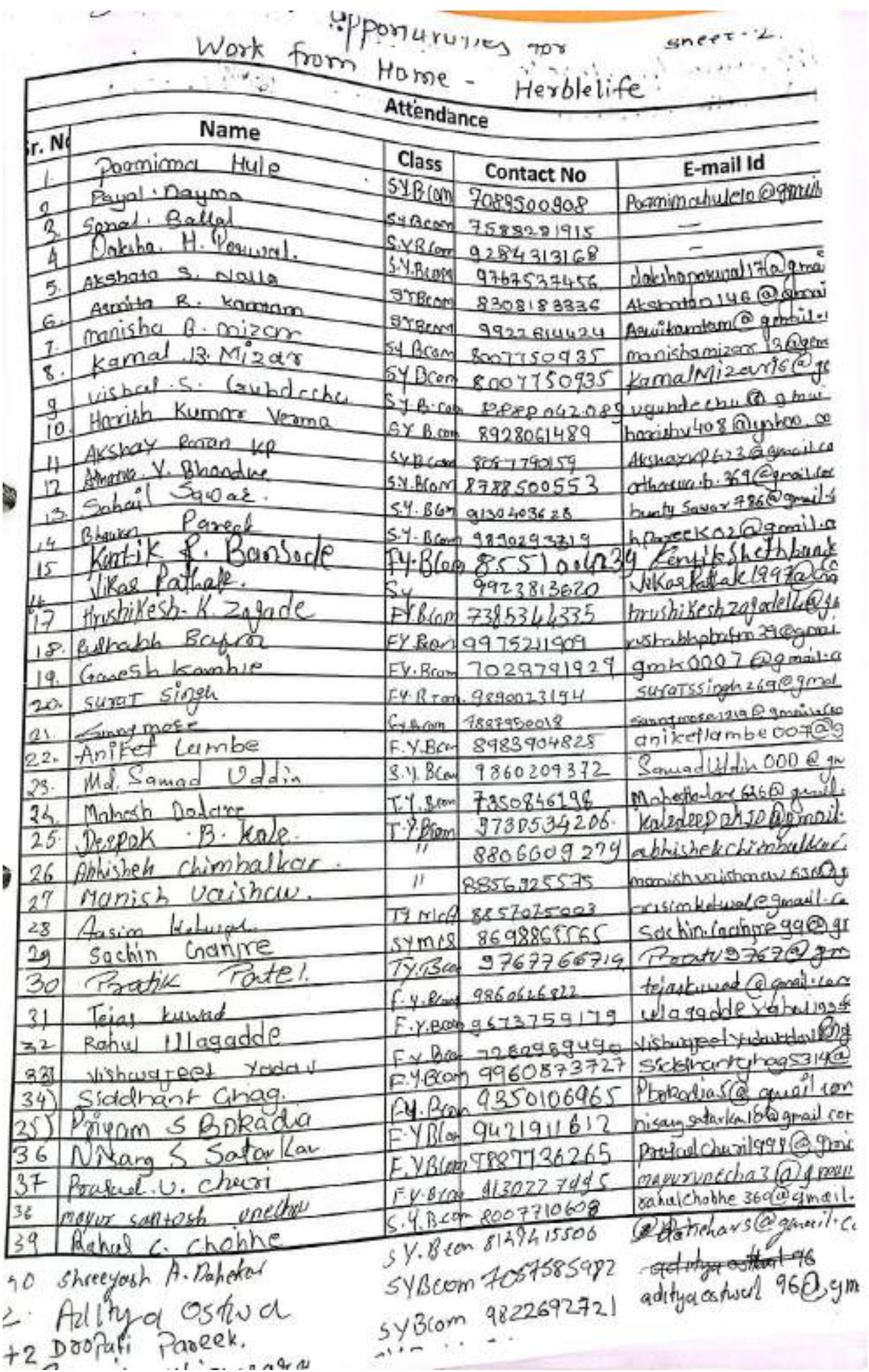

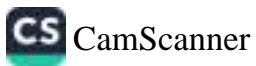

 $F, Y, \beta, com\ 960406405c$ 44 } sowiably. S. Phacteure 45) Pratik. B. Bhagne 9604768029 F.Y. Beom 46J Amol B. Dinkar 47] Harish B. Mawani  $·$   $f·$ J.  $B$ . Com  $9011416158$  $F.Y.B. Com$ 8140583620 48) Rohan BodW 97637880.  $F. Y.$  BCO  $m$ 49) Sawinam sular  $Fr$ . Brom 50) Widdhart Patole 997091631 F.Y. Bcom 51) Chandon of duthor F.Y. Bcom<br>F.V. Bcom  $704096261$ 9021661100 53) (Frances darbhau F.Y. B.Com  $74157340$ 

 $\sim 10^{-10}$  km s  $^{-1}$ 

 $\overline{\mathfrak{A}}=\mathfrak{p} \qquad \text{as} \quad \mathfrak{m} \qquad \qquad \overline{\mathfrak{A}}=\mathfrak{p} \overline{\mathfrak{p}} \qquad \qquad \overline{\mathfrak{A}} \qquad \qquad \mathfrak{m}$ 

 $\label{eq:3.1} \mathbb{Z}(\mathbb{R}) \qquad \qquad \mathbb{Z}(\mathbb{R}) \qquad \qquad \mathbb{Z}(\mathbb{R})$ 

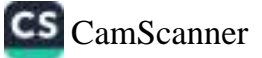

 $\alpha = 0.5$  , and  $\alpha = 0.5$  . <br> <br> <br> For  $\alpha = 0.5$ 

 $\mathcal{L} = \frac{K-1}{2}$  .

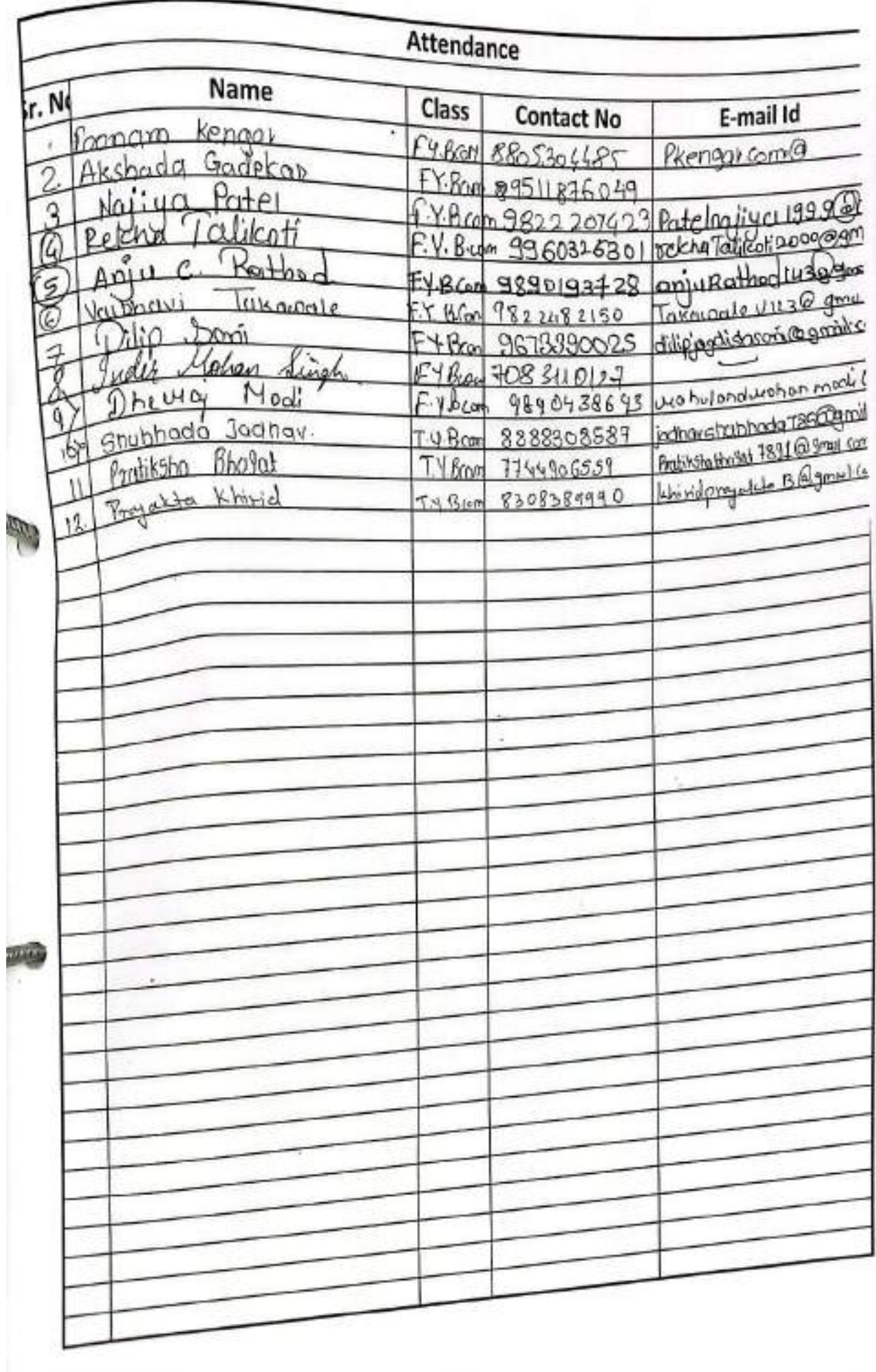

ý

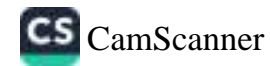